# <span id="page-0-0"></span>**ESCUELA POLITÉCNICA NACIONAL**

# **FACULTAD DE DE INGENIERÍA ELÉCTRICA Y ELECTRÓNICA**

**ANÁLISIS EN PON Y MACHINE LEARNING EN REDES ÓPTICAS**

# **DISEÑO Y SIMULACIÓN DE UNA RED PON UTILIZANDO TÉCNICAS DE PRE Y POST COMPENSACIÓN DE LA DISPERSIÓN**

# **TRABAJO DE INTEGRACIÓN CURRICULAR PRESENTADO COMO REQUISITO PARA LA OBTENCIÓN DEL TÍTULO DE INGENIERA EN TELECOMUNICACIONES**

### **DAYANNA KAROLINE MANOSALVAS AYALA**

[dayanna.manosalvas@epn.edu.ec](mailto:)

# **CHRISTIAN JOSÉ TIPANTUÑA TENELEMA**

[christian.tipantuña@epn.edu.ec](mailto:)

**DMQ, abril 2023**

### **CERTIFICACIONES**

Yo, DAYANNA KAROLINE MANOSALVAS AYALA declaro que el trabajo de integración curricular aquí descrito es de mi autoría, no ha sido previamente presentado para ningún grado o calificación profesional, y, que he consultado las referencias bibliográficas que se incluyen en este documento.

Dayanna Karoline Manosalvas Ayala

Certifico que el presente trabajo de integración curricular fue desarrollado por DAYANNA KAROLINE MANOSALVAS AYALA, bajo mi supervisión.

Chilis Composito

Christian José Tipantuña Tenelema, PhD.

**DIRECTOR** 

# <span id="page-2-0"></span>**DECLARACIÓN DE AUTORÍA**

A través de la presente declaración, afirmamos que el trabajo de integración curricular aquí descrito, así como el (los) producto(s) resultante(s) del mismo, son públicos y estarán a disposición de la comunidad a través del repositorio institucional de la Escuela Politécnica Nacional; sin embargo, la titularidad de los derechos del presente trabajo; observador para el efecto las disposiciones establecidas por el órgano competente en propiedad intelectual, la normativa interna y demás normas.

DAYANNA KAROLINE MANOSALVAS AYALA CHRISTIAN JOSÉ TIPANTUÑA TENELEMA, PHD

# <span id="page-3-0"></span>**DEDICATORIA**

*A mi familia, Aquiles, Rocío y Liseth.*

*Su apoyo, bendiciones y fuerza, me han permitido ser la persona que soy ahora y alcanzar esta meta.*

### **AGRADECIMIENTO**

<span id="page-4-0"></span>*Agradezco a Dios, por mostrarme el camino que debía seguir para encontarme hoy en el lugar en el estoy. Por escucharme y darme las fuerzas que a veces necesitaba para seguir adelante y poder alcanzar uno de mis mayores sueños.*

*Agradezco a mis padres Aquiles y Rocío, ya que desde el primer hasta el último día me acompañaron, me dieron su bendición; y hoy todo lo que he alcanzado es gracias a ellos. Espero poder brindarles un poco de todo lo que ellos se merecen.*

*A mi hermana Liseth, mi compañera de vida. Por entenderme, escucharme y estar ahí en los momentos que más necesitaba.*

*A mi mamita María, por formarme con los valores y enseñanzas que han hecho de mi una buena persona. Se que desde el cielo sigue cuidándome y guiando mis pasos.*

*A Bolívar, mi incondicional compañero desde el inicio. Gracias por su amor, paciencia y ayuda. Has compartido conmigo todo este largo viaje y siempre has estado ahí cuando te he necesitado, sin importar la hora ni las circunstancias.*

*Al MSc. Christian Tipantuña, por brindarme la oportunidad de formar parte de este proyecto y brindarme su apoyo a lo largo del mismo. Al MSc. Germán Arévalo, por brindarme su apoyo y su tiempo para desarrollar y culminar este proyecto.*

# **ÍNDICE DE CONTENIDO**

<span id="page-5-0"></span>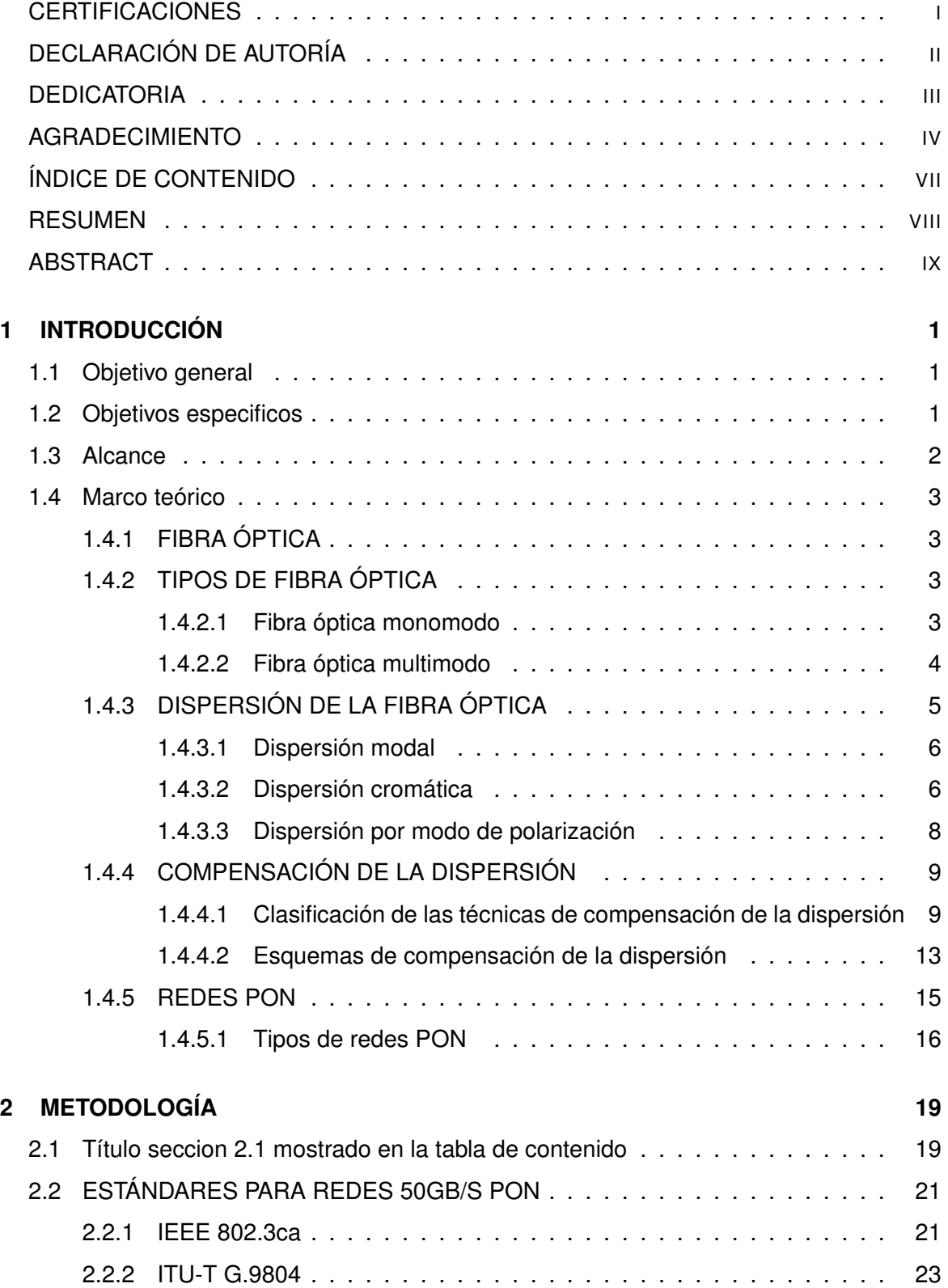

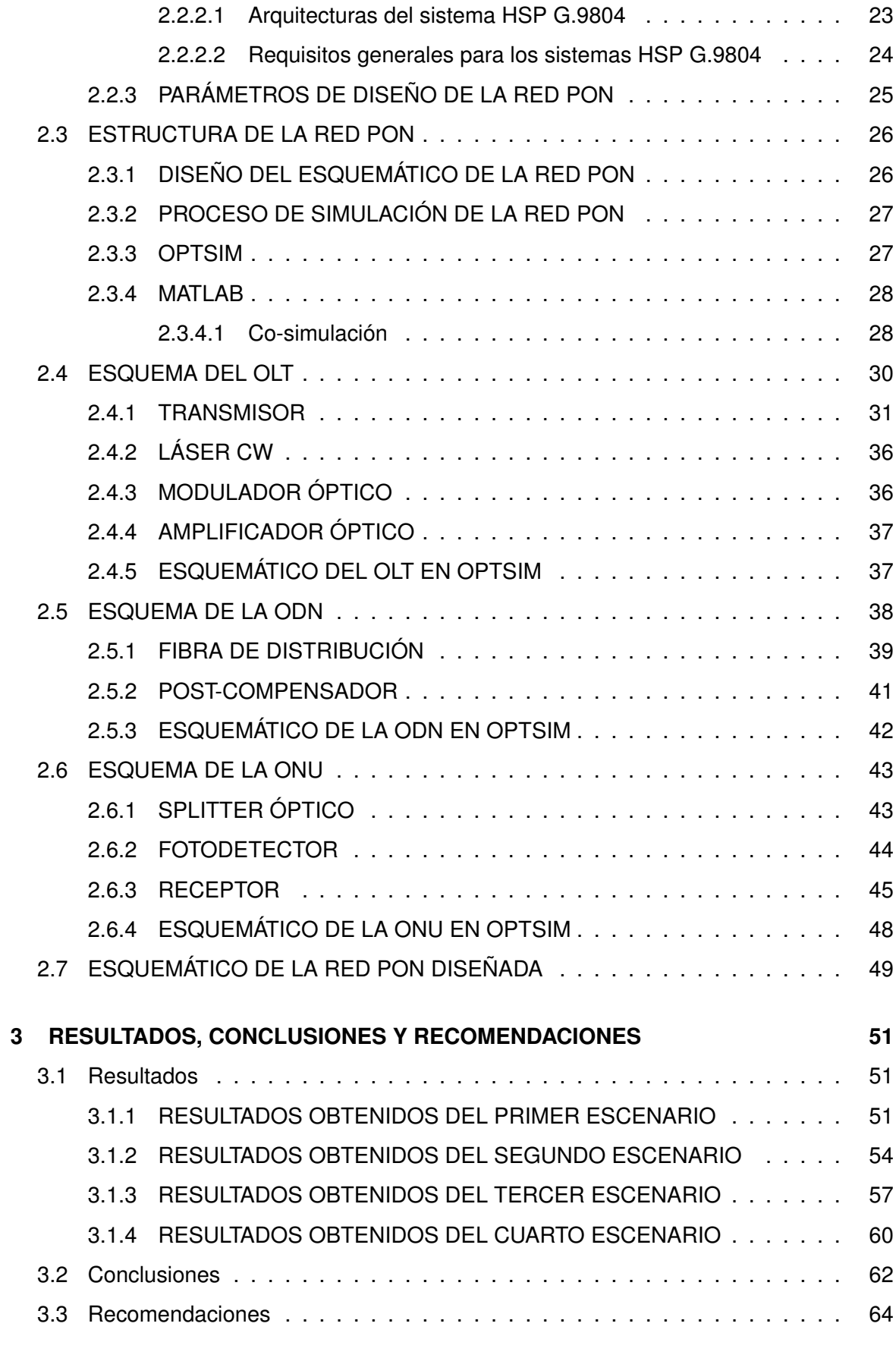

# **[4 REFERENCIAS BIBLIOGRÁFICAS](#page-75-0) 66**

#### **[5 ANEXOS](#page-81-0) I**

### **RESUMEN**

<span id="page-8-0"></span>Los sistemas de comunicaciones han tenido grandes avances en los últimos años, y con esto ha crecido la necesidad de un mayor ancho de banda para obtener mayores velocidades de transmisión para el envío de datos. Esto exige redes con mayores capacidades sin que éstas tengan costos demasiado elevados. Es así que, las soluciones que mejor ha satisfecho dichas necesidades han sido las comunicaciones ópticas. Las redes ópticas pasivas son las que mayor impacto han tenido debido a las grandes ventajas que tienen como: menores costos de operación y mantenimiento, ahorro energético ya que la gran mayoría de elementos de la red son pasivos, aumento significativo en la capacidad de la red, entre otras. No obstante, también se presentan algunos efectos degenerativos como la dispersión, resultado de los modos de propagación, propiedades de los materiales, características mecánicas de la fibra, así como la longitud de la misma.

En el presente trabajo, se muestra el diseño y simulación de una red PON en donde se implementa dos técnicas de compensación (pre y post compensación), que permiten mitigar los efectos causados por la dispersión cromática en la fibra. Esto se realizará utilizando los softwares MATLAB y OptSim con los que se trabajará de manera conjunta a través de un ambiente de co-simulación.

El trabajo será presentado con un total de tres capítulos. En el primer capítulo, se describen conceptos básicos como la fibra óptica, la dispersión y los tipos que se pueden presentar, las redes PON y las técnicas de compensación. En el segundo capítulo, se presenta los diseños tanto de la red PON, así como el de los esquemas de pre-compensación y postcompensación. Finalmente, en el tercer capítulo se muestran y se analizan los resultados obtenidos con la co-simulación para cada uno de los esquemas de compensación realizados.

**PALABRAS CLAVE:** Red PON, Dispersión de la fibra óptica, Esquemas de compensación, Co-simulación.

### **ABSTRACT**

<span id="page-9-0"></span>Communication systems have made great advances in recent years, and with this has grown the need for greater bandwidth to obtain higher transmission speeds for sending data. This requires networks with greater capacities without these having excessively high costs. Thus, the solutions that have best satisfied these needs have been optical communications. Passive optical networks are the ones that have had the greatest impact due to the great advantages they have such as: lower operation and maintenance costs, energy savings since the vast majority of network elements are passive, increase significant in the capacity of the network, among others. However, there are also some degenerative effects such as dispersion, a result of the length of the optical fiber.

In the present work, the design and simulation of a PON network is shown where two compensation techniques will be implemented (pre and post compensation), which allow mitigating the effects caused by chromatic dispersion in the fiber. This will be done using the MATLAB and OptSim software with which we will work together through a co-simulation environment.

The work will be presented with a total of three chapters. In the first chapter, basic concepts such as optical fiber, dispersion and the types that can occur, PON networks and compensation techniques are described. In the second chapter, the designs of the PON network are presented, as well as the pre-compensation and post-compensation schemes. Finally, in the third chapter, the results obtained with the co-simulation for each of the compensation schemes carried out are shown and analyzed.

**KEYWORDS:** PON network, Optical fiber dispersion, Compensation schemes, Co-simulation.

# <span id="page-10-0"></span>**1 INTRODUCCIÓN**

Una red óptica pasiva mejor conocida como red PON (PON: Passive Optical Network), tiene como objetivo la eliminación de equipos que necesitan de energía para su funcionamiento. Además, permite la reducción de tramos de fibra óptica [\[1\]](#page-75-1). El uso de redes PON trae consigo varias ventajas como el uso eficiente de la energía, simplificación de infraestructuras, aumento de la capacidad de la red, conexiones confiables y adaptativas entre otras [\[2\]](#page-75-2). Es por eso, que cada vez son más los usuarios con alta densidad de datos que optan por implementar la tecnología PON en sus redes. Sin embargo, pese a que las redes ópticas son la mejor opción para aumentar la tasa de bits y trabajar a largas distancias; presentan problemas como la dispersión cromática que limita notablemente el rendimiento de la red.

La dispersión cromática es uno de los principales factores que influye en la degradación de la señal que viaja por la fibra óptica. Se produce debido al retardo de propagación de los distintos elementos espectrales que compone la señal transmitida, dando como resultado el ensanchamiento del pulso de la misma [\[3\]](#page-75-3). Con el fin de contrarrestar y eliminar los efectos causados por la dispersión cromática se puede implementar distintas técnicas, la más eficiente y la más utilizada es la compensación.

Existen tres esquemas de compensación que son pre-compensación, post-compensación y compensación simétrica. Estas técnicas pueden ser implementadas ya sea en el dominio óptico como en el dominio eléctrico. En el dominio óptico a través de fibras compensadoras de dispersión DCF (DCF: Dispersion Compensating Fiber); en el dominio eléctrico mediante el procesamiento digital de la señal.

El presente documento pretende mostrar un análisis de la implementación de las técnicas de pre y post compensación para una red PON acorde a los parámetros de velocidad y distancia que se establecen en el estándar ITU-T G.9804. La implementación tanto de la red PON y los esquemas de compensación se realizará en un ambiente simulado utilizando una co-simulación con las soluciones de software MATLAB y OptSim.

### <span id="page-10-1"></span>**1.1 OBJETIVO GENERAL**

Diseñar y simular una red PON utilizando técnicas de pre-compensación y post-compensación de la dispersión.

### <span id="page-10-2"></span>**1.2 OBJETIVOS ESPECIFICOS**

1. Revisar el fundamento teórico asociado a la dispersión que se presenta en la fibra óptica y los mecanismos de compensación.

2. Diseñar una red PON para analizar los efectos de la dispersión y de la compensación asociada considerando las especificaciones de velocidad y distancia del estándar ITU-T G.9804.

3. Simular la red PON diseñada en un ambiente de co-simulación utilizando OptSim y MATI AR

4. Analizar los resultados de la simulación en base a las métricas cuando se utilizó pre y post compensación de la dispersión.

### <span id="page-11-0"></span>**1.3 ALCANCE**

El presente trabajo de integración curricular tiene como objetivo diseñar una red PON en donde se empleen técnicas de pre y post compensación de la dispersión cromática. Para esto, se empezará definiendo algunos conceptos teóricos importantes que permitirán conocer mejor los efectos de la dispersión en la fibra, así como las diferentes técnicas que existen para mitigar dichos efectos. También, se revisarán las especificaciones de velocidad y distancia del estándar ITU-T G.9804 las cuales serán empleadas posteriormente en el diseño de la red PON.

Una vez conocidos los fundamentos teóricos, se podrá establecer un análisis metodológico; el cual permitirá definir los requerimientos para el diseño de la red PON. Entre los parámetros de diseño de la red a tomar en cuenta se tiene la distancia del enlace, el tipo de fibra a utilizar, la atenuación y la velocidad de transmisión. Además, se elegirá el tipo de compensación (óptica o eléctrica) que se utilizará en el esquema de pre-compensación y en el de post-compensación.

El esquema de la red PON diseñada se presentará utilizando un ambiente de co-simulación entre OptSim y MATLAB. En OptSim se mostrarán todos los elementos de la red PON a manera de un diagrama de bloques. Mientras que, en MATLAB estarán definidos los parámetros lógicos del transmisor y del receptor.

Finalmente, se establecerá el análisis de resultados donde se podrá observar los resultados de la tasas de bits errados BER (BER: Bit Error Rate) obtenido para cada uno de los esquemas de compensación utilizados. De esta forma, se podrá establecer las ventajas de la utilización de la compensación cromática para la mejora de la calidad de transmisión en una red PON.

# <span id="page-12-0"></span>**1.4 MARCO TEÓRICO**

# <span id="page-12-1"></span>**1.4.1 FIBRA ÓPTICA**

La fibra óptica se trata de un tipo de guía de ondas del tipo dieléctrico. La fibra óptica permite el confinamiento de la energía electromagnética dentro de las paredes de su estructura cilíndrica. Las características estructurales de la fibra definen las propiedades de transmisión de la luz a lo largo de la misma [\[4\]](#page-75-4). La luz es transmitida a través de la fibra a manera de pulsos ópticos.

La fibra óptica consiste en un filamento de vidrio de alta pureza. Por otro lado, un cable de fibra óptica se encuentra formado por un núcleo o core y un revestimiento o cladding el cual cubre al núcleo como se muestra en la Figura [1.1.](#page-12-4) Ambos elementos son de materiales dieléctricos con diferente índice de refracción. El núcleo posee un mayor índice de refracción que el revestimiento. Esto permite que los haces de luz puedan salir del núcleo y ser refractados nuevamente hacia él para que de esta forma se produzca la transmisión [\[5\]](#page-75-5).

<span id="page-12-4"></span>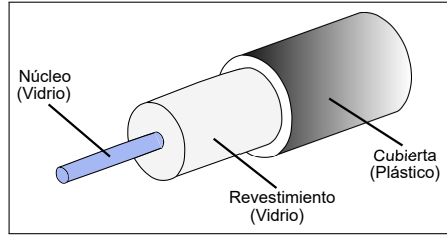

**(a)** Partes de la fibra óptica

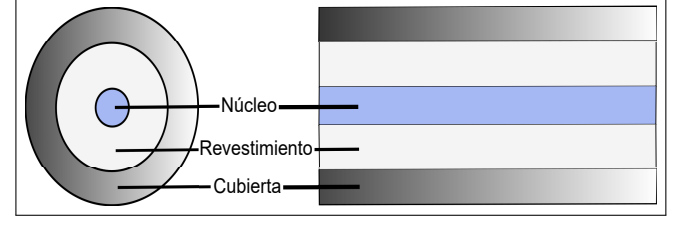

**(b)** Sección transversal de la fibra óptica

**Figura 1.1:** Estuctura de la fibra óptica, basado en [\[5\]](#page-75-5).

# <span id="page-12-2"></span>**1.4.2 TIPOS DE FIBRA ÓPTICA**

La fibra óptica se puede clasificar de acuerdo al perfil de índice de refracción y por el tipo de modo de propagación. Es así que se pueden tener tres tipos de fibra óptica [\[6\]](#page-75-6).

### <span id="page-12-3"></span>**1.4.2.1 Fibra óptica monomodo**

La fibra óptica monomodo es aquella fibra por la cual se propaga un único modo o haz de luz. Este tipo de fibras se obtiene disminuyendo el tamaño del núcleo de la fibra entre 8.3 y 100 micrones. Esto hace posible que por la fibra solo se propague un modo como se muestra en la Figura [1.2.](#page-13-1) Las fibras monomodo son ideales para alcanzar largas distancias de hasta 400 Km y para la transmisión a altas velocidades de decenas de Gb/s [\[7\]](#page-75-7).

<span id="page-13-1"></span>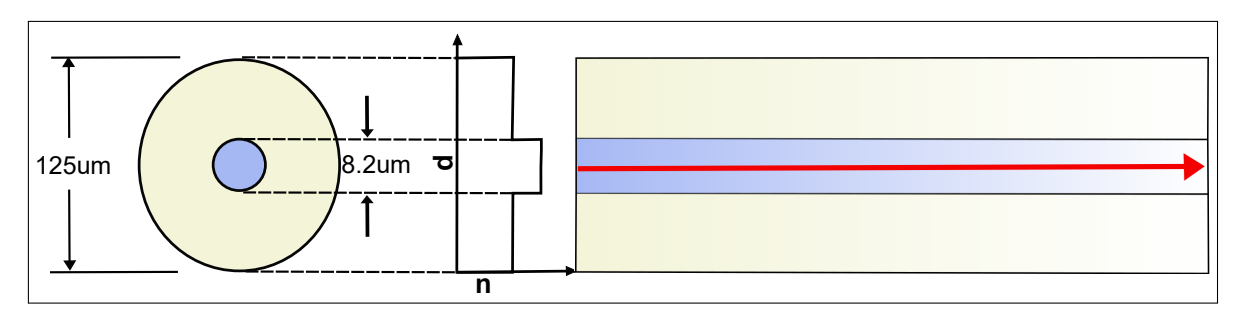

**Figura 1.2:** Fibra óptica monomodo con índice de refracción escalonado, basado en [\[5\]](#page-75-5) y [\[7\]](#page-75-7).

### <span id="page-13-0"></span>**1.4.2.2 Fibra óptica multimodo**

La fibra óptica multimodo se caracteriza por permitir la transmisión de más de un modo o haz de luz. Pude ser capaz de transmitir más de mil modos por el mismo núcleo. El núcleo de este tipo de fibras posee un mayor índice de refracción, además de ser de un tamaño mayor que el núcleo de las fibras monomodo (50 y 62.5 $\mu m$  para multimodo y 8.3 $\mu m$  para monomodo). Esto hace que las conexiones sean más sencillas, además hace que la fibra sea más tolerante a la baja precisión. Las fibras multimodo son ideales para aplicaciones de cortas distancias de hasta 20 Km [\[7\]](#page-75-7). Existen dos tipos de fibras multimodo las cuales se clasifican dependiendo del tipo de ínidice que presentan. A continuación, se detallan cada una de ellas.

#### **1. Fibra óptica multimodo de índice escalonado**

Este tipo de fibra multimodo se caracteriza por tener un cambio del índice de refracción brusco entre el núcleo y el revestimiento [\[5\]](#page-75-5). Dentro del núcleo el índice de refracción se mantiene constante. Esto hace que se produzca una alta dispersión modal en la fibra [\[7\]](#page-75-7). La diferencia de los índices de refracción del núcleo y el revestimiento, produce que los haces de luz se reflejen con diferentes ángulos como se muestra en la Figura [1.3.](#page-13-2) Esto provoca que cada rayo de luz recorra una distancia diferente y exista un desfase en su trayectoria.

<span id="page-13-2"></span>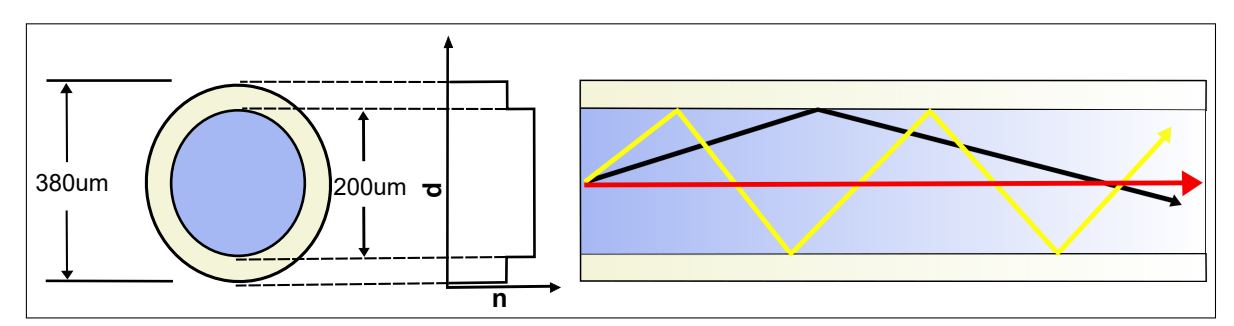

**Figura 1.3:** Fibra óptica multimodo con índice de refracción escalonado, basado en [\[5\]](#page-75-5) y [\[7\]](#page-75-7).

#### **2. Fibra óptica multimodo de índice gradual**

Este tipo de fibra multimodo se caracteriza por tener un cambio del índice de refracción más suave, es decir, que éste se reduce poco a poco desde el centro del núcleo. Esto permite que los rayos tomen una forma ondulada y viajen más rápido conforme se acercan al exterior como se observa en la Figura [1.4](#page-14-1) [\[5\]](#page-75-5). Ya que el índice de refracción en el núcleo no es constante se puede tener una menor dispersión modal que en las fibras de índice escalonado [\[7\]](#page-75-7).

<span id="page-14-1"></span>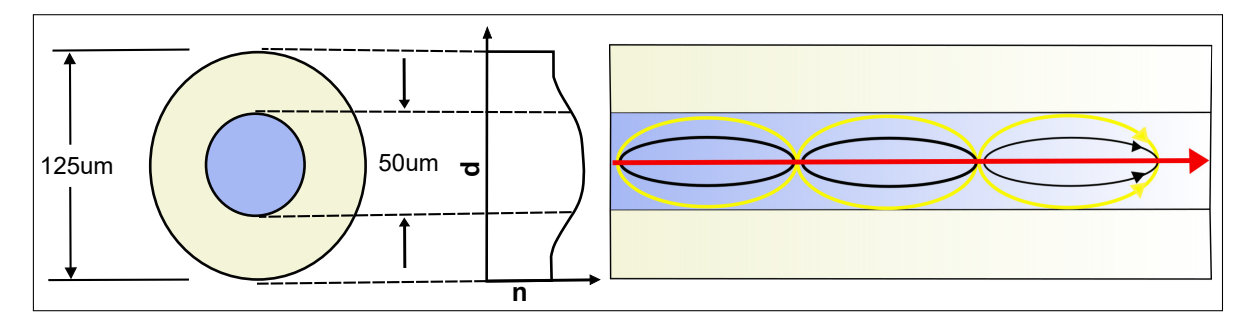

**Figura 1.4:** Fibra óptica multimodo con índice de refracción gradual, basado en [\[5\]](#page-75-5) y [\[7\]](#page-75-7).

### <span id="page-14-0"></span>**1.4.3 DISPERSIÓN DE LA FIBRA ÓPTICA**

Uno de los fenómenos que afecta la transmisión dentro de la fibra es la dispersión de la señal. En óptica, la dispersión no es más que el ensanchamiento de los pulsos de luz [\[8\]](#page-75-8). La dispersión puede ser causada por factores como: i) la variación de la propiedades físicas y geométricas del conductor óptico, ii) formas de inconsistencias en la fuente de luz o iii) por la cantidad de modos que circulan por el núcleo de la fibra en un determinado intervalo de tiempo [\[6\]](#page-75-6). Como consecuencias de la dispersión se tiene una limitación en el desempeño de la red, solapamiento de los pulsos de luz, reducción de la velocidad de transmisión entre otras. La dispersión depende la longitud de la fibra, mientras mayor sea la longitud mayor será el efecto de la dispersión. Es así que, la magnitud de la dispersión se acumula dependiendo de la longitud y es medida en nanosegundos sobre kilómetro (ps/nm·Km) [\[9\]](#page-75-9). La dispersión se puede clasificar dependiendo de su origen, es así que se pueden tener tres tipos de dispersión que como se muestra en la Figura [1.5](#page-15-2) [\[8\]](#page-75-8).

<span id="page-15-2"></span>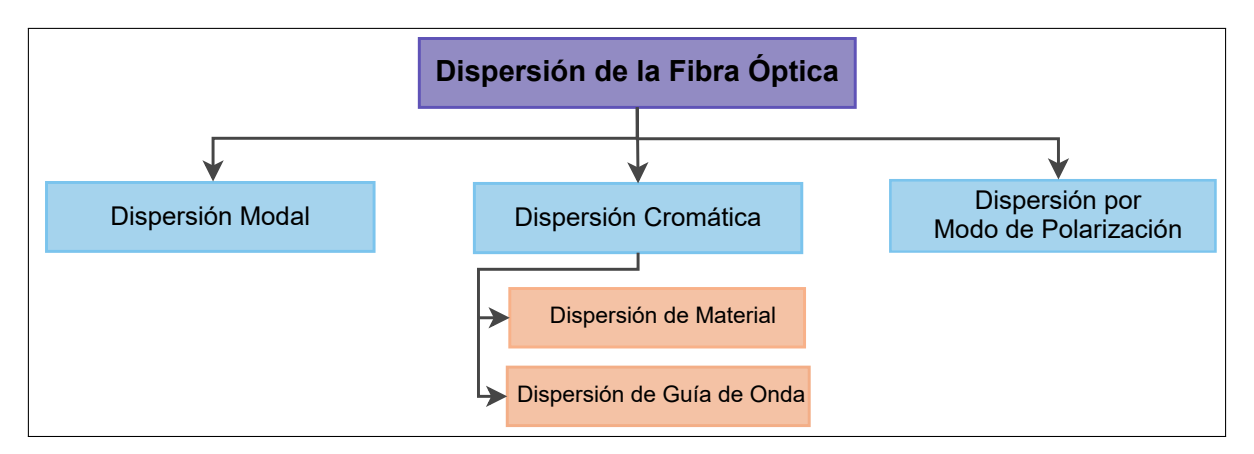

**Figura 1.5:** Tipos de dispersión de la fibra óptica, basado en [\[8\]](#page-75-8).

### <span id="page-15-0"></span>**1.4.3.1 Dispersión modal**

La dispersión modal también conocida como dispersión intermodal, es aquella que se produce debido al tiempo de retardo dado por varios modos [\[8\]](#page-75-8). El ensanchamiento causado por este tipo de dispersión, se da porque cada uno de los rayos que viajan por la fibra toma un camino distinto, esto hace que lleguen al punto de destino a diferentes tiempos como se muestra en la Figura [1.6](#page-15-3) [\[10\]](#page-75-10). Por otro lado, cada uno de los modos tienen una velocidad de grupo distinta. El modo con mayor velocidad es aquel rayo que viaja en dirección axial, mientras que, el modo más lento corresponde al rayo más oblicuo. La dispersión modal se encuentra únicamente en las fibras multimodo ya que éstas admiten más de un modo de transmisión óptica; además, es más crítica en la fibras multimodo de índice escalonado [\[8\]](#page-75-8).

<span id="page-15-3"></span>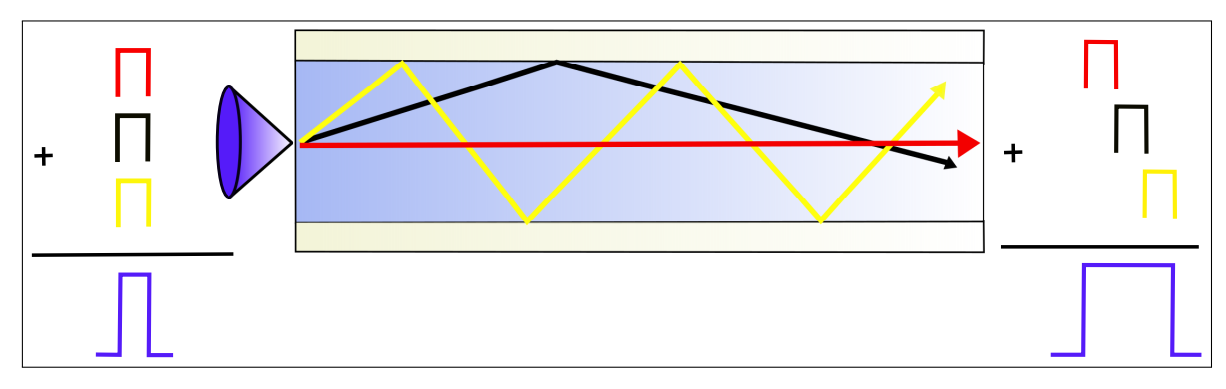

**Figura 1.6:** Dispersión modal, basado en [\[10\]](#page-75-10).

### <span id="page-15-1"></span>**1.4.3.2 Dispersión cromática**

La dispersión cromática también conocida como dispersión intramodal hace referencia a aquella propagación del pulso que ocurre en un determinado modo y se efectúa en todos los tipos de fibra multimodo y monomodo. Sin embrago, la dispersión que causa en las fibras

multimodo en comparación con la dispersión modal es despreciable. La dispersión cromática es causada por el ancho espectral de las fuentes ya que éstas no son monocromáticas. Este hecho hará que exista retardos de propagación distintos debido a los diferentes componentes espectrales que tendrá la señal. La dispersión cromática puede presentarse por dos efectos de acuerdo al material y, teniendo como consecuencia una subclasificación de dicha dispersión como se muestra a continuación [\[8\]](#page-75-8) [\[9\]](#page-75-9).

#### **1. Dispersión de material**

La dispersión de material es causada debido a la dependencia entre el índice de refracción de la fibra y la longitud de onda de la señal que no es monocromática en su totalidad. Es así que, las longitudes de ondas más grandes tienen menor velocidad que las longitudes de onda pequeñas. Como consecuencia se tiene una diferente velocidad de grupo para cada una de las componentes espectrales, dando como resultado un ensanchamiento del pulso [\[8\]](#page-75-8), así como se muestra en la Figura [1.7.](#page-16-0) El coeficiente de dispersión de material  $(\vartheta_e)$  es medido en picosegundos sobre kilómetro por nanómetro (ps/Km· nm).

<span id="page-16-0"></span>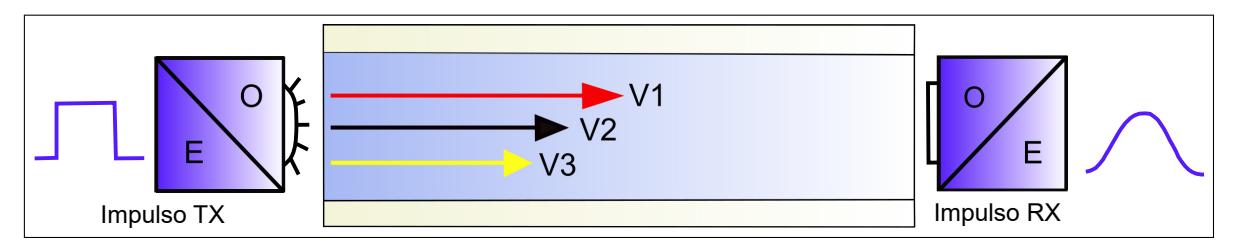

**Figura 1.7:** Dispersión de material, basado en [\[10\]](#page-75-10).

#### **2. Dispersión de guía de onda**

La dispersión de guía de onda se da a partir de la variación de la velocidad de grupo con respecto a la longitud de onda para un determinado modo. Los modos son relacionados con los rayos de luz cada uno de los cuales contiene todas las componentes del espectro. El ángulo que se forma entre un rayo de luz y el eje de la fibra también tendrá una variación con respecto a la longitud de onda [\[8\]](#page-75-8). Otra de las causas de la dispersión de guía de onda son las características geométricas de la fibra como tal. Las dimensiones del núcleo de entre 10 y 50  $\mu$ m, hace que en la práctica la potencia no se propague únicamente por éste como sería lo esperado, sino que parte de la potencia lo haga por el revestimiento como se muestra en la Figura [1.8](#page-17-1) [\[10\]](#page-75-10). Como consecuencia se tiene una diferencia de tiempo entre modos lo que produce a su vez el ensanchamiento del pulso. Para las fibras multimodo, la dispersión de guía de onda es poco significativa a diferencia de las fibras monomodo; en donde únicamente el 20 % de la potencia total viaja por el revestimiento, el resto de la potencia es confinada en el núcleo [\[8\]](#page-75-8).

<span id="page-17-1"></span>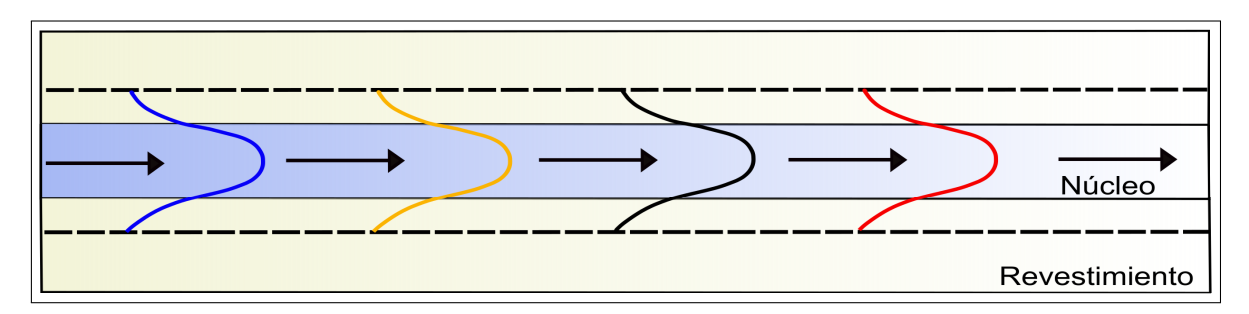

**Figura 1.8:** Dispersión de guía de onda en una fibra monomodo, basado en [\[10\]](#page-75-10).

El coeficiente de dispersión de guía de onda  $(\vartheta_q)$  es medido en picosegundos sobre kilómetro por nanómetro (ps/Km·nm). Por su lado, el coeficiente de dispersión de material es negativo para longitudes de onda por debajo de la longitud de onda de dispersión cero, y es positivo por encima de esta. La dispersión cromática total se obtiene mediante la suma algebraica de la dispersión cromática de material y la dispersión cromática de guía de onda, como se muestra en la siguiente expresión [\[11\]](#page-75-11):

$$
\tau_c = \tau_e + \tau_g \tag{1.1}
$$

Donde  $\tau_e$  y  $\tau_g$  representan los ensanchamientos de pulso debido a la dispersión de material y a la dispersión de guía de onda respectivamente.

#### <span id="page-17-0"></span>**1.4.3.3 Dispersión por modo de polarización**

En la práctica, no existen fibras que sean perfectamente circulares ni simétricas. Esto hace que los dos modos de polarización ortogonales tengan una propagación ligeramente diferente, este fenómeno se conoce como birrefringencia [\[1\]](#page-17-2) [\[13\]](#page-76-0). La birrefringencia provoca alteraciones en el estado de polarización de la luz que viaja a través de la fibra; y se manifiesta como una ampliación adicional del pulso conocido como dispersión de modo de polarización (PMD: Polarization Mode Dispersion). La birrefringencia puede ser causada por varios factores como: desviación de la simetría circular del núcleo, flexión y torsión de la fibra [\[8\]](#page-75-8). Un ejemplo de la PMD se muestra en la Figura [1.9.](#page-18-2)

<span id="page-17-2"></span><sup>[1]</sup> **Birrefringencia:** es un fenómeno que ocurre en ciertos tipos de materiales con diferentes tipos de índice de refracción en donde el haz de luz se divide en dos caminos [\[12\]](#page-75-12).

<span id="page-18-2"></span>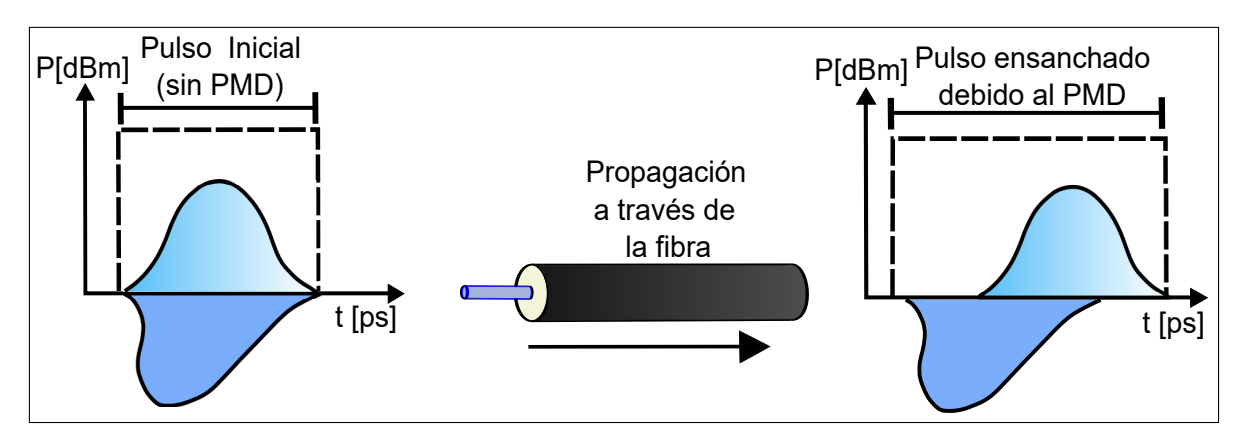

**Figura 1.9:** Ensanchamiento del pulso óptico debido a la dispersión por modo de polarización, basado en [\[13\]](#page-76-0).

# <span id="page-18-0"></span>**1.4.4 COMPENSACIÓN DE LA DISPERSIÓN**

Como se trató en la sección [1.4.3,](#page-14-0) la dispersión es uno de los problemas que más afecta a los enlaces de fibra óptica. La compensación de la dispersión permite reducir el efecto que tiene la dispersión cromática en la fibra. Utilizando compensación de la dispersión es posible mejorar la capacidad de transmisión de un sistema de comunicaciones ópticas, a la vez que se mejora la tasa de bits errados BER [\[3\]](#page-75-3).

### <span id="page-18-1"></span>**1.4.4.1 Clasificación de las técnicas de compensación de la dispersión**

Las técnicas de compensación de la dispersión pueden clasificarse de acuerdo al dominio en el que se realizan, ya sea óptico o electrónico como se muestra en la Figura [1.10.](#page-18-3)

<span id="page-18-3"></span>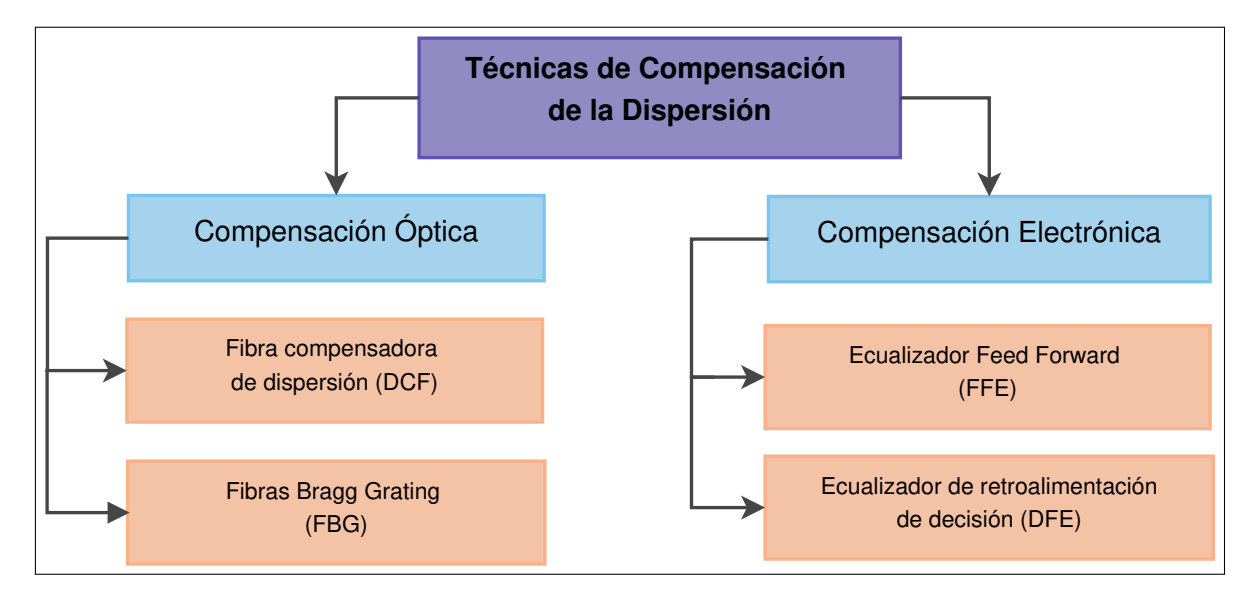

**Figura 1.10:** Clasificación de las técnicas de compensación de la dispersión, basado en [\[14\]](#page-76-1) y [\[15\]](#page-76-2).

#### **1. Compensación electrónica**

Las técnicas de procesamiento de señales han permitido desarrollar lo que hoy se conoce como Compensación Electrónica de la Dispersión EDC (EDC: Electronic Dispersion Compensation). La EDC se encuentra definida en la recomendación ITU-T G.659.1. Los meca-nismos de ecualización<sup>[\[2\]](#page-19-0)</sup> electrónica han sido los más utilizados debido a su baja complejidad y a sus buenos resultados para mitigar la dispersión [\[15\]](#page-76-2), [\[17\]](#page-76-3). Entre las ventajas que presenta la compensación electrónica se muestran las siguientes [\[18\]](#page-76-4):

- $\square$  Elimina la dispersión residual<sup>[\[3\]](#page-19-1)</sup> que no ha sido posible eliminar mediante la compensación óptica.
- ❐ Reducción de costos de instalación de tramos de fibras compensadoras y amplificadores ópticos.
- ❐ Reducción de problemas lineales en el canal causados por filtros ópticos.
- $\square$  Mayor tolerancia ante las limitaciones del transmisor y el uso de fibras con alta dispersión.

Existen dos tipos de ecualizadores que son el ecualizador *Feed Forward* y el ecualizador de *de retroalimentación de decisión*, los cuales son utilizados para realizar compensación electrónica.

#### **a) Ecualizador Feed Forward**

El ecualizador Feed Forward FFE (FFE: Feed Forward Equalizer), también conocido como ecualizador de avance es un filtro lineal que se encarga de compensar la distorsión lineal [\[19\]](#page-76-5). El FFE se basa en crear un conjunto de versiones retardadas de la señal de entrada, cada una de estas versiones son agregadas nuevamente a la señal con los pesos adecuados como se muestra en la Figura [1.11](#page-20-0) [\[20\]](#page-76-6). La estructura de los FFE se implementa mediante circuitos analógicos de línea de retardos basados en CMOS (CMOS: Complmentary Meta Oxide Semiconductor). Este tipo de ecualizadores son ideales para canales lineales con una selectividad de frecuencia simple [\[17\]](#page-76-3).

<span id="page-19-0"></span><sup>[2]</sup> **Ecualización:** es una técnica que tiene como objetivo la compensación del ancho de banda de un sistema de comunicaciones, con el fin de alcanzar una determinada velocidad deseada [\[16\]](#page-76-7).

<span id="page-19-1"></span><sup>[3]</sup> **Dispersión residual:** dispersión total de la transmisión que queda en la fibra óptica después de usar técnicas de compensación.

<span id="page-20-0"></span>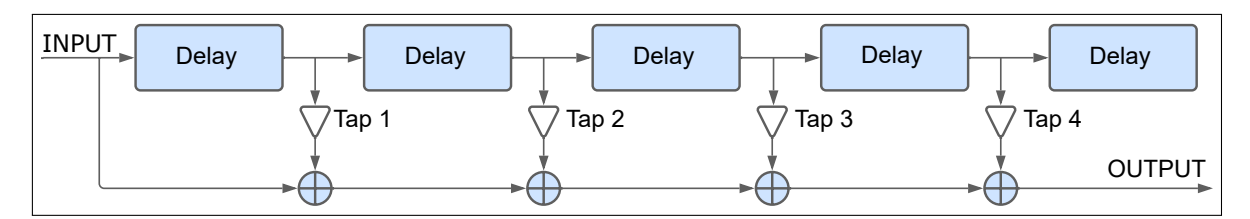

**Figura 1.11:** Ecualizador Feed Forward, basado en [\[15\]](#page-76-2).

#### **b) Ecualizador de retroalimentación de decisión**

El ecualizador de retroalimentación de decisión DFE (DFE: Decision Feedback Equalizer) es un filtro no lineal, el cual toma la decisión del nivel del símbolo actual basado en los niveles de los símbolos anteriores. En general, un DFE consiste en un circuito de decisión con un canal de retroalimentación como se muestra en la Figura [1.12.](#page-20-1) Tiene como objetivo eliminar la mayor cantidad de ISI (ISI: Inter Symbol Interference) del símbolo que se está tratando actualmente. Este tipo de ecualizadores son ideales para canales que presentan nulos espectrales profundos [\[19\]](#page-76-5), [\[21\]](#page-76-8).

<span id="page-20-1"></span>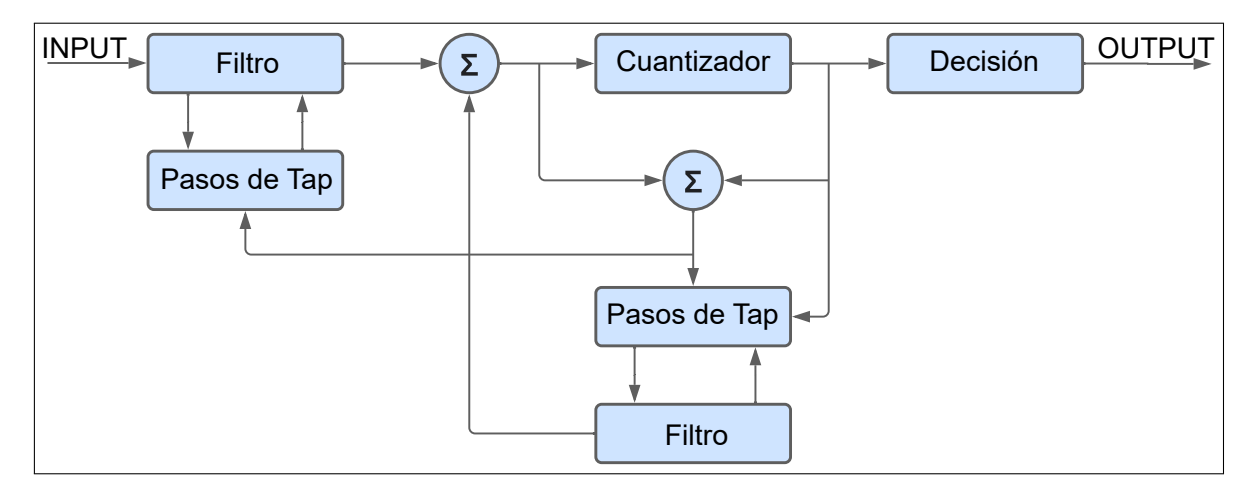

**Figura 1.12:** Ecualizador de retroalimentación de decisón, basado en [\[21\]](#page-76-8).

#### **2. Compensación óptica**

Las técnicas de compensación de dispersión óptica ODC (ODC: Optical Dispersion Compensation), también conocidas como técnicas de compensación de línea ya que se aplican a lo largo del trayecto del enlace. Estas técnicas tienen como objetivo compensar la dispersión que se presenta en cada tramo de fibra. Las ODC pueden ser optimizadas utilizando diversas variaciones de los parámetros de entrada del pulso óptico como la distancia de amplificación, distancia entre amplificadores. El elemento principal con el que se trabaja en la compensación óptica es el Módulo Compensador de la Dispersión DCM (DCM: Dispersion Compensation Module). El funcionamiento del DCM depende del elemento compensador

que se utilice ya sea fibras compensadoras o fibras Bragg [\[18\]](#page-76-4), [\[17\]](#page-76-3).

#### **a) Fibra compensadora de dispersión**

La fibra compensadora de dispersión DCF se trata de una bobina de fibra que se caracteriza por tener un coeficiente de dispersión negativo y significativamente mayor a comparación de las fibras normales. De esta forma permite disminuir o anular la dispersión cromática acumulada en el enlace [\[14\]](#page-76-1). La DCF es el método más utilizado para la compensación óptica, especialmente en sistemas WDM (WDM: Wavelength Division Multiplexing) con grandes áreas efectivas y baja tasa de BER. Sin embargo, puede introducir grandes pérdidas [\[4\]](#page-21-0) de inserción y distorsión no lineal cuando la potencia de entrada es elevada [\[15\]](#page-76-2). Una de las formas en la que se emplean las fibras DCF se muestra en la Figura [1.13,](#page-21-1) en donde se coloca después del tramo de la fibra de transmisión para que compense la dispersión acumulada en dicho tramo.

La expresión mostrada en la Ecuación [1.2](#page-21-2) muestra como se calcula la longitud de la fibra de compensación (DCF) en función de la longitud de la fibra de transmisión (SMF) (SMF: Single Mode Fibre) [\[23\]](#page-77-0).

<span id="page-21-2"></span>
$$
DT = D_{SMF}L_{SMF} + D_{DCF}L_{DCF}
$$
\n(1.2)

Para obtener una compensación total de la dispersión la longitud de la DCF ( $L_{DCF}$ ), se elige de tal forma que  $DT = 0$ . Sin embargo, debido a la introducción de efectos no lineales y al chirp del transmisor la compensación total no siempre es viable [\[23\]](#page-77-0).

<span id="page-21-1"></span>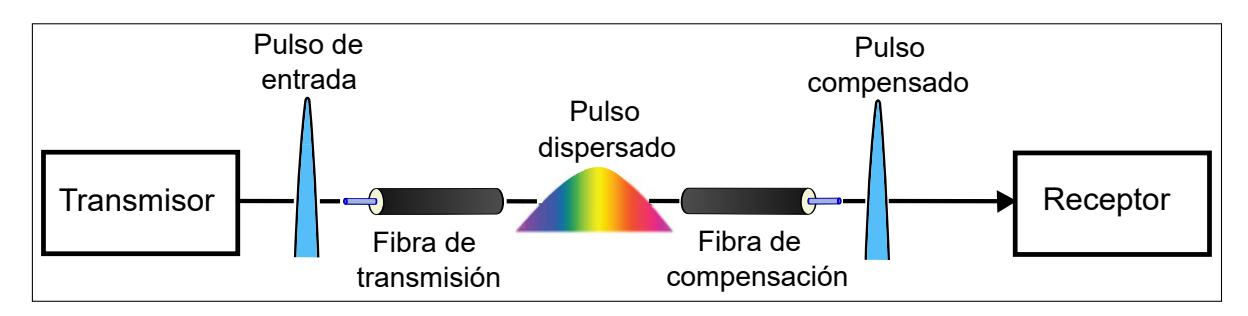

**Figura 1.13:** Compensación de la dispersión utilizando fibra compensador, basado en [\[24\]](#page-77-1).

#### **b) Rejillas Bragg de fibra**

Las rejillas Bragg de Fibra FBG (FBG: Fiber Bragg Grating) se trata de una microestructura

<span id="page-21-0"></span><sup>&</sup>lt;sup>[4]</sup> Por ejemplo, para compensar la dispersión acumulada en un enlace de 80Km la DCF introduce una pérdida de inserción de 6dB [\[22\]](#page-76-9).

conformada por una fibra con una longitud de unos pocos milímetros como se muestra en la Figura [1.14](#page-22-1) [\[25\]](#page-77-2). Esta fibra cambia el índice de refracción del núcleo a lo largo de su longitud de alto a bajo periódicamente [\[26\]](#page-77-3). Las FBG son utilizadas como DCM para canales únicos o multicanales. Además, proporcionan una compensación dinámica de la dispersión lo cual no es posible conseguir con las DCF, esta característica hace que las FBG sean muy útiles en sistemas WDM y OTDM (OTDM: Optical Time Division Multiplexing). Otra de las características importantes de las FBG, es que pueden ofrecer una compensación de la dispersión sintonizable de alto rendimiento [\[27\]](#page-77-4). Para aplicaciones de largas distancias existe un tipo especial de FBG conocida como FBG con chirrido (CFBG: Chirped FBG). Las CFBG se caracterizan por tener bajas pérdidas de inserción y dispersión de fácil ajuste. La compensación mediante FBG es una técnica muy utilizada debido a las ventajas como el

tamaño reducido, baja pérdida de inserción (0.23dB aproximadamente [\[28\]](#page-77-5)), mínimos efectos no lineales y compensación de la dispersión sintonizable. Sin embargo, su construcción resulta ser muy compleja [\[14\]](#page-76-1).

<span id="page-22-1"></span>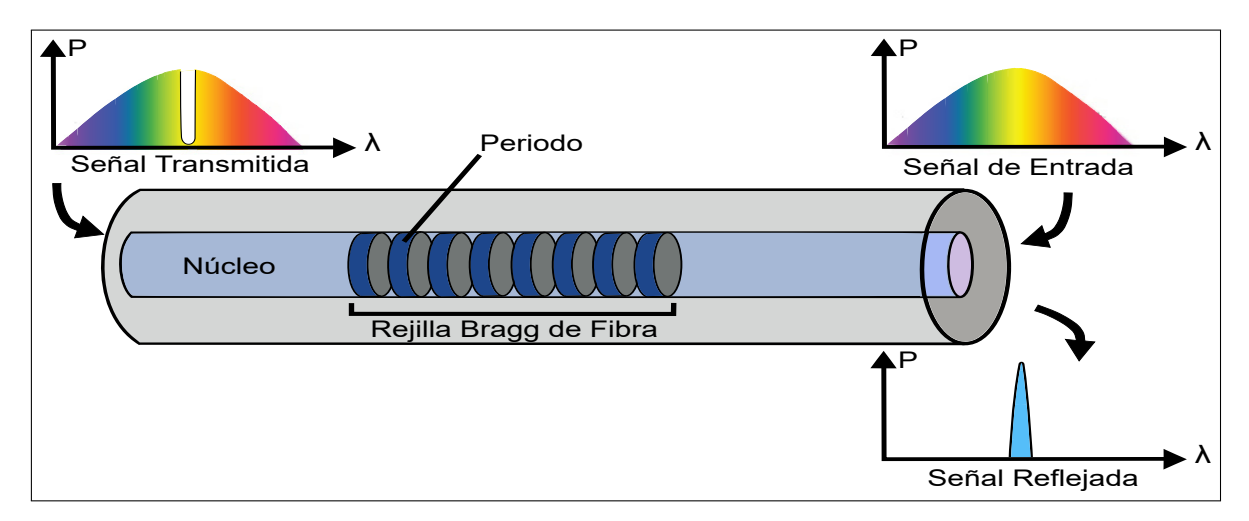

**Figura 1.14:** Compensación de la dispersión utilizando rejillas Bragg de fibra, basado en [\[26\]](#page-77-3).

### <span id="page-22-0"></span>**1.4.4.2 Esquemas de compensación de la dispersión**

El uso de las fibras DCF para la compensación puede implementarse mediante tres tipos diferentes de esquemas dependiendo de donde se ubique la fibra compensadora. A continuación, se detallan cada uno de estos esquemas.

#### **1. Esquema de pre-compensación**

El esquema de pre-compensación se compone por un elemento compensador, el cual es colocado antes del tramo de la fibra óptica de transmisión como se muestra en la Figura [1.15.](#page-23-0) Este elemento tiene como objetivo insertar un valor de dispersión negativo para compensar la dispersión acumulada que presenta el tramo de fibra de transmisión posterior. Este esquema presenta una potencia de entrada al compensador más alta que en el esquema de post-compensación. Esta característica hace que la pre-compensación tenga efectos no lineales menos significativos que otros esquemas, como por ejmemplo el FWM (FWM: Four Wave Mixing) o el XPM (XPM: Cross-Phase Modulation) [\[18\]](#page-76-4).

<span id="page-23-0"></span>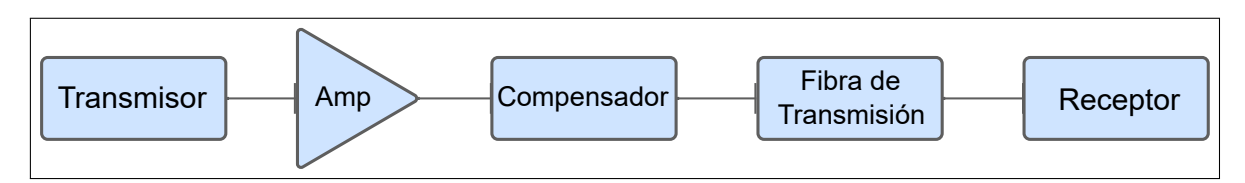

**Figura 1.15:** Esquema de pre-compensación, basado en [\[18\]](#page-76-4).

#### **2. Esquema de post-compensación**

El esquema de post-compensación se compone por un elemento compensador, el cual se coloca después del tramo de la fibra óptica de transmisión como se muestra en la Figura [1.16.](#page-23-1) Este elemento tiene como objetivo insertar un valor de dispersión negativo para compensar la dispersión acumulada que presenta el tramo de fibra de transmisión. Este esquema presenta una potencia de entrada al compensador más baja que en el esquema de pre-compensación. Esta característica hace que la post-compensación tenga efectos no lineales más significativos que los esquemas de pre-compensación y compensación simétrica [\[18\]](#page-76-4).

<span id="page-23-1"></span>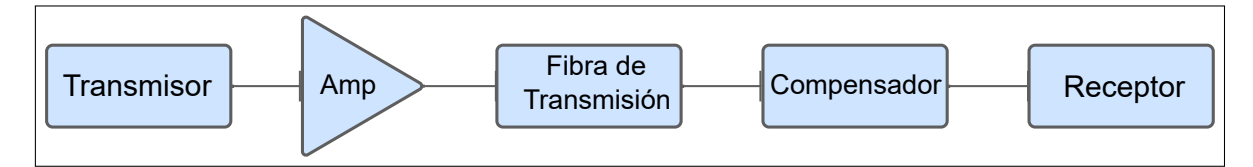

**Figura 1.16:** Esquema de post-compensación, basado en [\[18\]](#page-76-4).

#### **3. Esquema de compensación simétrico**

El esquema de compensación simétrico se compone por un elemento compensador, el cual es colocado antes del tramo de la fibra óptica de transmisión, seguido de esto se coloca otro elemento compensador, como se muestra en la Figura [1.17.](#page-24-1) En otras palabras, el esquema de compensación simétrico es la combinación de los esquemas de pre y post compensación. El elemento compensador que se coloca antes de la fibra de transmisión compensa la dispersión acumulada en la fibra, mientras que el compensador colocado después de la fibra de transmisión elimina la dispersión residual [\[18\]](#page-76-4).

<span id="page-24-1"></span>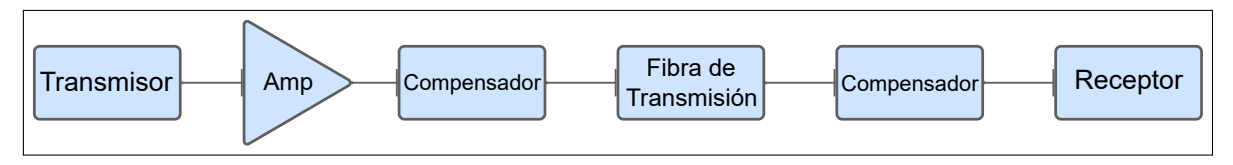

**Figura 1.17:** Esquema de compensación simétrico, basado en [\[18\]](#page-76-4).

### <span id="page-24-0"></span>**1.4.5 REDES PON**

Las redes PON se caracterizan por la utilización de elementos pasivos, es decir, que no necesitan de una alimentación externa. Dichos elementos se emplean a lo largo de todo el trayecto desde el proveedor hasta el abonado con el fin de brindar un mayor ancho de banda. Las redes PON trabajan con una arquitectura de red punto-multipunto mediante el uso de un divisor óptico pasivo (splitter) [\[29\]](#page-77-6). Una red PON básica consta de los siguientes elementos: un terminal de línea óptica (OLT: Optical Line Terminal) ubicado en la oficina central (CO: Central Office), una o más unidades de red óptica (ONU: Optical Network Unit) ubicadas en las instalaciones del usuario final, la red de distribución óptica (ODN: Optical Distribution Network) conformada por uno o varios divisores de potencia pasivos (POS: Passive Optical Splitter) que permiten la división de potencia óptica de una sola fibra en varias fibras y viceversa [\[30\]](#page-77-7). En la Figura [1.18](#page-24-2) se muestra el diagrama de conexión de los elementos de una red PON.

<span id="page-24-2"></span>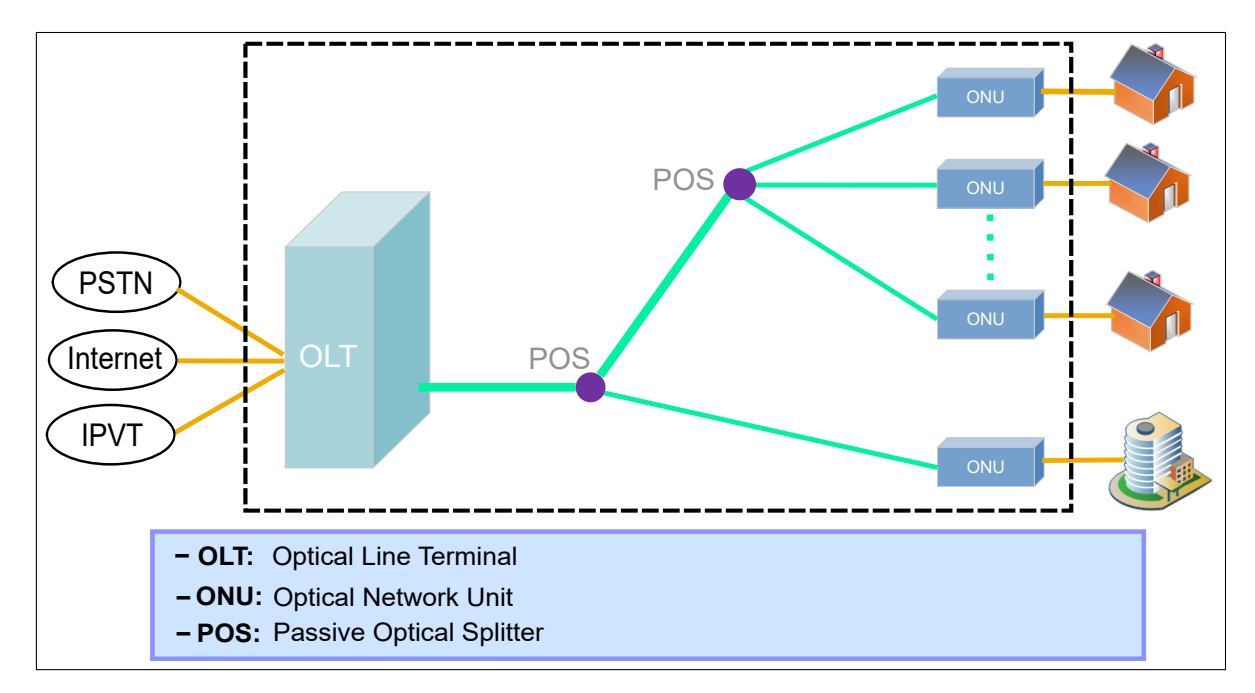

**Figura 1.18:** Estructura básica de una red PON, basado en [\[31\]](#page-77-8).

De manera general, las redes PON presentan cuatro ventajas importantes. Primero, el costo

de implementación es pequeño comparado con otras tecnologías. Segundo, proporciona un mayor ancho de banda debido al extenso uso de la fibra. Tercero, ya que se trabaja con una arquitectura punto-multipunto la transmisión de video descendente se facilita. Finalmente, la tecnología PON permite tener una reducción de gastos operativos ya que no es necesario instalar multiplexores y demultiplexores para la división [\[29\]](#page-77-6).

### <span id="page-25-0"></span>**1.4.5.1 Tipos de redes PON**

Las redes ópticas pasivas son un conjunto de tecnologías estandarizadas por la ITU-T (ITU-T: International Telecommunication Union – Telecommunication Standardization Sector) y la IEEE (IEEE: Institute of Electrical and Electronics Engineers) que permiten el transporte de varios servicios. Las tecnologías PON han evolucionado a lo largo de los años donde la mejora más significativa ha sido un ancho de banda cada vez mayor. En la Figura [1.19,](#page-25-1) se muestra una línea temporal con los estándares más importantes de las redes PON.

<span id="page-25-1"></span>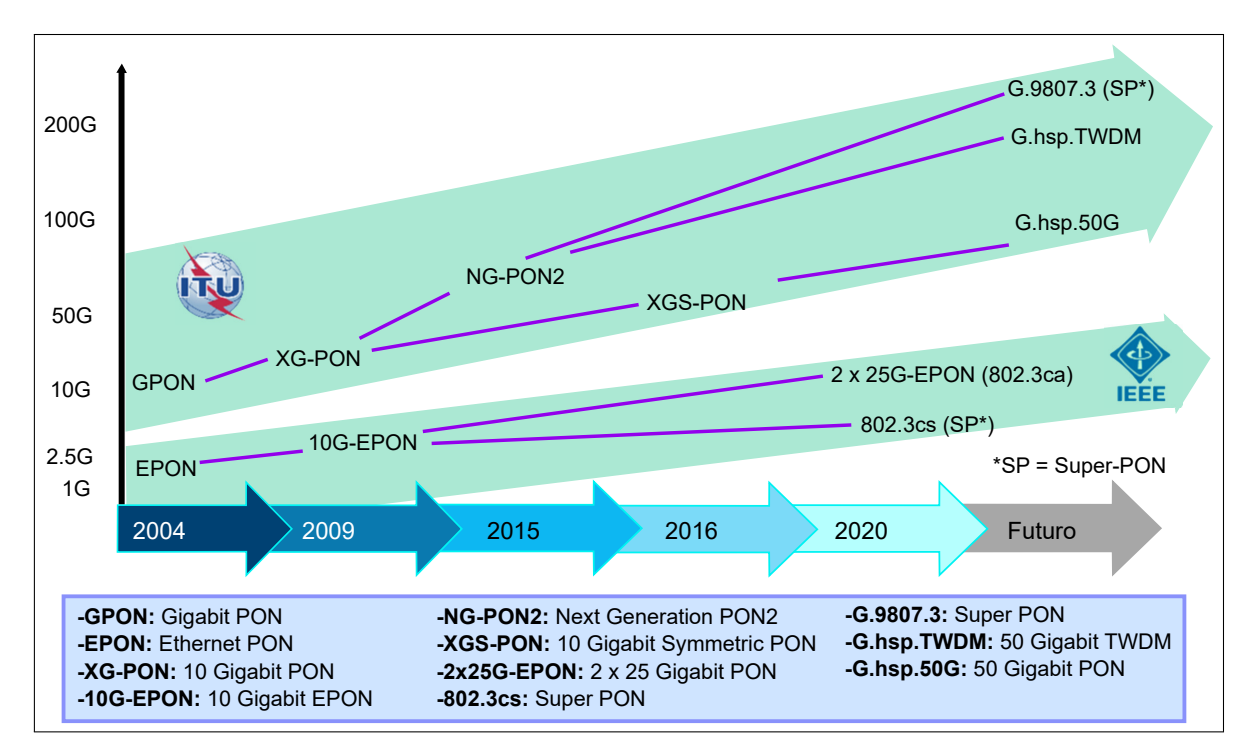

**Figura 1.19:** Evolución de los estándares PON, basado en [\[32\]](#page-78-0).

Por otro lado, en cuanto a la clasificación de las redes PON, dependiendo del esquema de multiplexación que se utilice existen tres principales tipos de redes [\[29\]](#page-77-6).

### **1. PON TDM**

Se trata de la aplicación de la multiplexación por división de tiempo (TDM: Time Division Multiplexing) en redes PON. Dado que las ONT (ONT: Optical Network Terminal) pueden compartir una misma longitud de onda, es necesario utilizar algún mecanismo de sincronización de la transmisión; siendo el más sencillo el Acceso Múltiple por División de Tiempo (TDMA: Time Division Multiple Access). Por otro lado, la OLT es la encargada de coordinar el tráfico enviando permisos para la transmisión cada cierto intervalo de tiempo especificado [\[33\]](#page-78-1). En la actualidad varias arquitecturas PON trabajan con TDM, como por ejemplo: [\[29\]](#page-77-6).

- ❐ ATM PON (APON)
- ❐ Broadband PON (BPON)
- ❐ Ethernet PON (EPON)
- ❐ Gigabit PON (GPON)
- ❐ 10G EPON
- ❐ Next-generation PON (NG-PON)

#### **2. PON WDM**

Se trata de la aplicación de la multiplexación por división de longitud de onda (WDM: Wavelength Division Multiplexing). Las fuentes de luz empleadas en las ONU poseen diferentes longitudes de onda que conviven en una misma fibra. WDM utiliza estas múltiples longitudes de onda para poder incrementar la capacidad sin necesidad de aumentar la velocidad de datos [\[33\]](#page-78-1). Las redes PON implementadas con WDM presentan ciertas ventajas sobre las implementadas con TDM. Primero, permite que cada usuario acceda al ancho de banda completo ya que a cada uno se le asigna una longitud de onda distinta. Segundo, presenta facilidades en cuanto a seguridad y escalabilidad ya que cada abonado cuenta con su propia longitud de onda. Tercero, se tiene un control de la capa MAC más simple ya que se tiene conexiones P2P entre la OLT y la ONU. Finalmente, cada una de las longitudes de onda representan un enlace P2P lo que permite que se trabaje con velocidades y protocolos diferentes para cada una [\[29\]](#page-77-6).

#### **3. PON OFDM**

Se trata de la aplicación de la multiplexación por división de frecuencia ortogonal (OFDM: Orthogonal Frequency Division Multiplexing). Para explotar la capacidad de transmisión y mejorar el aprovisionamiento de ancho de banda en las redes PON se utiliza OFDM como esquema de modulación. Es empleado para el transporte de tráfico desde y hacia las ONU

a través de las múltiples subportadoras. La velocidad de cada subportadora es configurada para que sea muy baja, esta característica permite que las señales sean mucho más resistentes a la dispersión causada por la fibra, efecto que debe mitigarse en las transmisiones de alta velocidad. Pese a que la aplicación de OFDM en las redes ópticas es relativamente nueva, est trae consigo ventajas importantes como complejidad computacional baja, alta eficiencia espectral y alta resistencia ante la dispersión [\[34\]](#page-78-2).

# <span id="page-28-0"></span>**2 METODOLOGÍA**

En el siguiente capítulo se presentan los requerimientos, así como la metodología utilizados para el diseño y posterior simulación de la red PON con los esquemas de pre y post compensación. Para poder cumplir con los objetivos propuestos en el Plan de Trabajo de Integración Curricular se han planteado un total de 11 tareas a cumplir. Dichas tareas van desde revisión de los conceptos fundamentales de la fibra óptica con un enfoque más detallado sobre la dispersión; seguido de las simulaciones de los diferentes escenarios de compensación para la red PON; y finalmente la presentación de los resultados obtenidos con un análisis de BER para cada esquema. Para el diseño de la red PON se ha tomado como referencia los parámetros propuestos en el estándar ITU-T G.9804 [\[35\]](#page-78-3). De esta forma, se establece una red PON a 50 Gb/s utilizando modulación PAM-2 y PAM-4 (PAM: Pulse Amplitude Modulation). Con respecto a los esquemas de compensación de la dispersión, la pre-compensación se realiza a nivel eléctrico; mientras que la post-compensación se trabaja a nivel óptico utilizando fibras G.652D y G.655.

El esquema de la red PON se prueba mediante la co-simulación de los softwares MATLAB y OptSim. El ambiente de MATLAB permite la simulación de los bloques del transmisor y receptor de la red. Mediante líneas de código, se simula el número de bits a transmitir, así como el nivel de modulación PAM con el que se desea trabajar. Por otro lado, en OptSim se implementa el canal óptico en donde se simula los efectos del canal en la señal transmitida, además es aquí donde se implementan los bloques de compensación. De la co-simulación se recopilan datos del BER y de la potencia óptica recibida obtenidos con diferentes valores de atenuación del canal. Finalmente, los valores son representados en una gráfica BER vs Potencia RX. Estas gráficas permitirán establecer un análisis de rendimiento de la red PON de 50 Gb/s, y de esta forma se cumple con todo lo planteado en el presente trabajo de titulación.

### <span id="page-28-1"></span>**2.1 ANÁLISIS DE REQUERIMIENTOS**

Las redes de próxima generación (NG-PON), buscan reemplazar a los estándares actuales como lo es 10G-PON y 25G-PON. El mayor cambio que pretenden introducir las redes NG-PON es el aumento significativo del ancho de banda, teniendo como velocidad nominal 50 Gb/s. Es así como, los principales organismos de estandarización IEEE e ITU-T, han empezado ha desarrollar estándares para esta nueva tecnología. La diferencia más significativa que se presenta entre el estándar de la IEEE (IEEE 802.3ca) y el estándar de la ITU-T

(ITU-T G.9804) es la cantidad de longitudes de onda que se pretende emplear para alcanzar 50 Gb/s. El estándar de IEEE propone la utilización de dos canales de 25 Gb/s cada uno. Mientras que la ITU-T propone la utilización de un único canal de 50 Gb/s, tecnología que se conoce como PON de alta velocidad (HS-PON: Higher Speed PON).

Los sistemas HS-PON han sido pensados para ser redes de acceso que brinden un servicio completo. Su arquitectura puede ser punto a punto o punto a multipunto. Además, como se muestra en la Figura [2.1](#page-29-0) se puede implementar varias arquitecturas como fibra hasta el hogar (FTTH: Fiber To The Home), fibra hasta el sitio celular (FTTCell: Fiber To The Cell Site), fibra hasta el edificio/borde (FTTB/C: Fiber To The Building/Curb), fibra hasta el gabinete (FTTCab: Fiber To The Cabinet) y fibra hasta el punto de distribución (FTTdp: Fiber To The Distribution Point) [\[35\]](#page-78-3).

<span id="page-29-0"></span>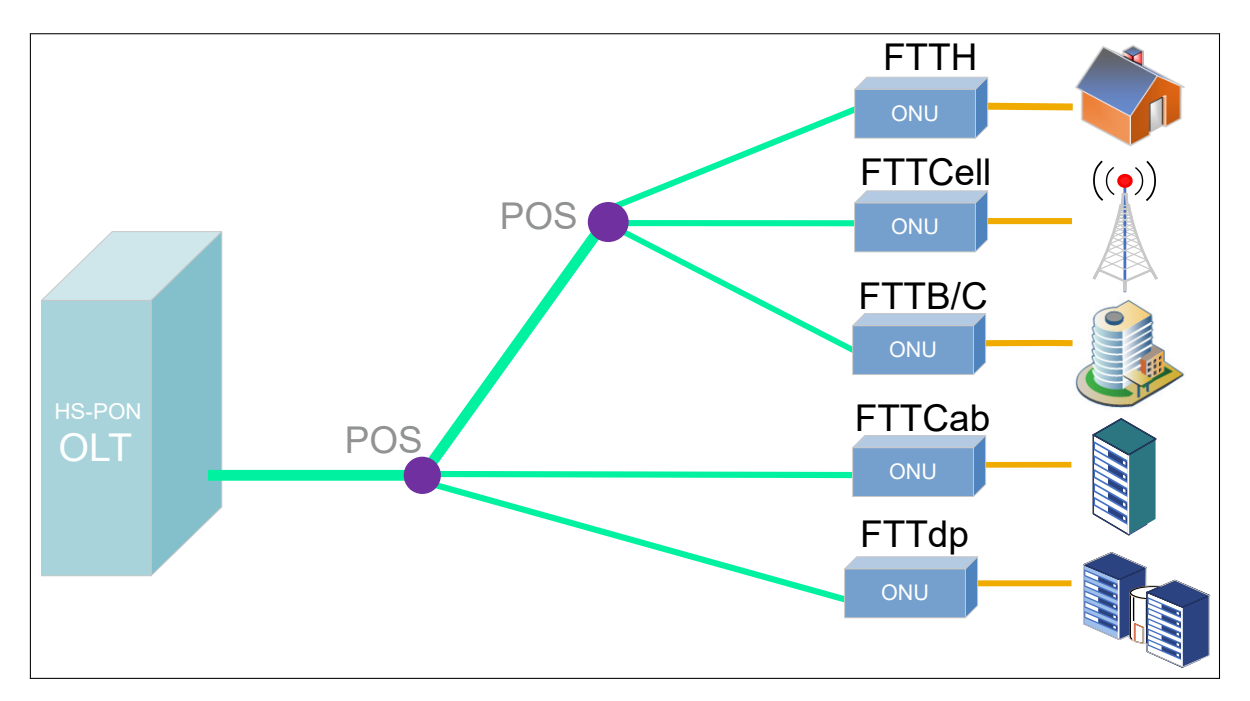

**Figura 2.1:** Arquitecturas que trabajan con HS-PON, basado en [\[35\]](#page-78-3).

En cuanto a los requerimientos, los sistemas HSP para redes PON deben cumplir con los siguientes [\[35\]](#page-78-3):

❐ Velocidad de línea nominal de aproximadamente 50 Gb/s por cada canal de longitud de onda tanto en sentido ascendente<sup>[\[1\]](#page-29-1)</sup> como descendente <sup>[\[2\]](#page-29-2)</sup>.

<span id="page-29-1"></span><sup>[1]</sup> **Enlace ascendente:** señal que se envía desde la ONU hacia las OLTs.

<span id="page-29-2"></span><sup>[2]</sup> **Enlace descendente:** señal que se envía desde las diferentes OLTs hasta la ONU.

- ❐ Distancia máxima de fibra de al menos 20 Km para aplicaciones generales. Para aplicaciones sensibles a la latencia como las redes inalámbricas se debe tener una distancia de al menos 10 Km.
- ❐ Los tipos de fibra a utilizar son las presentadas en las ITU-T G.652 y G.657.
- ❐ Trabaja sobre ODNs conformadas por tramos de fibras, conectores, divisores de potencia, y de forma opcional dispositivos de selección de longitud de onda.
- $\Box$  Para sistemas basados en TDMA se puede admitir una división mínima de 1:256<sup>[\[3\]](#page-30-2)</sup>.

# <span id="page-30-0"></span>**2.2 ESTÁNDARES PARA REDES 50GB/S PON**

El avance tecnológico y las situaciones que la sociedad ha tenido que enfrentar en estos últimos años, han obligado que las infraestructuras de telecomunicaciones busquen alternativas para poder cumplir con requerimientos de capacidades cada vez mayores. Es así que, las redes PON se han convertido en elementos clave para cumplir con dicha demanda. Actualmente, las redes PON se encuentran trabajando bajo dos estándares que son 10G-EPON y XGS-PON las cuales han tenido una buena acogida comercial, permitiendo así una expansión a gran escala.

El siguiente paso para la tecnología PON, son las llamadas redes de próxima generación NG-PON (NG-PON: Next-Generation PON) las cuales pretenden alcanzar tasas de transmisión de hasta 50 Gb/s. Para el desarrollo de esta nueva tecnología se han planteado dos alternativas. La primera, es mejorar la tasa de transmisión para una única longitud de onda; la segunda, es aumentar la tasa de transmisión total por medio de múltiples longitudes de onda multiplexadas. Con base a esto, la IEEE y la ITU-T ya se encuentran desarrollando estándares para redes 50 Gb/s PON [\[36\]](#page-78-4).

### <span id="page-30-1"></span>**2.2.1 IEEE 802.3ca**

IEEE fue el primer organismo en desarrollar un estándar para las redes NG-PON. El estándar propone la utilización de multiplexación de varias longitudes de onda, además del uso de dos canales de 25 Gb/s para cumplir con el objetivo de 50 Gb/s [\[36\]](#page-78-4).

El estándar IEEE 802.3ca publicado en el año 2020, es la enmienda 9 del estándar IEEE para Ethernet y trata sobre las Especificaciones de la capa física y parámetros de gestión

<span id="page-30-2"></span><sup>[3]</sup> La relación 1:256, hace referencia a que un único haz de luz que viaja por la fibra, puede ser divido en 256 haces para ser repartidos a los usuarios.

para redes ópticas pasivas de 25 Gb/s y 50 Gb/s [\[37\]](#page-78-5).

En el estándar se pretende extender el funcionamiento de las redes ópticas pasivas de Ethernet (EPON: Ethernet Pasive Network), esto mediante la implementación de múltiples canales de 25 Gb/s. El estándar proporciona un funcionamiento tanto simétrico como asimétrico para las velocidades que se presentan en la Tabla [2.1.](#page-31-0) Además, se garantiza que estas velocidades sean compatibles con versiones anteriores de equipos EPON de 10 Gb/s.

<span id="page-31-0"></span>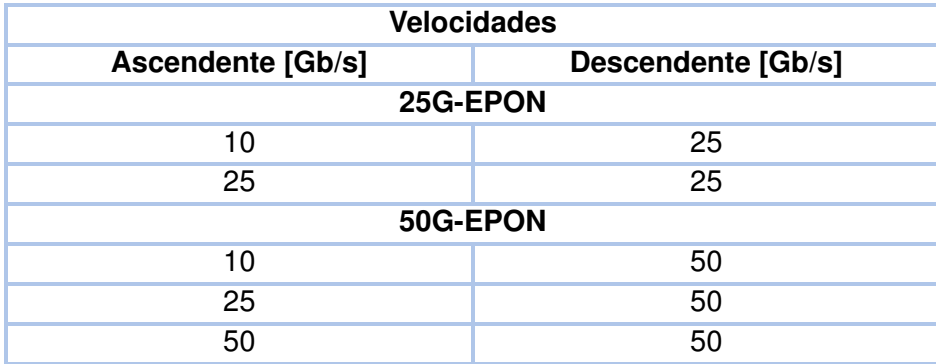

**Tabla 2.1:** Velocidades del estándar IEEE 802.ca [\[37\]](#page-78-5).

Por otro lado, la operación de las redes EPON se encuentra definido para distancias de al menos 20 Km y con una capacidad de división de al menos 1:32. En la Tabla [2.2](#page-31-1) se muestran las características importantes a considerar del estándar IEEE 802.3ca para los sistemas de señalización de la capa física de Ethernet en la primera milla (EFM: Ethernet in the First Mile).

| <b>Ubicación</b> | Velocidad [Gb/s] | <b>Alcance Nominal [Km]</b> | <b>Medio</b>           |
|------------------|------------------|-----------------------------|------------------------|
| <b>OLT</b>       | TX: 25           | 20                          | Una fibra PON monomodo |
|                  | RX: 10           |                             |                        |
| ONU              | TX:10            |                             |                        |
|                  | RX: 25           |                             |                        |
| <b>OLT</b>       | 25               | 20                          | Una fibra PON monomodo |
| ONU              |                  |                             |                        |
| <b>OLT</b>       | TX:50            | 20                          | Una fibra PON monomodo |
|                  | RX: 10           |                             |                        |
| ONU              | TX:10            |                             |                        |
|                  | RX: 50           |                             |                        |

<span id="page-31-1"></span>**Tabla 2.2:** Resumen de los sistemas de señalización de la capa física para EFM, basado en [\[37\]](#page-78-5).

| <b>Ubicación</b> | Velocidad [Gb/s] | <b>Alcance Nominal [Km]</b> | Medio                  |
|------------------|------------------|-----------------------------|------------------------|
| OLT              | TX:50            | 20                          | Una fibra PON monomodo |
|                  | RX: 25           |                             |                        |
| <b>ONU</b>       | TX: 25           |                             |                        |
|                  | RX: 50           |                             |                        |
| <b>OLT</b>       | 50               | 20                          | Una fibra PON monomodo |
| ONU              |                  |                             |                        |

**Tabla [2.2](#page-31-1)** -continuación página anterior.

### <span id="page-32-0"></span>**2.2.2 ITU-T G.9804**

En 2018 el grupo de estudio 15 de la ITU-T publica el estándar preliminar G.sup.64 también conocido como G.sup.HSP, el cual proponía una velocidad de transmisión nominal de canal único de 50Gb/s para las redes de acceso de próxima generación. Posteriormente en 2019, se lanzó la serie de estándares G.9804 que actualmente consta con cuatro recomendaciones G.9804.1, .2 y .3 [\[38\]](#page-78-6). En la Figura [2.2](#page-32-2) se muestra la línea temporal del desarrollo del estándar 50G-PON.

<span id="page-32-2"></span>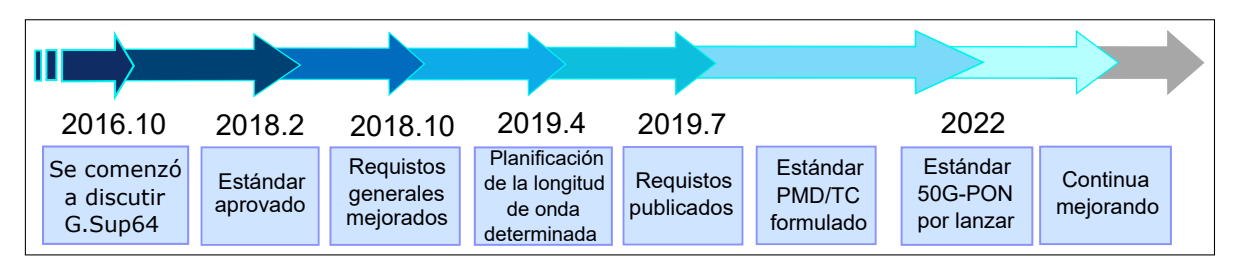

**Figura 2.2:** Desarrollo del estándar 50G-PON, basado en [\[36\]](#page-78-4).

La recomendación G.9804.1 es una pauta para el desarrollo de los sistemas PON de alta velocidad y define algunos de los requisitos previstos. Por otro lado, G.9804.2 establece la capa de convergencia<sup>[\[4\]](#page-32-3)</sup> para los sistemas multicanal y de canal único de 50 Gb/s. Finalmente, la recomendación G.9804.3 establece los requerimientos ópticos y las especificaciones físicas para un monocanal de 50 Gb/s [\[38\]](#page-78-6).

### <span id="page-32-1"></span>**2.2.2.1 Arquitecturas del sistema HSP G.9804**

La recomendación G.9804.1 propone dos tipos de arquitecturas para los sistemas HSP. La primera, 50G TWDM-PON (TWDM: Time Wavelength Division Multiplexing). Es una arqui-

<span id="page-32-3"></span><sup>[4]</sup> **Capa de covergencia:** conocida como ComTC (ComTC: Common Transmission Convergence), es la capa que se conecta las PMD (PMD: Physical Media Dependent) con los usuarios del servicio [\[39\]](#page-78-7).

tectura multicanal conformada de múltiples terminaciones de canal de OLT, las cuales se conectan a través de un multiplexor de longitud de onda. La arquitectura lógica de 50G TWDM-PON se presenta en la Figura [2.3](#page-33-1) (a) [\[35\]](#page-78-3). La segunda, 50G TDM-PON, es una arquitectura monocanal donde la OLT se trata como un caso especial de un sistema HSP-PON multicanal, donde no se requiere de un multiplexor. Los ONU y las OLT trabajan con una longitud de onda nominal fija, sin embargo, pueden variar en bandas de longitudes definidas. La arquitectura lógica de 50G TDM-PON se presenta en la Figura [2.3](#page-33-1) (b) [\[35\]](#page-78-3).

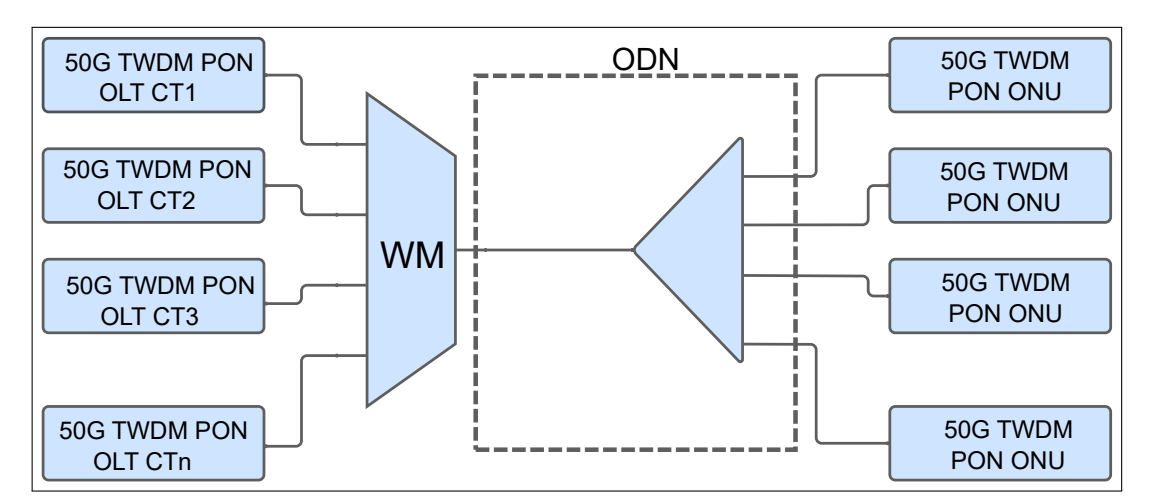

**a)** Sistema 50G TWDM PON.

<span id="page-33-1"></span>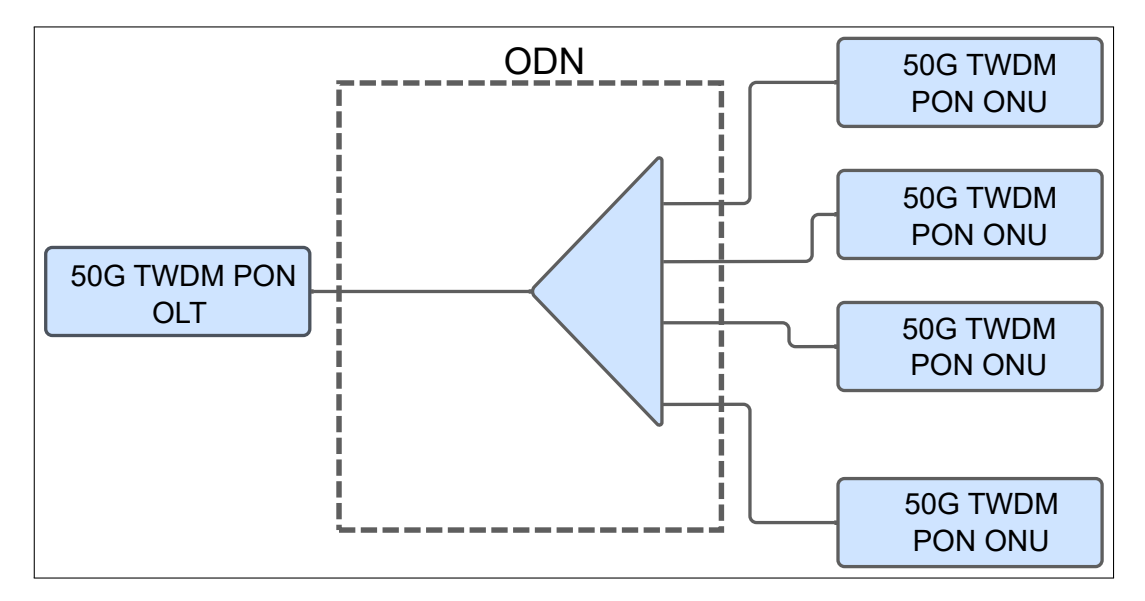

**b)** Sistema 50G TDM PON.

**Figura 2.3:** Arquitecturas del sistema HPS G.9804, basado en [\[35\]](#page-78-3).

### <span id="page-33-0"></span>**2.2.2.2 Requisitos generales para los sistemas HSP G.9804**

En cuanto a requisitos del sistema, la recomendación G.9804.1 propone parámetros en cuanto a tasas nominales de línea, distancia del enlace de fibra, características de las ODN, <span id="page-34-1"></span>entre otras. Los requisitos se presentan de manera resumida en la Tabla [2.3.](#page-34-1)

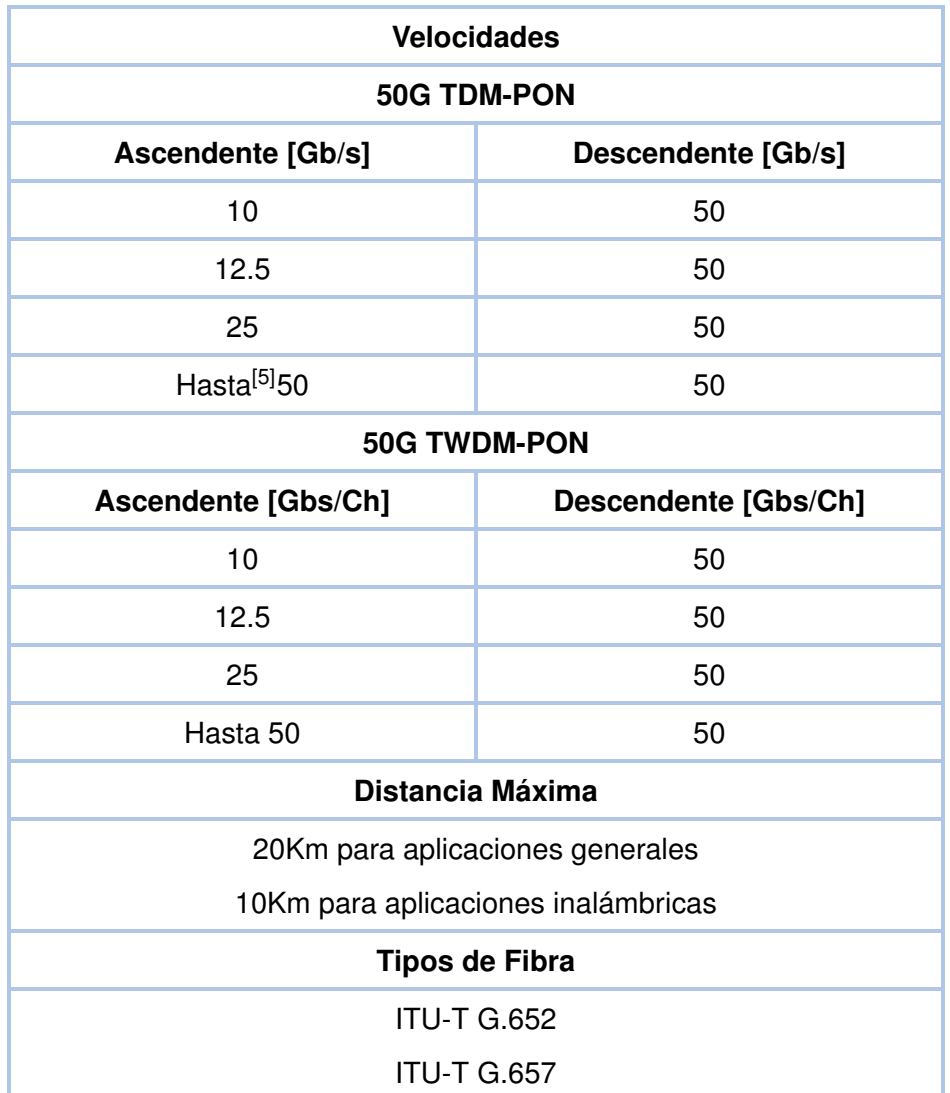

**Tabla 2.3:** Requisitos generales para sistemas HSP del estándar G.9804 [\[35\]](#page-78-3).

# <span id="page-34-0"></span>**2.2.3 PARÁMETROS DE DISEÑO DE LA RED PON**

En base a los parámetros establecidos en los estándares revisados en la sección [2.2.1](#page-30-1) y [2.2.2,](#page-32-0) se determinó que los requerimientos de la red PON diseñada serán basados en las recomendaciones establecidas en el estándar ITU-T G.9804. En la Tabla [2.4,](#page-35-2) se muestra de manera más detallada cada uno de los parámetros que se establecieron, para el diseño de la red.

<sup>[5]</sup> La capacidad para el enlace ascendente se expresa con un "hasta", ya que esta capacidad depende de los requisitos de las diferentes aplicaciones. Como, por ejemplo, para servicios residenciales, donde generalmente existe un bajo consumo de datos las capacidades del enlace ascendente pueden ser de 10 o 25 Gb/s.

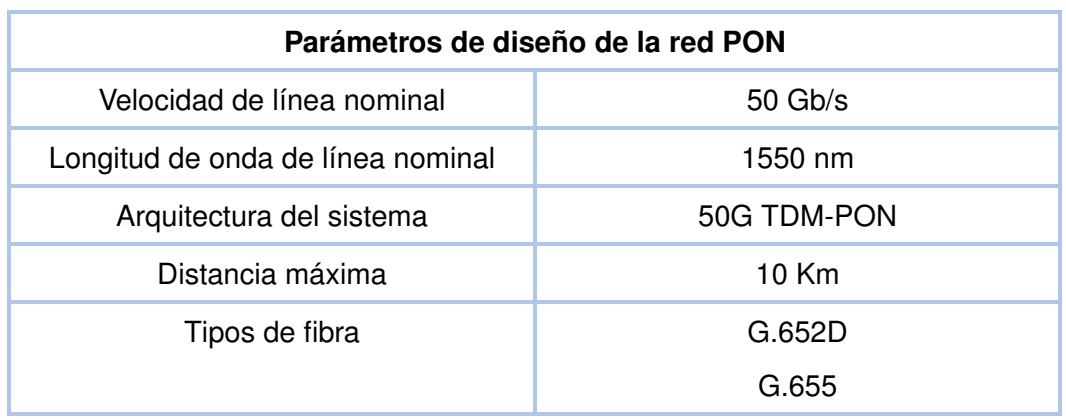

<span id="page-35-2"></span>**Tabla 2.4:** Parámetros de diseño de la red PON basados en el estándar ITU-T G.9804.

# <span id="page-35-0"></span>**2.3 ESTRUCTURA DE LA RED PON**

En esta sección, se detalla el desarrollo del esquemático de la estructura de la red PON diseñada; así como el proceso con el cual se llevó a cabo la simulación mediante OptSim y MATLAB. Para esto, se han tomado en cuenta los parámetros de diseño antes descritos en la Tabla [2.4.](#page-35-2)

# <span id="page-35-1"></span>**2.3.1 DISEÑO DEL ESQUEMÁTICO DE LA RED PON**

Una red PON es una estructura punto-multipunto de fibra óptica que se constituye únicamente de componentes pasivos. En general una red PON se constituye de tres unidades principalmente OLT, ONU y ODN, cada uno de estos cumple con determinadas funciones dentro de la red como se muesta en la Figura [2.4.](#page-35-3) En las secciones posteriores se describe de forma detallada las características y funcionamiento de cada uno de estos elementos.

<span id="page-35-3"></span>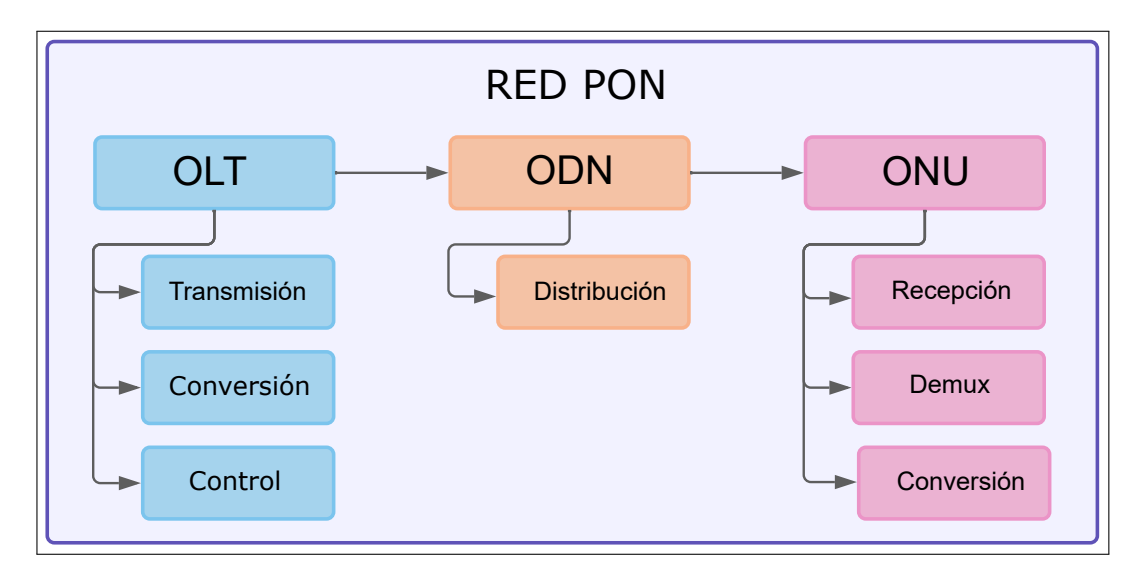

**Figura 2.4:** Estructura de una red PON, basado en [\[40\]](#page-78-8).
# **2.3.2 PROCESO DE SIMULACIÓN DE LA RED PON**

Como se nombró anteriormente en la Sección [2,](#page-28-0) para el desarrollo del presente trabajo se utilizaron dos softwares de simulación MATLAB y OptSim. En los siguientes apartados, se describe en que consiste cada uno de estos, así como el ambiente de co-simulación que se empleó.

## **2.3.3 OPTSIM**

OptSim es un software de simulación para sistemas de comunicaciones ópticas desarrollado por Sypnosys Inc. (anteriormente conocida como RSoft Design Group) en el año de 1998 [\[41\]](#page-79-0). OptSim consta con varias herramientas para la investigación y diseño de sistemas de óptica avanzada. Se presenta a través de una interfaz de fácil comprensión la cual cuenta con una barra de herramientas, un explorador de herramientas, un toolbox y un área de diseño. OptSim cuenta con más de 400 elementos los cuales se clasifican en tres grupos definidos por colores estos son: elementos ópticos (rojo), elementos eléctricos (azul) y elementos lógicos (negro) [\[42\]](#page-79-1). Uno de los mayores beneficios de trabajar con OptSim es que permite la integración de varios elementos de otros softwares como MATLAB y Luna Op-tical Vector Analyzer <sup>[\[6\]](#page-36-0)</sup>. Entre las principales características que tiene este software están las siguientes [\[41\]](#page-79-0):

- ❐ Facilita el diseño y simulación con elementos que trabajan tanto en el dominio del tiempo como en el dominio de la frecuencia.
- ❐ Permite introducir efectos complejos que se producen en la transmisión como la interferencia multitrayecto, ruido eléctrico y óptico, fluctuaciones de fase, ISI, entre otros.
- ❐ Posee componentes de medición con precisión similar a la de los instrumentos utilizados en laboratorios.
- ❐ Trabaja con una interfaz gráfica de fácil utilización para el usuario.
- ❐ Facilita la creación de prototipos virtuales, lo que permite aumentar la productividad y reducir tiempo.
- ❐ Permite la optimización de los diseños para buscar las mejores opciones para reducir recursos y costos.

<span id="page-36-0"></span><sup>[6]</sup> **Luna Optical Vector Analyzer:** Equipo que permite la medición de pérdidas, dispersión y polarización en un sistema de comunicaciones ópticas [\[43\]](#page-79-2).

### **2.3.4 MATLAB**

MATLAB es un entorno de programación y cálculo. Fue desarrollada para el mercado por Mathworks en el año de 1984. El funcionamiento de MATLAB se basa en su propio lenguaje de programación conocido con el mismo nombre. Dicho lenguaje de programación opera principalmente con matrices y arreglos, los cuales permiten que se tenga una matemática computacional más natural [\[44\]](#page-79-3). MATLAB cuenta con una gran variedad de toolbox, cada uno de estos brinda soluciones para diferentes áreas. Es así que, para aplicaciones de telecomunicaciones, MATLAB ofrece el Communications Toolbox. Este conjunto de funciones permite el diseño, simulación y análisis de sistemas de comunicaciones simples y complejos. Entre las principales funciones que proporciona este toolbox se tiene la generación de ondas, visualización del diagrama del ojo y constelación, cálculo del BER entre otras [\[45\]](#page-79-4). Algunas de las características de toolbox de comunicaciones de MATLAB son:

- ❐ Ayuda en el diseño, simulación y análisis de sistemas de comunicaciones punto a punto.
- ❐ Las funciones que trae permite la generación de formas de onda, diagrama de ojo, diagrama de constelación, cálculo de BER, entre otras.
- ❐ Permite implementar algoritmos para el procesamiento de señal, como filtros, sistemas de compensación, modulación de la señal.
- ❐ Para aplicaciones inalámbricas cuenta con simuladores de canal que permite obtener métricas sobre su rendimiento.

#### **2.3.4.1 Co-simulación**

OptSim proporciona herramientas que permiten a los usuarios la creación de sus propios modelos a través de interfaces compatibles como lo es MATLAB. De esta forma es posible crear rutinas de MATLAB que se relacionan por completo con el esquemático de OptSim [\[42\]](#page-79-1). Para el trabajo presentado se ha empleado una co-simulación para la implementación del diseño de la red PON. A través de MATLAB, se crearon modelos tanto del transmisor como del receptor; y mediante elementos de OptSim se simuló el canal óptico. Los modelos y elementos utilizados son detallados de mejor manera en secciones posteriores. A continuación, en la Figura [2.5](#page-38-0) se muestra el diagrama de flujo general de cómo se ejecuta la co-simulación, y los procesos en donde interfiere MATLAB y OptSim respectivamente.

<span id="page-38-0"></span>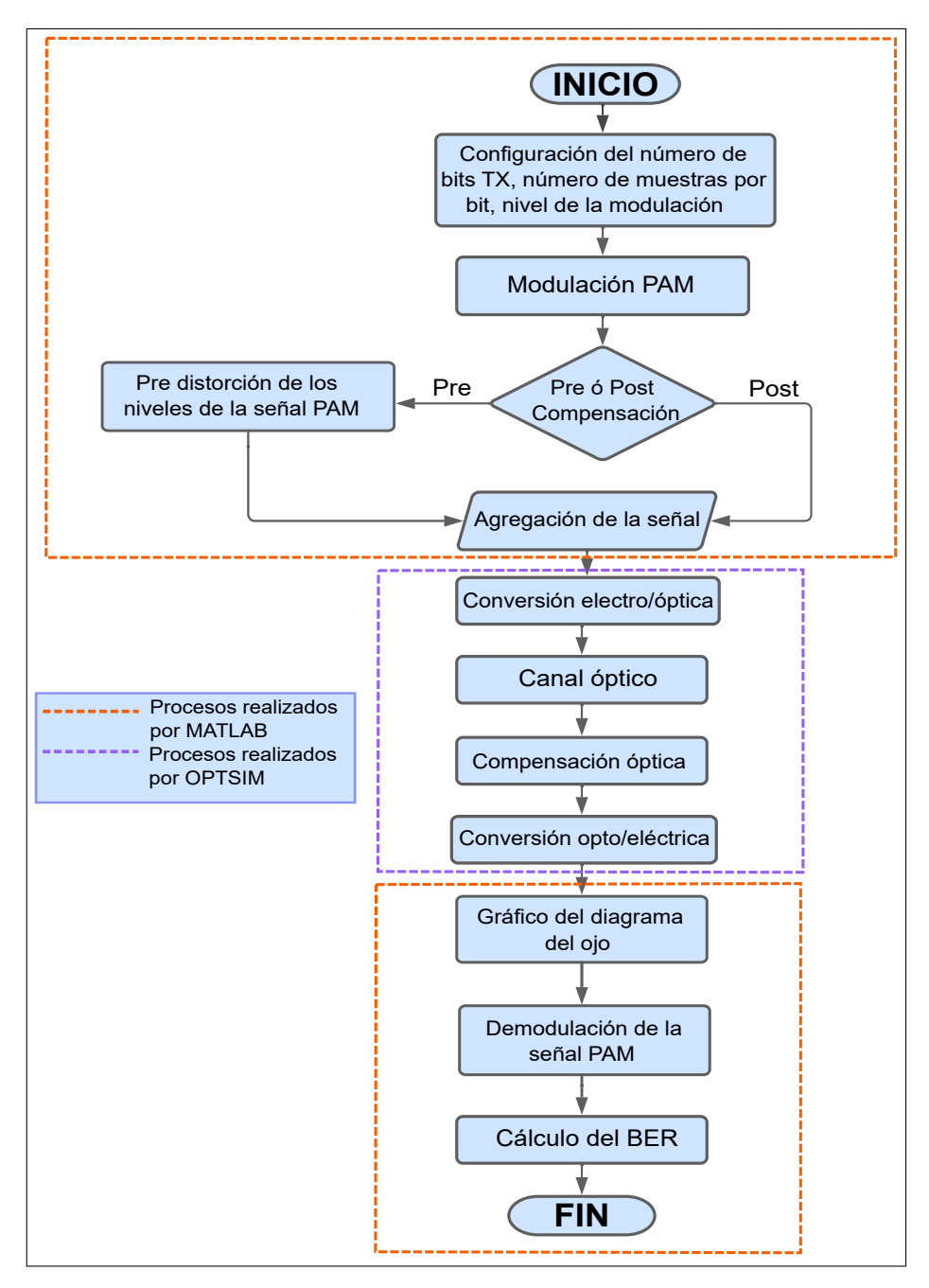

**Figura 2.5:** Digrama de flujo del proceso de co-simulación de la red PON.

Para empezar con la co-simulación, primero es importante definir algunos parámetros de simulación. La simulación correrá en el dominio del tiempo con una longitud de onda de 1550 nm. El primer parámetro por configurar es la tasa de bits de referencia, la cual co-rresponde a la velocidad de 50 Gb/s<sup>[\[7\]](#page-38-1)</sup> antes mencionada. Como segundo parámetro, se configura el número de muestras por bit, para este caso cada bit estará formado por 8

<span id="page-38-1"></span><sup>[7]</sup> Es importante tener en cuenta que si se trabaja con modulación PAM-2, los 50 Gb/s de la tasa de bits de referencia corresponden efectivamente a 50 Gigabits por segundo. Por otro lado, si se trabaja con modulación PAM-4, dichos 50 Gb/s corresponden a 50 GBd/s, es decir 100 Gb/s.

muestras. Es importante mencionar que el número de muestras establecido en los parámetros de la co-simulación deben coincidir con el número de muestras establecido en el programa de MATLAB. El tercer parámetro que se configura es el tiempo de simulación total conocido como Timespan, este depende directamente del número de bits a transmitir. Para una transmisión de 100 mil bits se necesita un timespan de 1773 ns; es así como, para una transmisión de 800 mil bits como es el caso el timespan es el cuádruple, es decir 7092 ns. Dichos valores se calcularon de manera empírica, haciendo un cálculo del número de bits que OptSim puede transmitir. En la Tabla [2.5](#page-39-0) se muestra un resumen de los parámetros de configuración inicial para la co-simulación.

<span id="page-39-0"></span>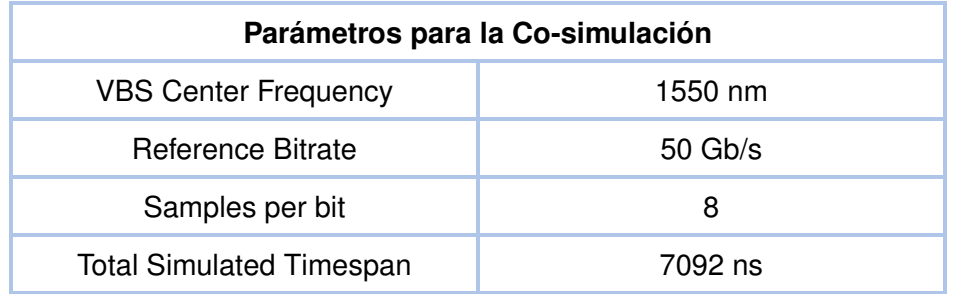

**Tabla 2.5:** Parámetros de configuración iniciales para la co-simulación.

### **2.4 ESQUEMA DEL OLT**

El terminal óptico de línea es el elemento de partida de las redes PON. Se encuentra ubicado en la CO. Trabaja como interfaz entre la red central y la red PON como tal. Las funciones que cumple un OLT son convertir, controlar y transmitir las señales que pasarán a la ODN para las diferentes ONUs [\[46\]](#page-79-5). En la Figura [2.6](#page-39-1) se presenta el esquemático del OLT diseñado en donde se muestran cada uno de los elementos que lo conforman.

<span id="page-39-1"></span>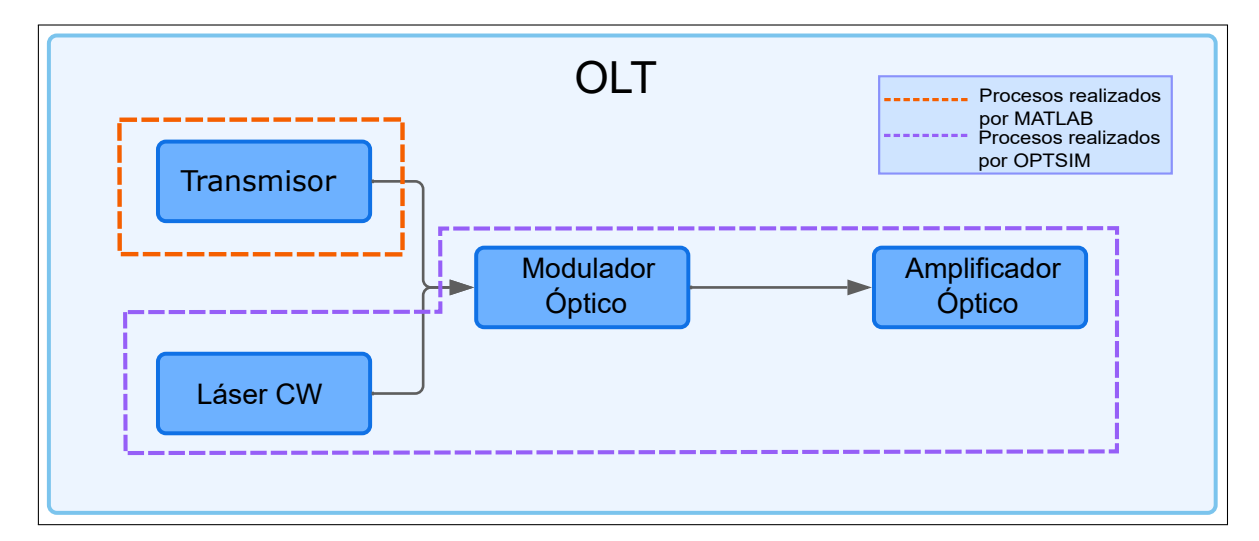

**Figura 2.6:** Elementos del OLT de la red PON diseñada.

# <span id="page-40-2"></span>**2.4.1 TRANSMISOR**

Para el transmisor se implementó un modelo en MATLAB, el cual genera la señal eléctrica que será inyectada en el canal óptico diseñado en OptSim utilizando el bloque CCM (CCM: Custom Component for using with MATLAB). El elemento CCM permite introducir rutinas externas creadas en MATLAB. De esta forma, es posible introducir señales de datos personalizadas en el sistema óptico de OptSim siempre y cuando en los segmentos de código se presente una función de transferencia la cual permita un diálogo entre ambos simuladores [\[42\]](#page-79-1). El diagrama de flujo mostrado en la Figura [2.7](#page-40-0) describe el modelo de transmisor implementado en MATLAB.

<span id="page-40-0"></span>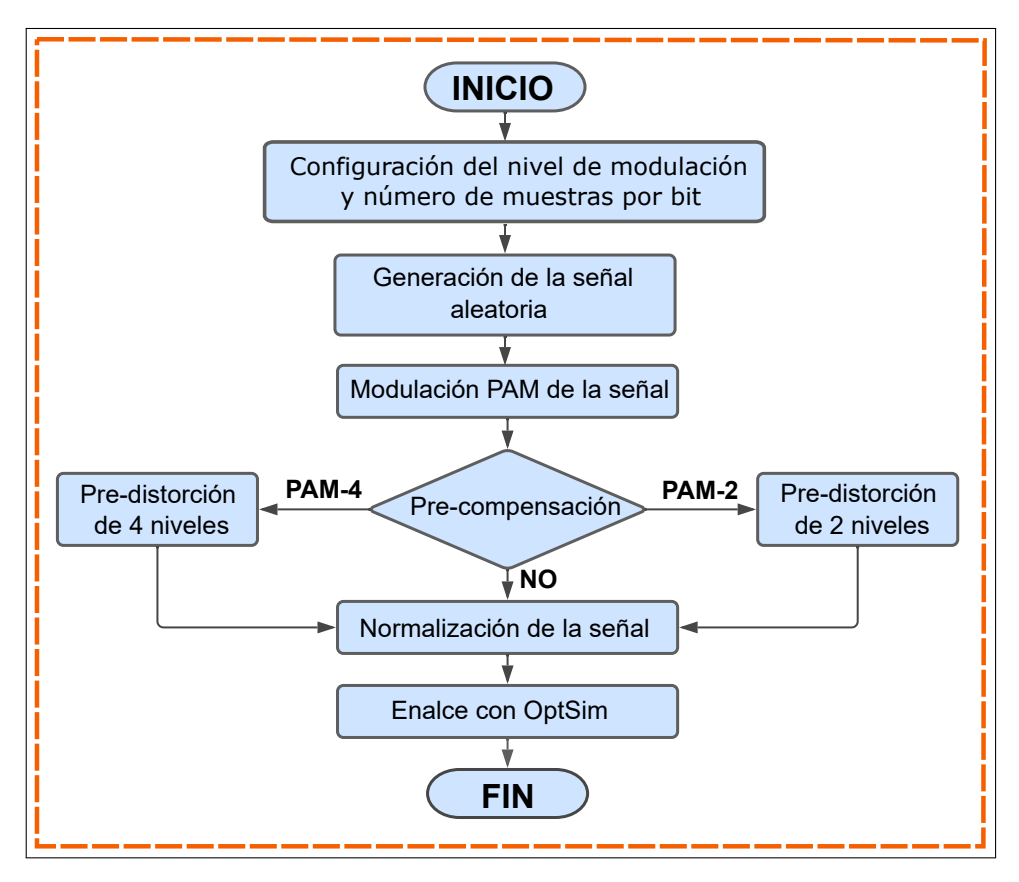

**Figura 2.7:** Diagrama de flujo del transmisor implementado en MATLAB.

A continuación, se muestra de manera detallada cada uno de los procesos que realiza el Transmisor en MATLAB.

#### **1) Configuración del número de bits y generación de la señal**

El número de bits (**N**) a transmitir se determinó en base a la cantidad de BER que se desea obtener. Tomado en cuenta los valores establecidos en la recomendación ITU-T G.9804.3<sup>[\[8\]](#page-40-1)</sup>,

<span id="page-40-1"></span> $^{[8]}$  En la recomendación ITU-T G.9804.3, se establece que el valor de BER no debe ser peor a 1  $\times$   $10^{-2}$  , tanto para la OLT como para la ONU [\[47\]](#page-79-6).

se determinó alcanzar un BER en el orden  $1 \times 10^{-6}$ . Se tomó como referencia este valor ya que a partir de este el diagrama del ojo se muestra con una buena apertura. Para alcanzar este valor es necesario transmitir al menos 1 millón de bits o cercano. Es así que, para el transmisor implementado se trabaja con 851952 bits. Este es el resultado de ocho veces 106494 bits, valor que se toma como referencia para facilitar el cálculo del Timespan. Por otro lado, se configuró también el número de muestras por bit (**Ns**), por fines prácticos se determinó 8 muestras por bit, esto para que los pulsos de los bits en la gráfica se distingan de manera clara como se muestra en la Figura [2.8.](#page-41-0)

<span id="page-41-0"></span>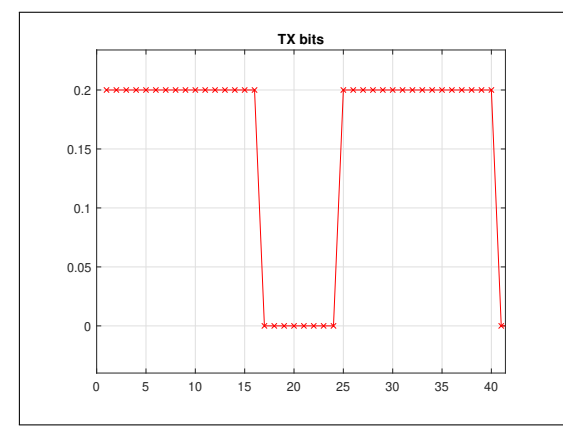

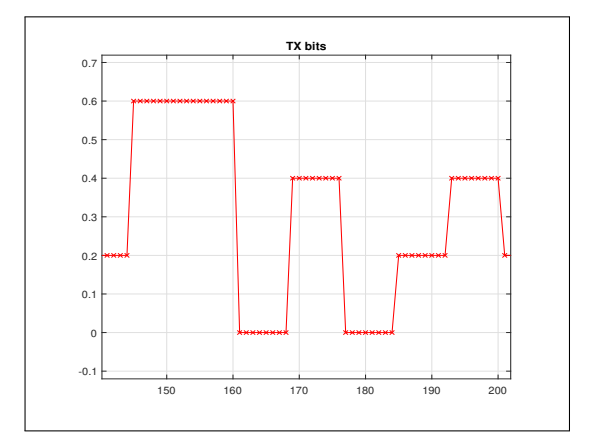

**(a)** Señal transmitida con modulación PAM-2.

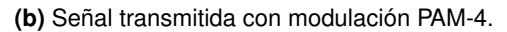

**Figura 2.8:** Señales transmitidas con PAM-2 y PAM-4, utilizando 8 muestras por bit.

Una vez conocido el número de bits que se van a transmitir, se procede a generar la señal (**data**). Para este caso, la señal que se transmite es una señal aleatoria total, generada mediante la función **rand()**. Esta función genera una matriz 1xN de números decimales aleatorios. Para que la matriz esté conformada por 1s y 0s; se colocó la condición donde los números mayores o iguales a 0.5 sean tomados como 1s y los que sean menores se consideren como 0s. Se realiza un cambio de tipo de variable de lógico a flotante a través de la función **double()**. Finalmente, los bits generados se guardan en un archivo llamado **TX** bits.txt. En el segmento de código [2.1](#page-41-1) se muestra la declaración del número de bits, así como la generación de la señal aleatoria.

```
N = 851952;Ns = 8:
data=double (\text{rand}(1, N) >= 0.5)';
save TX_bits .txt data -ascii
```
**Código 2.1:** Configuración del número de bits y generación de la señal.

#### **2) Modulación de la señal**

Como se estableció en la Sección [2,](#page-28-0) se trabajó con modulación tipo PAM de 2 y 4 niveles. Se eligió trabajar con los esquemas de modulación PAM, ya que son los más utilizados para la implementación de redes ópticas de corto alcance. Estos esquemas son de gran atractivo ya que presentan tolerancia ante la dispersión cromática y un angosto ancho de banda (aproximadamente 23 GHz para PAM-4) [\[48\]](#page-79-7). La modulación PAM multinivel presenta como ventajas una alta eficiencia espectral con una estructura más simple. Esto hace que sea una modulación más flexible que permite una menor complejidad espectral <sup>[\[9\]](#page-42-0)</sup> [\[50\]](#page-79-8). Con respecto a la modulación PAM-4, la mayor ventaja que esta presenta es que permite el doble de la velocidad que una señal NRZ empleando el mismo ancho de banda. Por otro lado, es la única modulación que no necesita un receptor coherente [\[10\]](#page-42-1), es decir que tiene una recepción de la intensidad de los símbolos directa [\[52\]](#page-80-0). En el en código del transmisor se estable el nivel de modulación (**M**) con el que se desea trabajar. Se realiza una transformación del vector *data* para convertirlo en columna (**g**) mediante la función **reshape()**, y de esta forma realiza la codificación de los bits. Para una modulación PAM-2 se transforma en un vector de una columna; y para una modulación PAM-4 se transforma un vector de dos columnas. Como parámetros de entrada de la función se tiene el vector de datos, log2(M) y N/log2(N). Para el caso de PAM-4, se realiza una codificación especial, en donde la segunda columna se obtiene con la operación *xor* entre la primera y segunda columna original.

Los símbolos codificados son transformados a cadena de caracteres con la función **num2str()**. Posteriormente, los símbolos se transforman de valores binarios (**valores\_dec**) a números decimales con la función **bin2dec()**, de esta forma es posible diferenciar los niveles de modulación (PAM-2 dos niveles y PAM-4 cuatro niveles). Finalmente, la señal se modula con la función **pammod()** que tiene como parámetros de entrada los valores decimales y el nivel de modulación. En el segmento de código [2.2](#page-42-2) se muestra cómo se realiza la modulación de la señal.

#### <span id="page-42-2"></span> $M = 4;$

 $g =$ reshape (data,  $log2(M)$ ,  $N/log2(M)$ )';

**Código 2.2:** Modulación PAM de la señal.

<span id="page-42-0"></span><sup>[9]</sup> **Complejidad espectral:** se define como la cantidad total de información que se debe obtener para tener una estimación espectral adecuada [\[49\]](#page-79-9).

<span id="page-42-1"></span><sup>[10]</sup> **Receptor coherente:** es un sistema que tiene cierto conocimiento sobre la señal que recibe. Trabaja con un oscilador local para mezclar la señal entrante. De esta forma se cambian las fluctuaciones de fase y amplitud de la portadora óptica [\[51\]](#page-80-1).

```
if M = 4g(:,2) = x \circ r (g(:,1),g(:,2));
end
valores_dec = bin2dec (num2str(g, ' % - 1d'));
senial_mod=pammod(valores_dec, M);
```
**Código 2.3:** Continuación del código [2.2:](#page-42-2) Modulación PAM de la señal.

#### **3) Pre-compensación**

La pre-compensación se realizó utilizando la técnica de pre-distorsión de la amplitud en el dominio eléctrico. En una señal PAM la dispersión cromática afecta la amplitud de cada nivel de diferente manera. La pre-distorsión consiste en modificar la amplitud de cada nivel para que de esta forma se tenga una señal uniforme [\[52\]](#page-80-0). El efecto de la pre-distorsión se evidencia de mejor manera en la apertura del diagrama del ojo como se muestra en la Figura [2.9.](#page-43-0)

<span id="page-43-0"></span>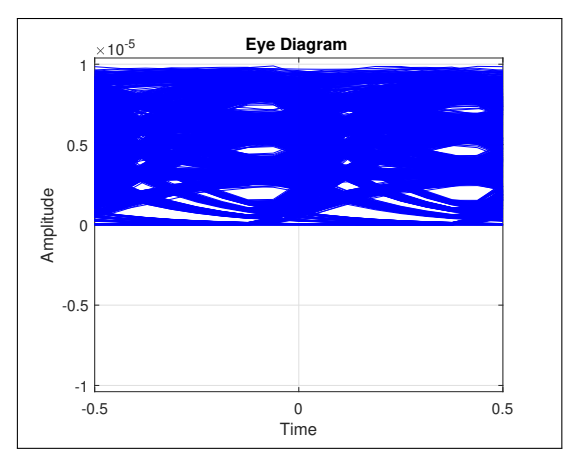

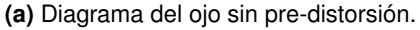

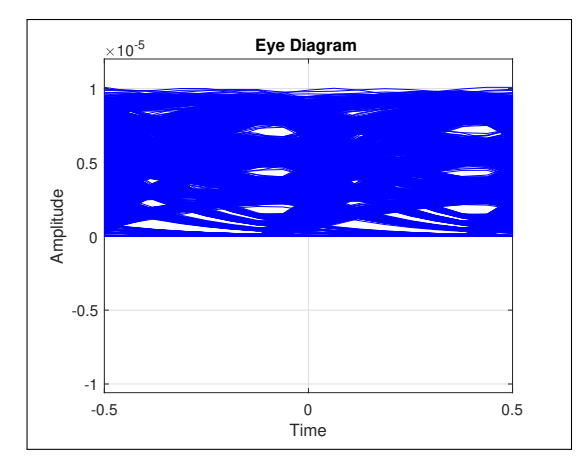

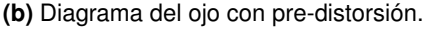

**Figura 2.9:** Efecto de la pre-compensación con pre-distorsión en la apertura del diagrama del ojo para una señal modulada con PAM-4.

En el código, la pre-compesación se realiza para los dos casos de modulación PAM. Para PAM-2 se pre-distorsiona para dos niveles de amplitud -1 y 1 que corresponde a los niveles del diagrama del ojo 0 y 1 respectivamente. Para PAM-4 se pre-distorsiona para cuatro niveles de amplitud -3, -1, 1 y 3 que corresponden a los niveles del diagrama del ojo 0, 1, 2 y 3 respectivamente como se muestra en el segmento de código [2.4.](#page-44-0) Es importante tomar en cuenta que ya que la señal se va a inyectar a un modulador óptico los valores con los que se va a pre-distorsionar la señal deben de ser positivos.

```
for l = 1:1: length(sennial_model)if M = 4if \text{serial_model}() == -3datosmod(1) = 0; %0
    elseif senial mod (1) == -1datosmod(1) = 0.9; %1
    elseif sential_model(1) == 1datosmod(1) = 1.9; %2
    elseif senial_mod(1) == 3
            datosmod(1) = 3; %3
    end
  elseif M==2
    if \text{serial_model}() == -1datosmod(1) = 0; %0
    elseif senial_mod(1) == 1datosmod(1) = 1; %1
    end
end
    resp1 = [resp1 dataosmod(1)];end
```
**Código 2.4:** Pre-compensación de la señal utilizando pre-distorsión.

#### **4) Normalización de la señal y enlace con OptSim**

Una vez realizada la pre-distorsión, esta señal se transformó en una secuencia de pulsos rectangulares (**pam**) muestreado con *Ns* (8 muestras por bit) muestras utilizando la función **rectpulse()**. La señal se normalizó con un valor de 0.2, ya que es el nivel adecuado de amplitud para el modulador óptico de OptSim. Finalmente, la señal modulada que se transmitirá, se grafica y se enlaza a OptSim a través de la variable **TX** la cual tiene el mismo nombre que el módulo *CCM* del transmisor en el esqumático. En el segmento de código [2.5](#page-44-1) se muestra la normalización de la señal y el enlace con OptSim.

```
pam = (0.2*rectpulse (resp1, Ns));
figure (1)
```
**Código 2.5:** Enlace del código de transmisor de MATLAB con el esquemático de OptSim.

```
title ('TX bits ')
ylim ([min(pam) -max(pam) *0.2 max(pam) *1.2])
grid on
 TX = pam;
```
**Código 2.6:** Continuación del código [2.5:](#page-44-1) Enlace del código de transmisor de MATLAB con el esquemático de OptSim.

# **2.4.2 LÁSER CW**

Para la simulación de un láser de onda continua se utilizó el módulo de OptSim llamado CW Lorentzian Laser (Laser Lorentziano de Onda Continua). Este tipo de láser genera una señal de onda continua tomado en cuenta el ruido de fase generado por el láser [\[53\]](#page-80-2). En cuanto a la potencia de láser, se trabajó con 8 dBm. Este valor se encuentra dentro del rango para una interfaz óptica de 50 Gb/s con una ODN de clase N1<sup>[\[11\]](#page-45-0)</sup>, determinado en la enmieda ITU-T G.9804.3 [\[47\]](#page-79-6). Los parámetros configurados en el láser CW se muestran a continuación en la Tabla [2.6.](#page-45-1)

**Tabla 2.6:** Parámetros de configuración del módulo Láser CW.

<span id="page-45-1"></span>

| <b>Láser CW</b>                     |         |  |  |
|-------------------------------------|---------|--|--|
| <b>Parámetro</b>                    | Valor   |  |  |
| Longitud de onda de emisión central | 1550 nm |  |  |
| Potencia CW                         | 8 dBm   |  |  |

## **2.4.3 MODULADOR ÓPTICO**

Para la simulación del modulador óptico en OptSim se utilizó el módulo Amplitude Modulator Linear (Modulador de Amplitud Lineal). Este módulo simula un modulador de entrada única con características electro-ópticas lineales. En este modulador la señal óptica es multiplicada por un factor de amplitud calculado en función del voltaje de entrada y las pérdidas introducidas por el propio modulador [\[53\]](#page-80-2). Los parámetros configurados en el modulador óptico se muestran a continuación en la Tabla [2.7.](#page-46-0)

<span id="page-45-0"></span><sup>[11]</sup> **Clase N1:** una ODN de clase N1, tiene un rango de potencia media de lanzamiento de 5.5 dBm hasta 11 dBm [\[47\]](#page-79-6)

<span id="page-46-0"></span>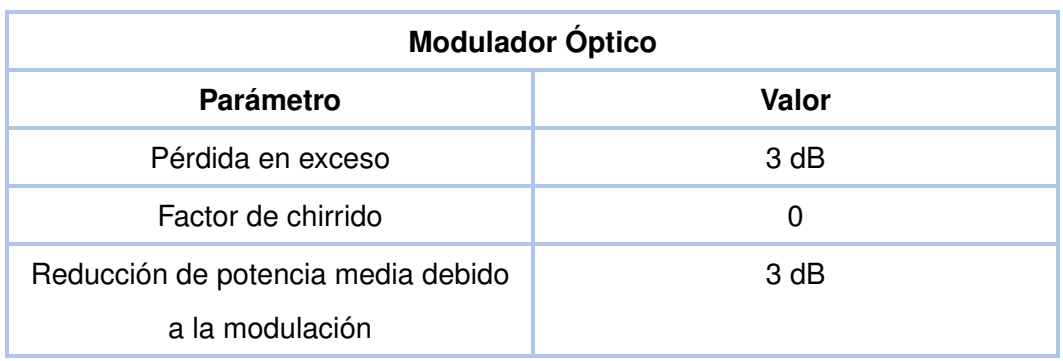

**Tabla 2.7:** Parámetros de configuración del módulo Modulador de Amplitud Lineal.

# **2.4.4 AMPLIFICADOR ÓPTICO**

Para la simulación del amplificador en OptSim, se utilizó el módulo Optical Amplifier Fixed Gain (Amplificador Óptico de Ganancia Fija). Este módulo simula un amplificador de fibra dopado con erbio, conocido como EDFA (EDFA: Erbium Doped Fiber Amplifier). El modelo de ganancia fija es el amplificador más simple de OptSim y es útil para simulaciones donde los modelos se centran en las propiedades de transmisión mas que en la amplificación [\[53\]](#page-80-2). Los parámetros configurados en el amplificador óptico se muestran a continuación en la Tabla [2.8.](#page-46-1)

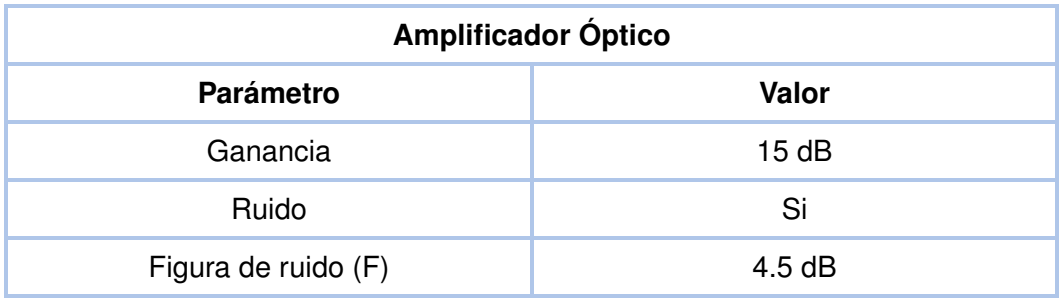

<span id="page-46-1"></span>**Tabla 2.8:** Parámetros de configuración del módulo Amplificador óptico de Ganancia Fija.

## **2.4.5 ESQUEMÁTICO DEL OLT EN OPTSIM**

En la Figura [2.10](#page-47-0) se presenta el esquemático del OLT implementado en OptSim. En el esquemático se muestran los bloques de transmisor, laser CW, modulador óptico y amplificador óptico, elemetos descritos en las secciones anteriores.

<span id="page-47-0"></span>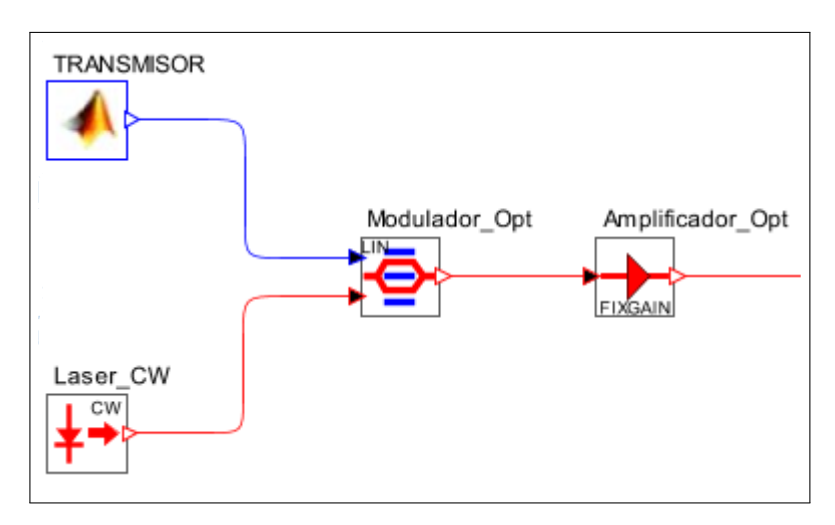

**Figura 2.10:** Esquemático del OLT implementado en OptSim.

# **2.5 ESQUEMA DE LA ODN**

La red de distribución óptica es el componente que integra al OLT y a la ONU. Forma parte de la red Fiber to the X (FTTx), que es un conjunto de arquitecturas de red donde la *X* representa un terminal en específico [\[54\]](#page-80-3). Tiene como función principal proporcionar un enlace físico para la transmisión de la señal óptica, tiene un alcance de 20 Km o más. La ODN se encuentra conformada por elementos pasivos como conectores, divisores, acopladores WDM utilizados para la distribución de la señal a las ONUs. El diseño de las ODN influye directamente en la escalabilidad, confiabilidad y rendimiento de las redes PON [\[46\]](#page-79-5). En la Figura [2.11](#page-47-1) se presenta el esquemático de la ODN diseñada en donde se muestran cada uno de los elementos que lo conforman.

<span id="page-47-1"></span>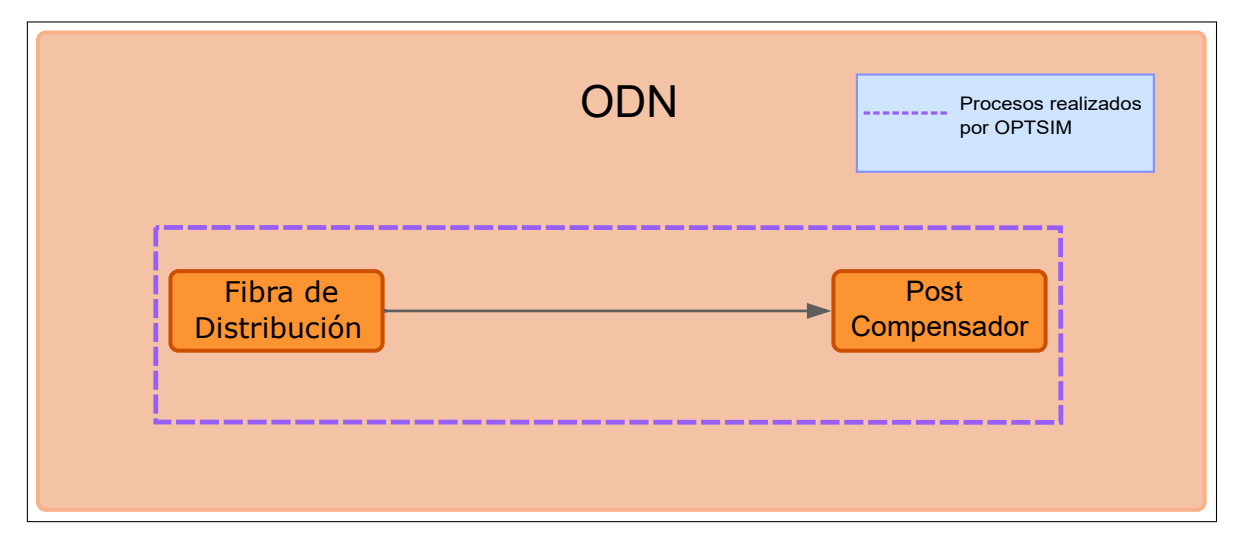

**Figura 2.11:** Elementos de la ODN de la red PON diseñada.

# **2.5.1 FIBRA DE DISTRIBUCIÓN**

Como fibra de distribución se usaron dos tipos de fibra la G.652D y la G.655, esto con el fin de mostrar los resultados del BER en los esquemas de compensación utilizando una fibra con compensación de la dispersión cromática (G.652D), y una sin compensación (G.655). Para la simulación de la fibra, se utilizó el módulo Fiber (Fibra) de OptSim. Este componente permite simular el paso de la señal óptica por un tramo de fibra de características y distancia determinadas. Este modelo de fibra permite la configuración de fenómenos lineales y no lineales, efectos de polarización y dispersión [\[53\]](#page-80-2).

#### **1) Fibra G.652D**

La fibra óptica G.652D es una fibra del tipo monomodo estandarizada en la norma ITU-T G.652 que permite un mejor rendimiento en el rango desde los 1260 nm hasta los 1625 nm. Se caracteriza principalmente porque es una fibra con bajo pico de agua. Es por esto, que a este tipo de fibras también se las conoce como fibras LWP (LWP: Low Water Peak<sup>[\[12\]](#page-48-0)</sup>). Óptima para la región de 1310 nm; sin embrago, también presenta buenos resultados en la región de 1550 nm. Es adecuada para redes metropolitanas, redes de acceso y aplicaciones de cableado estructurado [\[55\]](#page-80-4). Las características ópticas y estructurales se de esta fibra muestran en la Tabla [2.9.](#page-48-1)

<span id="page-48-1"></span>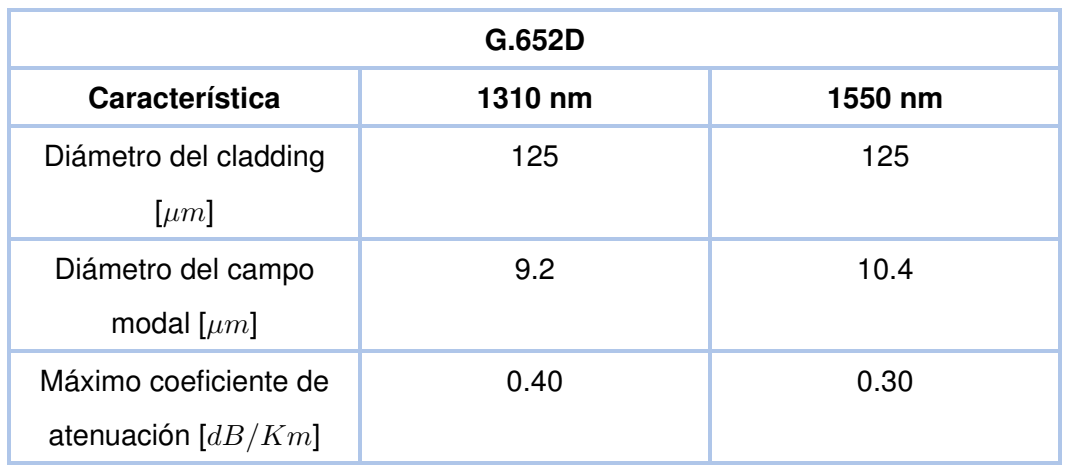

**Tabla 2.9:** Características ópticas y estructurales de la fibra G.652D [\[55\]](#page-80-4).

<span id="page-48-0"></span><sup>[12]</sup> **Fibra LWP:** Fibras que reducen al mínimo la atenuación producida por la absorción de iones hidroxi-lo<sup>[\[13\]](#page-0-0)</sup>(OH) al momento de su fabricación. Generalmente trabajan en la zona de la banda E [\[55\]](#page-80-4).

<sup>[13]</sup> **Iones hidroxilo:** son partículas de agua que se presentan como impurezas en el proceso de fabricación de la fibra óptica [\[56\]](#page-80-5).

| Característica               | 1310 nm | 1550 nm |
|------------------------------|---------|---------|
| Máxima dispersión            | $<$ 3.5 | $<$ 18  |
| cromática $[ps/nm \cdot Km]$ |         |         |
| <b>Coeficiente PMD</b>       | 0.2     | 0.2     |
| $[ps/\sqrt{Km}]$             |         |         |

**Tabla [2.9:](#page-48-1)** -continuación de la página anterior

Para la simulación de la fibra G.652D en el módulo de OptSim se configuraron los parámetros que se muestran en la Tabla [2.11.](#page-50-0)

#### **2) Fibra G.655**

Esta es una fibra óptica monomodo estandarizara en la norma ITU-T G.655. Se caracteriza por presentar un valor absoluto de dispersión cromática mayor a cero dentro de la banda de 1530 nm a 1565 nm. Esta dispersión permite la reducción de los efectos no lineales dentro de la fibra. Es así como, está fibra también es conocida como fibra de desplazamiento de dispersión no nula (NZ-DSF: Non-Zero Despersion Shifted Fiber<sup>[\[14\]](#page-49-0)</sup>) [\[58\]](#page-80-6). Es adecuada para sistemas multicanal con altas tasas de transmisión y largas distancias. Las características ópticas y estructurales se de esta fibra muestran en la Tabla [2.10.](#page-49-1)

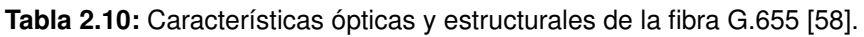

<span id="page-49-1"></span>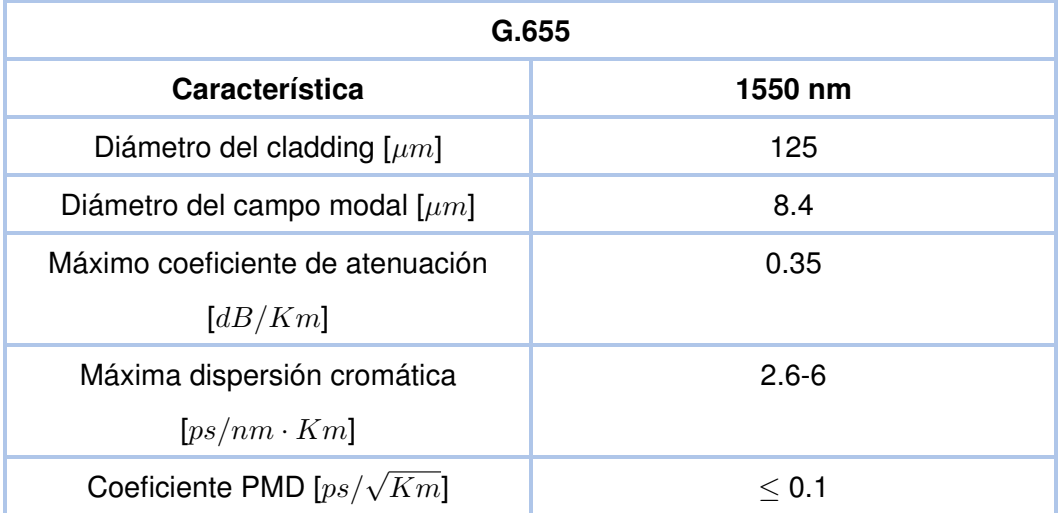

Para la simulación de la fibra G.655 en el módulo de OptSim se configuraron los parámetros

<span id="page-49-0"></span><sup>[14]</sup> **Fibra NZ-DSF:** Fibras que permiten desplazar la dispersión hasta una zona donde ésta sea nula. Esto con el fin de reducir el ensanchamiento de los pulsos [\[57\]](#page-80-7).

<span id="page-50-0"></span>que se muestran en la Tabla [2.11.](#page-50-0)

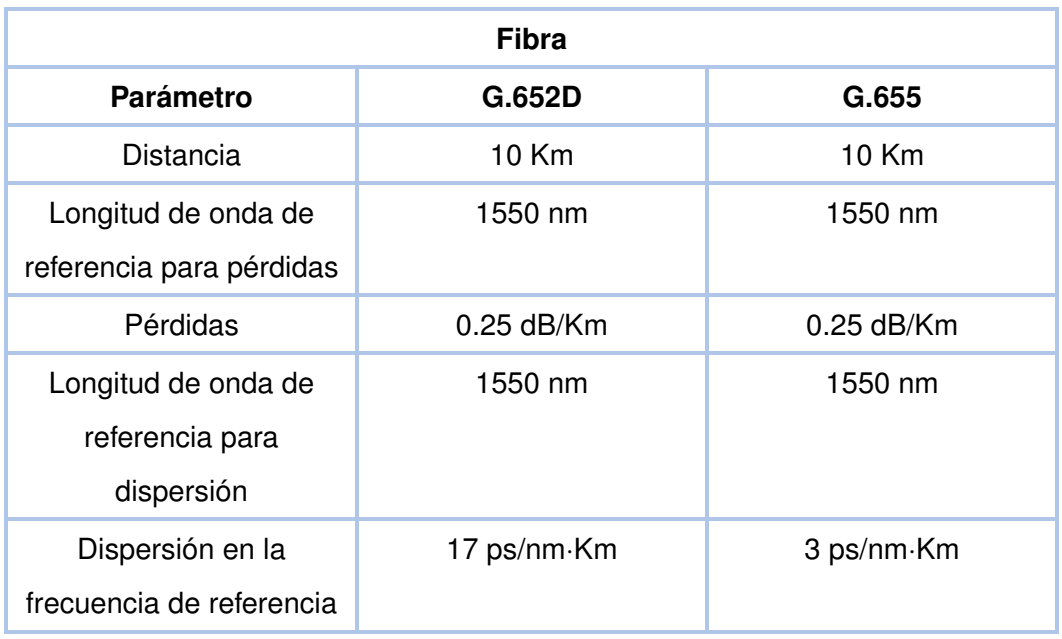

**Tabla 2.11:** Parámetros de configuración del módulo fibra.

### **2.5.2 POST-COMPENSADOR**

La post-compensación óptica del sistema se realizó mediante el módulo Ideal Fiber Grating (Rejilla de Fibra Ideal). Este componente permite simular una rejilla de fibra que actúa como compensador en un tramo determinado de fibra de *L* [Km] de largo y *DL* [ps/nm] dispersión cromática acumulada [\[53\]](#page-80-2). La compensación de la dispersión cromática se realiza introduciendo una cantidad de dispersión negativa en base a la distancia del tramo de fibra. De esta forma se consigue una anulación total o parcial. La dispersión para la compensación se calcula utilizando la ecuación [2.1.](#page-50-1)

<span id="page-50-1"></span>
$$
Dispersión de compensación [ps/nm] = DC \cdot L \tag{2.1}
$$

Para la fibra G.652D al trabajar en tercera ventana<sup>[\[15\]](#page-50-2)</sup> (1550 nm), se presenta una mayor dispersión cromática como se detalla en la Tabla [2.9.](#page-48-1) Para el cálculo de dispersión de compensación que se muestra en la ecuación [2.2,](#page-50-3) se ha tomado en cuenta los valores dispersión y distancia detallados en la Tabla [2.11.](#page-50-0)

<span id="page-50-3"></span><span id="page-50-2"></span><sup>[15]</sup> **Tercera ventana:** también conocida como Banda C, es un conjunto de longitudes de onda que va desde los 1530 nm hasta los 1565 nm.

$$
Dispersión de compensación = 17 \left[ \frac{ps}{nm \cdot km} \right] \cdot 10 [Km]
$$
 (2.2)

$$
Dispersión de compensación = 170 \left[\frac{ps}{nm}\right]
$$
 (2.3)

<span id="page-51-0"></span>Es así como, se obtuvo un valor de dispersión de compensación de 170 ps/nm que se muestra en la ecuación [2.3.](#page-51-0) Hay que tomar en cuenta que este valor debe ser de signo contrario de la dispersión total acumulada para que se puedan anular. Es decir, que se tiene -170 ps/nm.

Para el caso de la fibra G.655 al tratarse de una fibra NZ-DSF y trabajar con una longitud de onda de tercera ventana, la post-compensación no fue necesaria ya que la dispersión que presenta es muy cercana a cero. Los parámetros de configuración del módulo de OptSim para la fibra G.652D y G.655 se muestran en la Tabla [2.12.](#page-51-1)

<span id="page-51-1"></span>

| Post-compensador                                                        |              |           |  |
|-------------------------------------------------------------------------|--------------|-----------|--|
| <b>Parámetro</b>                                                        | G.652D       | G.655     |  |
| Longitud de onda de<br>referencia                                       | 1550 nm      | 1550 nm   |  |
| Dispersión de<br>compensación total D en la<br>frecuencia de referencia | $-170$ ps/nm | $0$ ps/nm |  |

**Tabla 2.12:** Parámetros de configuración del módulo rejilla de fibra ideal.

### **2.5.3 ESQUEMÁTICO DE LA ODN EN OPTSIM**

En la Figura [2.12](#page-52-0) se presenta el esquemático del OLT implementado en OptSim. En el esquemático se muestran los bloques fibra de distribución y el módulo post-compensador, elementos descritos en las secciones anteriores.

<span id="page-52-0"></span>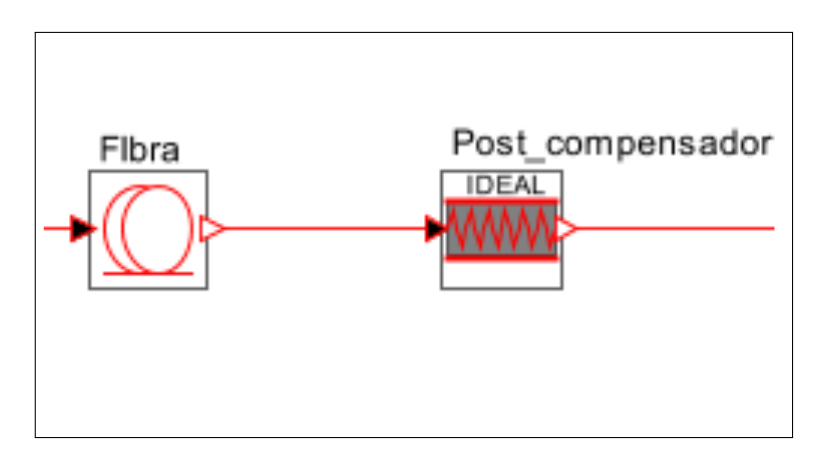

**Figura 2.12:** Esquemático de la ODN implementado en OptSim.

## **2.6 ESQUEMA DE LA ONU**

La unidad de red óptica es el punto final de la red PON. La ONU se encarga de convertir la señal óptica en señal eléctrica, además de la demultiplexación en los diferentes servicios como voz, datos, video, etc. En algunos escenarios, la ONU también es capaz de enviar diferentes tipos de datos del cliente hasta la OLT [\[46\]](#page-79-5). En la Figura [2.13](#page-52-1) se muestra los elementos que conforman la ONU diseñada para la red PON.

<span id="page-52-1"></span>![](_page_52_Figure_4.jpeg)

**Figura 2.13:** Elementos de la ONU de la red PON diseñada.

## **2.6.1 SPLITTER ÓPTICO**

La red PON diseñada cuenta con cuatro ONUs, que simulan los usuarios. Para la división de la señal óptica se utilizó el módulo Optical Splitter (Divisor Óptico) de OptSim. Este componente permite simular un divisor de potencia óptico balanceado, es decir que inserta la misma atenuación para todas las salidas. Cuando la atenuación no es configurada se simula un divisor ideal [\[53\]](#page-80-2).

Para la simulación se varió la atenuación del splitter óptico, desde un valor donde se obtuvo

un BER en el orden de  $1 \times 10^{-6}$ , hasta el valor donde se obtuvo un BER en el orden de 1 × 10<sup>-2</sup>. Estos valores son diferentes para cada una de las fibras con las que se trabajó. Los valores de atenuación con los que se trabajó se muestran en tablas resumen en el Capítulo [3.](#page-60-0)

### **2.6.2 FOTODETECTOR**

Para la simulación del fotodetector se utilizó el módulo PIN Photodiode (Fotodiodo PIN) de OptSim. Este componente simula un fotodetector del tipo PIN<sup>[\[16\]](#page-53-0)</sup>, su corriente de salida depende de la potencia óptica de entrada, así como de la corriente oscura<sup>[\[17\]](#page-53-1)</sup> [\[53\]](#page-80-2). Este elemento permite la conversión opto-eléctrica de la señal. Una de las características más importantes de los fotodetectores es su ancho de banda, ya que determina su velocidad de respuesta ante las variaciones de potencia óptica. El ancho de banda del fotodiodo PIN es la frecuencia medida a -3 dB por debajo de la potencia óptica de baja frecuencia; esto significa que a frecuencias altas solo la mitad de la señal será detectada [\[59\]](#page-80-8).

El ancho de banda determina que tan costoso puede llegar a ser un equipo. Es así como, para disminuir costos y recursos se opta por trabajar con un ancho de banda correspondiente al 75 % del ancho de banda de la señal. Al trabajar con una velocidad de 50 Gb/s y modulación PAM-2 el ancho de banda del fotodiodo PIN es 37.5 GHz. Por otro lado, cuando se emplea modulación PAM-4, el ancho de banda se reduce a la mitad, lo que implica una gran ventaja. Los parámetros de configuración del módulo del fotodetector se muestran en la Tabla [2.13.](#page-53-2)

<span id="page-53-2"></span>![](_page_53_Picture_174.jpeg)

**Tabla 2.13:** Parámetros de configuración del módulo fotodiodo PIN.

<span id="page-53-0"></span><sup>[16]</sup> **Fotodiodo PIN:** es uno de los fotodetectores más utilizados, está compuesto por una región intrínseca poco dopada. Su estructura está compuesta por regiones P y N alternadas entre sí [\[59\]](#page-80-8).

<span id="page-53-1"></span><sup>[17]</sup> **Corriente oscura:** se denomina a la corriente inversa del fotodiodo, cuando no existe incedencia de luz y es considerada como una corriente de fuga [\[60\]](#page-80-9).

# <span id="page-54-1"></span>**2.6.3 RECEPTOR**

De igual forma que en el transmisor, el receptor para cada uno de los ONU se implementó con un modelo de MATLAB utilizando el módulo *CCM* de OptSim. El receptor se encarga de recibir la señal eléctrica enviada por el fotodetector PIN para su posterior procesamiento y demodulación. Además, también se realiza el cálculo del BER, así como la gráfica del diagrama del ojo. El diagrama de flujo de la Figura [2.14.](#page-54-0) muestra los procesos que ejecuta el modelo de receptor implementado.

<span id="page-54-0"></span>![](_page_54_Figure_2.jpeg)

**Figura 2.14:** Diagrama de flujo del receptor implementado en MATLAB.

A continuación, se muestra de manera detallada cada uno de los procesos que realiza el Receptor en MATLAB.

## **1) Enlace con OptSim, configuración del número de bits y número de muestras por bit**

El receptor inicia tomando la señal eléctrica obtenida del fotodetector PIN, esto se hace a través de la variable **RX** que tiene el mismo nombre que el módulo *CCM*. A continuación, se configura el nivel de modulación (**M**), así como el mismo número de muestras por bit (**Ns**) configurado en el transmisor. En el segmento de código [2.7](#page-55-0) se muestra la configuración de los parámetros iniciales del receptor.

<span id="page-55-0"></span>![](_page_55_Picture_156.jpeg)

**Código 2.7:** Parámetros iniciales del receptor.

#### **2) Diagrama del Ojo**

Una vez que la señal es recibida, se procede a graficar el diagrama del ojo. El diagrama del ojo permite definir los umbrales para la recepción de la señal para reconocer los 1s y 0s. Debido a la cantidad de bits que se manejan, es necesario que para el gráfico del diagrama del ojo se reduzca el *timespan*. Esto se lo hace con el objetivo de minimizar el tiempo de simulación lo suficiente para obtener un diagrama del ojo definido, sin tener que simular la señal completa. En el segmento de código [2.8](#page-55-1) se muestra cómo se grafica el diagrama del ojo.

```
figure (2)
plot(B1, 'b-x')title ('RX_bauds ')
xlabel ('time (ns)')
eyediagram(B1(1:floor(length(B1))),Ns*2);grid on
```
**Código 2.8:** Gráfica del diagrama del ojo.

#### **3) Demodulación PAM**

Para la demodulación de la señal se emplean los valores de umbral obtenidos en el diagrama del ojo. Para una modulación PAM-2 se tiene un solo umbral (**V1**), ya que el número de ojos es uno. Por otro lado, para una modulación PAM-4 se tienen tres umbrales (**V1, V2 y V3**), ya que se obtienen tres ojos. Uno de los parámetros más importantes para realizar la demodulación es el bit de inicio (**bit\_inicio**). El bit de inicio permite definir desde que muestra se desea tomar el umbral de la señal. Finalmente, los bits demodulados (**bitsRx**) se transforman en un vector columna y se guardan en un archivo llamado **RX\_bits.tx**. En el segmento de código [2.9](#page-56-0) se muestra cómo se realiza la demodulación.

```
for bit_inicio =8: Ns: length (B1)
%PARA PAM 4:
if M = 4V3 = 3.65e - 6;V2 = 2.19e - 6;V1 = 9e - 7;
  if B1( bit_inicio ) > V3
    bitsRx = [bitsRx 1 0];elseif B1( bit_inicio ) < V3 && B1( bit_inicio ) > V2
    bitsRx = [bitsRx 1 1];elseif B1( bit_inicio ) < V2 && B1( bit_inicio ) > V1
    bitsRx = [bitsRx 0 1];elseif B1(bit_inicio)< V1
    bitsRx = [bitsRx 0 0];end
%PARA PAM 2:
elseif M==2
  V1 = 9e - 7;if B1( bit_inicio ) > V1
    bitsRx = [bitsRx 1];elseif B1( bit_inicio ) < V1
    bitsRx = [bitsRx 0];end
end
end
bitsRx =bitsRx ';
save RX_bits .txt bitsRx -ascii
```
**Código 2.9:** Proceso de demodulación de la señal.

#### **4) Cálculo del BER**

El BER se determina con la relación entre el número de bits errados y el número de bits transmitidos. Para esto, se carga el archivo **TX\_bits.tx** creado en el transmisor y se guarda en la variable **bitsTx**. Mediante la comparación de las gráficas de los bits transmitidos y los bits recibidos, se establece el número de bits perdidos (**bp**) en el inicio de la señal. Debido al *timespan* que maneja OptSim, la cantidad de bits transmitidos no siempre es la misma de los bits recibidos. Para poder establecer una comparación, es necesario redimensionar el vector de bits transmitidos para que este tenga la misma longitud que el vector de bits recibidos.

Para el redimensionamiento del vector se plantean dos posibles casos. El primer caso se da cuando la cantidad de bits recibidos (**bitsRx**) más la cantidad de bits perdidos es igual a la cantidad de bits transmitidos. En este caso, se hace un desplazamiento de la señal para que este empiece en la muestra **bp+1**. El segundo caso se presenta cuando la cantidad de bits recibidos más la cantidad de bits perdidos es diferente a la cantidad de bits transmitidos. En este caso, se hace un desplazamiento de la señal para que este empiece en la muestra **bp+1**, y se suma la cantidad de bits perdidos al final de la señal. El redimensionamiento de los vectores de bits se muestra en el segmento de código [2.10.](#page-57-0)

```
bitsTx=load('TX_bits.txt');
bp=0;if bp+ length ( bitsRx ) == length ( bitsTx )
  bitsTx = bitsTx (bp +1: length ( bitsTx ) ) ;
else
  bitsTx = bitsTx (bp +1: length ( bitsRx ) +bp) ;
end
```
**Código 2.10:** Proceso de redimensionamiento de los vectores de los bits transmitidos y recibidos.

Para el cálculo del BER, se calcula el número de bits errados (**numerr**). Para esto se utiliza la función **biterr()** que compara los símbolos del vector de bits transmitidos con el vector de bits recibidos. Finalmente, se establece la relación entre el número de bits errados y la longitud de los bits transmitidos, dicho valor se guarda en un archivo llamado **BER.txt**. El cálculo del BER se muestra en el segmento de código [2.11.](#page-57-1)

```
numerr=biterr (bitsTx, bitsRx);
ber = numerr / length ( bitsTx ) ;
save BER.txt ber -ascii
```
**Código 2.11:** Proceso del cálculo del BER.

### **2.6.4 ESQUEMÁTICO DE LA ONU EN OPTSIM**

En la Figura [2.15](#page-58-0) se presenta el esquemático de una de las cuatro ONUs implementadas en OptSim. En el esquemático se muestran los bloques del splitter óptico, fotodetector y receptor descritos en las secciones anteriores.

<span id="page-58-0"></span>![](_page_58_Figure_0.jpeg)

**Figura 2.15:** Esquemático de las ONUs implementadas en OptSim.

# **2.7 ESQUEMÁTICO DE LA RED PON DISEÑADA**

En la Figura [2.16](#page-59-0) se muestra el esquemático realizado en OptSim donde se muestran todos los elementos que conforman la red PON diseñada, los cuales se encuentran descritos con más detalle en las secciones anteriores.

<span id="page-59-0"></span>![](_page_59_Figure_0.jpeg)

**Figura 2.16:** Esquemático de la red PON diseñada.

# <span id="page-60-0"></span>**3 RESULTADOS, CONCLUSIONES Y RECOMENDACIONES**

En el siguiente capítulo se presentan los resultados obtenidos a partir de las simulaciones de la red PON con las técnicas de pre y post compensación revisados en el capítulo anterior. Las gráficas que se presentan corresponden a la relación entre el BER y la potencia de recepción para cuatro diferentes escenarios donde se comparan los esquemas de compensación, la utilización de fibra G.652D y G.655; y el empleo de modulación PAM-2 y PAM-4.

De las simulaciones realizadas para cada uno de los escenarios, se recolectaron los valores de la potencia de recepción. Estos datos fueron tomados a partir de un valor de atenuación donde el BER obtenido sea en el orden de  $1\times10^{-6},$  hasta un valor de atenuación donde el BER obtenido sea en el orden de  $1 \times 10^{-2}$ . Esto con el fin de partir de una señal con un diagrama del ojo bien defindo ( $1 \times 10^{-6}$ ). Y degradar la señal hasta que las aperturas del diagrama del ojo sean poco visibles ( $1\times10^{-2}$ ). Se tomaron también, los valores de umbral de la señal a partir del diagrama del ojo. Por otro lado, de la comparación entre las gráficas de la señal transmitida y de la señal recibida para cada uno de los escenarios se establecieron los valores para la muestra inicial (**bit\_inicio**) y del número de bits perdidos (**bp**) utilizados para el cálculo del BER como se mostró en la sección [2.6.3.](#page-54-1) Los datos recolectados de las simulaciones serán presentados en tablas resumen en las secciones siguientes.

### <span id="page-60-1"></span>**3.1 RESULTADOS DE LAS SIMULACIONES REALIZADAS**

En las siguientes secciones se presentan los parámetros de configuración y los resultados obtenidos para cada uno de los escenarios simulados.

### **3.1.1 RESULTADOS OBTENIDOS DEL PRIMER ESCENARIO**

Para el primer escenario de simulación se planteó analizar el desempeño de la red PON diseñada cuando ésta trabaja con velocidad de 25 Gb/s, y con velocidad de 50 Gb/s. Para esto, se establecieron dos ambientes de simulación, con la misma configuración únicamente variando la velocidad de transmisión. Se empleó, una modulación PAM de nivel 2 con el fin de simular un sistema acorde a los parámetros establecidos en la enmienda ITU-T G.9804.3. El estándar establece que para una interfaz óptica de 50 Gb/s en sentido descendente, se emplee una modulación NRZ (NRZ: Non Return Zero) también conocida como PAM-2 [\[47\]](#page-79-6). Por otro lado, no se utilizó ningún esquema de compensación. En cuanto a la fibra se trabajó con la fibra G.655 que cumple con las características descritas en la Tabla [2.11.](#page-50-0) Este escenario, permitió establecer una comparación del performance de las redes

PON actuales (red 25G-PON) con las redes de próxima generación HSP (red 50G-PON). A continuación, en la Tabla [3.1](#page-61-0) se muestra un resumen con los parámetros de configuración del primer escenario de simulación.

![](_page_61_Picture_208.jpeg)

<span id="page-61-0"></span>**Tabla 3.1:** Parámetros de configuración de la red para la simulación del primer escenario.

<span id="page-61-1"></span>Los resultados adquiridos de las simulaciones del primer escenario se muestran a continuación en la Tabla [3.2.](#page-61-1)

![](_page_61_Picture_209.jpeg)

**Tabla 3.2:** Resultados adquiridos del primer escenario.

![](_page_62_Picture_142.jpeg)

**Tabla [3.2](#page-61-1)** -continuación de la página anterior.

A partir de los valores obtenidos de BER y potencia óptica de recepción se graficaron dos curvas las cuales se muestran en la Figura [3.1.](#page-62-0) La curva en color azul pertenece a la red PON siumlada con 25 Gb/s; a su vez, la curva en color naranja pertenece a la red PON simulada con 50Gb/s. De esta forma se facilita el análisis del primer escenario.

<span id="page-62-0"></span>![](_page_62_Figure_3.jpeg)

**Figura 3.1:** Gráfica del BER vs. Potencia para una red 25G-PON y 50G-PON.

En la Figura [3.1](#page-62-0) se puede apreciar un mejor desempeño en la red que opera a 25 Gb/s en comparación con la red que trabaja a 50 Gb/s. Para entender esto de mejor manera se toma un BER como referencia, el cuál sirve para establecer un valor al cuál se desea que llegue la señal óptica. Es así como, se tomó  $1 \times 10^{-3}$  (valor mínimo necesario para poder aplicar corrección de errores por reenvío (FEC: Forward Error Correction [\[1\]](#page-63-0))) como BER de referencia. Para lograr este valor objetivo, en la red de 25 Gb/s la señal que llega al receptor debería tener una potencia de aproximadamente -39.5 dBm. Por otro lado, para alcanzar el mismo valor de BER en la red de 50 Gb/s la potencia que debería llegar al receptor es de aproximadamente -36.5 dBm. Comparando la potencia de las redes se observa que se tiene una penalidad de 3dB entre ambas para alcanzar el mismo BER. Esto implica que para la red de 50 Gb/s se debe garantizar 3 dB más en su presupuesto de potencia. Es por esto que, si se desea disminuir la potencia de penalización es importante considerar el uso de esquemas de compensación.

#### **3.1.2 RESULTADOS OBTENIDOS DEL SEGUNDO ESCENARIO**

Para el segundo escenario de simulación se planteó analizar el desempeño de la red PON diseñada de 50 Gb/s cuando en ésta se emplea un esquema de post-compensación óptico. Para realizar la post-compensación óptica se empleó la fibra G.652D con características descritas en la Tabla [2.12.](#page-51-1) Para comprender de mejor manera los efectos de la post-compensación en la señal, se estableció una comparativa entre una red con postcompensación, y una red sin post-compensación. Para esto, se configuraron dos ambientes de simulación por separado, en donde lo único que se variaba eran las características del módulo de fibra de transmisión. En el primer ambiente se configuró el módulo de fibra las caracerísticas de la fibra G.655 (fibra no compensadora). Para el segundo ambiente, el módulo de fibra se configuró con las características de la fibra G.652D. Las características para la configuración de cada fibra se encuentran descritas en la Tabla [2.11.](#page-50-0) En cuanto a la modulación, para ambos casos, se utilizó modulación PAM-2. En la Tabla [3.3](#page-64-0) se muestra un resumen de los parámetros de configuración para el segundo escenario.

<span id="page-63-0"></span><sup>[1]</sup> **FEC:** la corrección de errores por reenvío es un método para el control de errores en la transmisión. En esta técnica el transmisor envía un código de corrección de errores redundante en conjunto con los datos. El receptor por su parte realiza las comparaciones pertinentes en función de los bits redundantes [\[61\]](#page-80-10).

![](_page_64_Picture_257.jpeg)

<span id="page-64-0"></span>**Tabla 3.3:** Parámetros de configuración de la red para la simulación del segundo escenario.

<span id="page-64-1"></span>Los resultados adquiridos de las simulaciones del segundo escenario se muestran a continuación en la Tabla [3.4.](#page-64-1)

| Resultados del segundo escenario         |                       |                       |  |
|------------------------------------------|-----------------------|-----------------------|--|
| Red sin Post-compensación (fibra G.655)  |                       |                       |  |
| Atenuación [dB]                          | <b>BER</b>            | Potencia de recepción |  |
|                                          |                       | [dBm]                 |  |
| 33                                       | $7.05\times10^{-6}$   | $-32.444$             |  |
| 34                                       | $4.70 \times 10^{-5}$ | $-33.453$             |  |
| 37                                       | $2.14 \times 10^{-3}$ | $-36.458$             |  |
| 38                                       | $4.42\times10^{-3}$   | $-37.457$             |  |
| 40                                       | $1.59 \times 10^{-2}$ | $-39.453$             |  |
| Red con Post-compensación (fibra G.652D) |                       |                       |  |
| Atenuación [dB]                          | <b>BER</b>            | Potencia de recepción |  |
|                                          |                       | [dBm]                 |  |
| 34.5                                     | $9.40\times10^{-6}$   | $-33.996$             |  |
| 35                                       | $3.99\times10^{-5}$   | $-34.497$             |  |
| 38                                       | $3.41\times10^{-4}$   | $-37.486$             |  |
| 42                                       | $6.03 \times 10^{-3}$ | $-41.504$             |  |
| 44                                       | $1.82 \times 10^{-2}$ | $-43.501$             |  |

**Tabla 3.4:** Resultados adquiridos del segundo escenario.

A partir de los valores obtenidos de BER y potencia óptica de recepción se graficaron dos

curvas las cuales se muestran en la Figura [3.2.](#page-65-0) La curva en color azul representa a la red simulada utilizando un esquema de post-compensación. Es decir, utilizando fibra G.652D compensada. La curva de color naranja, representa la red simulada sin esquema de postcompensación, en donde se utilizó fibra G.655.

<span id="page-65-0"></span>![](_page_65_Figure_1.jpeg)

**Figura 3.2:** Gráfica del BER vs. Potencia para una red con y sin post-compensación.

En la Figura [3.2](#page-65-0) se puede apreciar que la red que trabaja con fibra G.652D (esquema de post-compensación) presenta un mejor desempeño en comparación con la red que usa fibra G.655. Nuevamente, para analizar los resultados se toma un valor de BER de referencia de 1 × 10<sup>-3</sup>. Para lograr este valor objetivo, la red que emplea fibra G.652D se debería llegar al receptor con una potencia de aproximadamente -39 dBm. Por otro lado, para alcanzar el mismo valor de BER en la red que emplea fibra G.655 la potencia con la se debería llegar al receptor es de aproximadamente -35.9 dBm. Comparando la potencia de las redes se observa que se tiene una penalidad de 3.1 dBm.

Se observa también, que mientras menor es la atenuación de la red, la penalidad de potencia disminuye. Por ejemplo, para alcanzar un valor de BER de  $1\times10^{-5}$ , la red con fibra G.652D necesita una potencia de aproximadamente -34 dBm. Así mismo la red con fibra G.655 necesita una potencia de aproximadamente -32.5 dBm. Esto implica una penalidad menor de 1.5 dB. Es decir, que si se trabaja con una red con una atenuación de entre 33 a 34.5 dB, se podría prescindir del uso de fibra compensadora. Esto siempre y cuando se asegure 1.5 dB adicionales en el presupuesto de potencia.

Finalmente, si bien se observa que la fibra G.652D presenta un mejor desempeño con respecto a la fibra G.655; la utilización del módulo de compensación como se observa en la Figura [2.12](#page-52-0) no siempre será factible ya que implica mayores costos. Esto se debe a que se necesita emplear módulos compensadores con tramos de fibra adicionales que pueden adicionar una atenuación mayor a la penalidad de potencia descrita anteriormente. En este contexto, la fibra G.655 puede presentar ventajas en el ahorro de recursos y presupuesto de enlace.

### **3.1.3 RESULTADOS OBTENIDOS DEL TERCER ESCENARIO**

Para el tercer escenario de simulación se planteó analizar el desempeño de la red PON diseñada de 50 Gb/s cuando en esta se emplea un esquema de pre-compensación eléctrico. Para realizar la pre-compensación eléctrica se empleó el método de pre-distorsión de la amplitud descrito en la Sección [2.4.1.](#page-40-2) Para comprender de mejor manera los efectos de la pre-compensación en la señal, se estableció una comparativa entre una red con precompensación, y una red sin pre-compensación. Para esto, se configuraron dos ambientes de simulación. En el primer ambiente, se transmitió la señal sin pre-distorción. Para esto, los niveles de amplitud de la señal se dejaron por defecto con los valores de **0, 1, 2 y 3**. Por otro lado, para el segundo ambiente de simulación, se transmitió una señal con predistorsión. En este caso, los niveles de la amplitud de la señal se modificaron para obtener un diagrama del ojo más abierto, semejante al presentado en la Figura [2.9.](#page-43-0) Los niveles de pre-distorsión que se usaron en este caso fueron **0, 0.9, 1.9, 3**. La configuración de los niveles de amplitud se realiza en el código del transmisor descrito en la sección [2.4.1.](#page-40-2) En la simulación de ambos ambientes, se utilizó la fibra G.652D y modulación PAM-4. En la Tabla [3.5](#page-66-0) se muestra un resumen de los parámetros de configuración para el tercer escenario.

![](_page_66_Picture_132.jpeg)

<span id="page-66-0"></span>**Tabla 3.5:** Parámetros de configuración de la red para la simulación del tercer escenario.

#### **Tabla [3.5](#page-66-0)** -continuación de la página anterior.

![](_page_67_Picture_270.jpeg)

<span id="page-67-0"></span>Los resultados adquiridos de las simulaciones del tercer escenario se muestran a continuación en la Tabla [3.6.](#page-67-0)

![](_page_67_Picture_271.jpeg)

**Tabla 3.6:** Resultados adquiridos del tercer escenario.

A partir de los valores obtenidos de BER y potencia óptica de recepción se graficaron dos curvas las cuales se muestran en la Figura [3.3.](#page-68-0) La curva en azul representa a la red en la que no se utilizó esquema de pre-compensación. A su vez, la curva en color naranja

representa a la red en la que se empleó esquema de pre-compensación.

<span id="page-68-0"></span>![](_page_68_Figure_1.jpeg)

**Figura 3.3:** Gráfica del BER vs. Potencia para una red con y sin pre-compensación.

En la Figura [3.3](#page-68-0) se puede apreciar un mejor desempeño en la red que emplea fibra G.652D con pre-compensación (pre-distorsión), en comparación con la red que emplea fibra G.652D sin pre-compensación. Para el análisis se tomó nuevamente valor de  $1 \times 10^{-3}$  como BER de referencia. Para que la red con pre-compensación alcance el valor de BER de  $1\times10^{-3},$ se necesita que al receptor llegue una potencia de aproximadamente -27 dBm. En cambio, para que la red que en la que no se ocupa el esquema de pre-compensación alcance el mismo BER, se necesita que al receptor llegue una potencia de aproximadamente -25.75 dBm. Esto implica que se debe tener al menos 1.25 dB de penalización en el presupuesto de enlace para la red que no usa el esquema de compensación. Sin embargo, es importante recalcar que en ambos casos la señal no llega al receptor sino se usa un módulo compensador (post-compensación) para la fibra G.652D. Es decir que, para este escenario, la pre-compensación debe ser complementada con un esquema de post-compensación.

# **3.1.4 RESULTADOS OBTENIDOS DEL CUARTO ESCENARIO**

Como cuarto escenario, se presenta una comparación entre una red 50G-PON con modulación PAM-2, y una red 50G-PON con modulación PAM-4. En este escenario se pretende analizar como influye la modulación de la señal en el desempeño de la red. Para esto, nuevamente se simularon dos ambientes diferentes. El primer ambiente simuló una red en donde se emplea el esquema de modulación determinado por el estándar ITU-T G.9804 (PAM-2). Por su parte, el segundo ambiente simuló una red con esquema de modulación PAM-4, que transmite la misma cantidad de bits con un menor ancho de banda. Para ambos casos se empleó fibra G.652D con post-compensación. En la Tabla [3.7](#page-69-0) se muestra un resumen de los parámetros de configuración para el cuarto escenario.

![](_page_69_Picture_192.jpeg)

<span id="page-69-0"></span>**Tabla 3.7:** Parámetros de configuración de la red para la simulación del cuarto escenario.

<span id="page-69-1"></span>Los resultados adquiridos de las simulaciones del cuarto escenario se muestran a continuación en la Tabla [3.8.](#page-69-1)

**Tabla 3.8:** Resultados adquiridos del cuarto escenario.

![](_page_69_Picture_193.jpeg)

![](_page_70_Picture_173.jpeg)

**Tabla [3.8](#page-69-1)**-continuación de la página anterior.

A partir de los valores obtenidos de BER y potencia óptica de recepción se graficaron dos curvas que se muestran en la Figura [3.4.](#page-70-0) La curva en azul representa la red cuya señal de transmisión fue modulada con PAM-2. Mientras que, la curva naranja representa la red cuya señal de transmisión se moduló con PAM-4.

<span id="page-70-0"></span>![](_page_70_Figure_3.jpeg)

**Figura 3.4:** Gráfica del BER vs. Potencia para una red con modulación PAM-2 y modulación PAM-4.

En la Figura [3.4](#page-70-0) se puede apreciar un mejor desempeño en la red que utiliza modulación PAM-2. Para determinar la potencia de penalización como en los casos anteriores, se toma como valor de BER referencial  $1 \times 10^{-3}$ . Es así como, para la red con modulación PAM-2 se llega con una potencia aproximadamente de -26 dBm. Por otro lado, la red que utiliza PAM-4 llega con una potencia aproximada de -39 dBm. Esto implica una penalización significativa de 13 dB. Sin embargo, pese a que la red con PAM-2 presenta un mejor desempeño los componentes de la misma necesitan un mayor ancho de banda para alcanzar la velocidad de 50 Gb/s. Esto porque la señal PAM-2 solo transmite 1 bit por símbolo. En cambio, con la red que trabaja con PAM-4 el ancho de banda para transmitir 50 Gb/s se reduce a la mitad, ya que se transmiten dos bits por símbolo. Esto en la implementación significa un ahorro en la exigencia de la capacidad de la red para transmitir a la misma velocidad. De esta forma se puede llegar a contrarrestar la penalidad de potencia que representa usar PAM-4. No obstante, es importante también tomar en cuenta si con la potencia que se usa para PAM-4 se logra llegar a valores de BER aceptables al menos  $1 \times 10^{-3}$  para emplear códigos FEC. Lo cual dependerá mucho del tipo de red, así como del nivel de splitteo que se tenga.

#### **3.2 CONCLUSIONES**

- ❐ En el presente trabajo se propuso el diseño de una red PON en la cual se aplicaron técnicas de pre-compensación eléctrica y post-compensación óptica. Como referencia para el diseño se utilizaron los parámetros establecidos en el estándar ITU-T G.9804 para redes de siguiente generación HSP. Es así como, se tomó como velocidad nominal de línea 50 Gb/s. Por otro lado, se empleó también modulación PAM con dos y cuatro niveles. Esto con el fin de establecer una comparativa del rendimiento de la red con respecto al nivel de modulación. De esta forma, se obtuvieron los resultados de los cuatro escenarios mostrados en la Sección [3.1.](#page-60-1)
- ❐ Actualmente, existen dos estándares propuestos para cumplir con los requerimientos de las redes HSP. El primero, el estándar IEEE 802.3ca, que propone el uso de dos canales de 25 Gb/s cada uno para que en conjunto se cumpla con la velocidad nominal de 50 Gb/s de las redes HSP. El segundo, el estándar G.9804 de la ITU-T que propone el uso de un solo canal con velocidad nominal de línea 50 Gb/s.
- ❐ Para el diseño y simulación de la red PON se trabajó con dos softwares OptSim y MATLAB. Mediante la co-simulación entre ambos, fue posible el desarrollo de los modelos de transmisor y receptor en MATLAB; y la simulación del canal óptico en OptSim. De esta forma se pudo tener un mejor control de la señal que se deseaba enviar, así
como, de los efectos del canal óptico como la atenuación y la dispersión cromática. Ya que a través de los códigos implementados en MATLAB, se pudo configurar parámetros como el número de bits a transmitir, el tipo de modulación y los niveles de pre-distorsión de la señal. Por su parte, el esquemático de OptSim permitió controlar aspectos del canal óptico como el tipo de fibra, la cantidad de atenuación y la postcompensación.

- ❐ En la simulación se plantearon cuatro escenarios diferentes. En donde se pudo observar el comportamiento de la red diseñada mediante la relación del BER con respecto a la potencia óptica recibida. Los parámetros que se analizaron en cada uno de los escenarios fue la variación de la velocidad de la red, los esquemas de pre y postcompensación y la variación del nivel de modulación. De esta forma, se puedieron obtener diferentes resultados que permitieron analizar el desempeño de la red frente a la variación y combinación de los parámetros antes mencionados.
- ❐ De los resultados del primer escenario se determinó el aumento de la velocidad de transmisión implica una penalización en el presupuesto de enlace para alcanzar el mismo nivel de BER. En este caso aumentar la capacidad de la red de 25 Gb/s a 50 Gb/s conlleva que se garanticen al menos 3 dB de potencia más para la red de 50 Gb/s. En el caso que se desee disminuir la penalización y alcanzar mejores valores de BER es necesario considerar el uso de esquemas de compensación para disminuir los efectos de la dispersión cromática. La compensación se puede hacerse de manera electrónica a través de pre-distorsión (pre-compensación). O de manera óptica utilizando fibra compensadora (post-compensación).
- ❐ De los resultados obtenidos con las simulaciones del segundo escenario, se estableció que el uso de fibra compensadora como lo es la G.652D (esquema de postcompensación) debe ser considerada para casos netamente necesarios ya que puede implicar mayores costos en la implementación de la red. Esto porque, para compensar la dispersión cromática acumulada se debe aumentar tramos de fibra compensadora lo que a la larga implica un gasto adicional en la red. En reemplazo puede considerarse el uso de fibras con menor efecto de dispersión como la G.655, la cual permitiría ahorrar los módulos de fibra compensadora. Esto siempre y cuando se tome en cuenta los valores de potencia con los que se va a llegar al receptor representen un valor de BER adecuado (al menos  $1\times10^{-3})$  para el enlace. Sin embargo, un módulo compensador siempre permitirá que la red tenga un mejor desempeño.
- ❐ De los resultados del tercer escenario, se determinó que el uso de un esquema de pre-compensación permite que la red tenga un mejor desempeño. Ya que con los elementos de red utilizados y bajo los parámetros de atenuación con los que se trabajó; es posible ahorrar al menos 1.25 dB en el presupuesto de enlace. Los efectos de la pre-compensación se determinaron mediante el uso de la fibra G.652D. En el primer caso la señal no era sometida a una pre-distorsión. Mientras que en el segundo caso la señal era pre-distorsionada antes de ser transmitida. Se observó que efectivamente el desempeño de la red mejora cuando se usa pre-compensación. Esto porque, se emplea menor potencia para alcanzar un mismo nivel de BER. Sin embargo, para tener los resultados esperados la pre-compensación debe complementarse con postcompensación en el caso que se usen fibras con alta dispersión cromática como la G.652D.
- ❐ De los resultados del cuarto escenario se determinó que si bien la utilización de modulación PAM-2 implica un mejor desempeño que la modulación PAM-4, no significa que la red sea eficiente. Ya que con PAM-4 se puede disminuir costos de implementación ya que necesita la mitad del ancho de banda de PAM-2 para transmitir la misma velocidad. Sin embargo, siempre se debe considerar el tipo de red que se desee implementar y la potencia de recepción con la que se va a llegar; para establecer si es recomendable usar PAM-4 o PAM-2. Puesto que, el costo de un sistema de transmisión y recepción para PAM-4 puede varariar significativamente con respecto a uno para PAM-2.

## **3.3 RECOMENDACIONES**

- ❐ Cuando se realiza co-simulación es importante tomar en cuenta que algunos parámetros de configuración en OptSim como el timespan no está relacionado por completo con la cantidad de bits a transmitir y la velocidad. Este valor se determina a partir de la cantidad de bits que OptSim logre interpretar y transmitir. Se analiza la cantidad de bits transmitidos y la cantidad de bits recidos, y tomando en cuenta la velocidad de transmisión se establece una regla de tres para determinar le valor real de bits que se transmitirán.
- ❐ La utilización de esquemas de compensación efectivamente puede mejorar el desempeño de la red, reduciendo la potencia de transmisión requerida en el presupuesto de enlace. Sin embargo, es importante analizar el escenario en el que se quiere imple-

mentar, ya que en ocasiones por cuestiones de costos no siempre son la opción más factible.

❐ Los resultados obtenidos dependen mucho de la distancia del enlace. Para el presente trabajo se estableció una distancia máxima de 10 Km en donde la potencia óptica de recepción llegaba con valores BER críticos pero aceptables de  $1\times10^{-3}.$  Sin embargo, es importante tomar en cuenta que en la práctica las redes de acceso PON se implementan con distancias cortas entre OLTs y ONUs de entre 20 a 40 Km.

## **4 REFERENCIAS BIBLIOGRÁFICAS**

- [1] Cisco, *"What Is Passive Optical Networking (PON)?"* Dirección: [https://www.cisco.](https://www.cisco.com/c/en/us/products/switches/what-is-passive-optical-networking.html) [com/c/en/us/products/switches/what- is- passive-optical-networking.html](https://www.cisco.com/c/en/us/products/switches/what-is-passive-optical-networking.html) (visitado 06-04-2022).
- [2] *"5 Key Advantages of PON Internet"*, es, nov. de 2020. dirección: [https://us.hitrontech.](https://us.hitrontech.com/learn/5-key-advantages-of-pon-internet/) [com/learn/5-key-advantages-of-pon-internet/](https://us.hitrontech.com/learn/5-key-advantages-of-pon-internet/) (visitado 06-04-2022).
- [3] R. Udayakumar, *Chromatic Dispersion Compensation in Optical Fiber Communication System and its Simulation*, en, dic. de 2013. dirección: [https : / / indjst . org / articles /](https://indjst.org/articles/chromatic-dispersion-compensation-in-optical-fiber-communication-system-and-its-simulation) [chromatic-dispersion-compensation-in-optical-fiber-communication-system-and-its](https://indjst.org/articles/chromatic-dispersion-compensation-in-optical-fiber-communication-system-and-its-simulation)[simulation](https://indjst.org/articles/chromatic-dispersion-compensation-in-optical-fiber-communication-system-and-its-simulation) (visitado 07-04-2022).
- [4] G. Keiser, *.<sup>o</sup>ptical Fiber Communications"*, en, Cuarta. New Dehli: Tata McGraw-Hill, 2008.
- [5] R. Blake, *"Sistemas Electrónicos de Comunicaciones"*, es, Segunda. Ontario: Thomson, 2004.
- [6] C. A. Gerónimo Mayor, *"Manual de Comunicaciones por Fibras Ópticas"*, es. Perú: Universidad Nacional del Callao, 2015. dirección: [https: / / www.academia . edu /](https://www.academia.edu/40525169/Manual_Comunicaciones_OPTICAS) [40525169/Manual\\_Comunicaciones\\_OPTICAS.](https://www.academia.edu/40525169/Manual_Comunicaciones_OPTICAS)
- [7] *"EXPERTO EN TECNOLOGIAS DE TRANSMISION DE DATOS. MODULO 1."* es. dirección: [https://pdfcoffee.com/qdownload/libro-de-fibra-optica-pdf-pdf-free.html.](https://pdfcoffee.com/qdownload/libro-de-fibra-optica-pdf-pdf-free.html)
- [8] P. Chakrabarti, *. <sup>O</sup>ptical Fiber Communication"*, en. New Dehli: McGraw Hill Education, 2015, ISBN: 978-93-329-0163-6.
- [9] M. Córdoba, *"Procesos de Fabricación de Fibras Ópticas"*, es, 2003. dirección: [http:](http://repositorio.ub.edu.ar/bitstream/handle/123456789/303/34_cordoba.pdf?sequence=2&isAllowed=y) [//repositorio.ub.edu.ar/bitstream/handle/123456789/303/34\\_cordoba.pdf?sequence=](http://repositorio.ub.edu.ar/bitstream/handle/123456789/303/34_cordoba.pdf?sequence=2&isAllowed=y) [2&isAllowed=y.](http://repositorio.ub.edu.ar/bitstream/handle/123456789/303/34_cordoba.pdf?sequence=2&isAllowed=y)
- [10] O. Santa Cruz, *"Módulo Introductorio: Principios Generales del Sistema de Fibra Óptica"*, es. dirección: [https : / / www . profesores . frc . utn . edu . ar / electronica /](https://www.profesores.frc.utn.edu.ar/electronica/ElectronicaAplicadaIII/PlantelExterior/IntroductorioResumen%20FO.pdf) [ElectronicaAplicadaIII/PlantelExterior/IntroductorioResumen%20FO.pdf.](https://www.profesores.frc.utn.edu.ar/electronica/ElectronicaAplicadaIII/PlantelExterior/IntroductorioResumen%20FO.pdf)
- [11] J. M. Pereda, *"Sistemas y Redes Ópticas de Comunicaciones"*, es, Primera. Madrid: Pearson, 2004.
- [12] *Polarization in Fiber Optics*, en-us. dirección: [https://www.newport.com/t/polarization](https://www.newport.com/t/polarization-in-fiber-optics)[in-fiber-optics](https://www.newport.com/t/polarization-in-fiber-optics) (visitado 28-01-2023).
- [13] R. Ramaswami, K. Sivarajan y G. Sasaki, *Optical Networks: A Practical Perspective.* en, Tercera Edición. Estados Unidos: Morgan Kaufmann, 2010, ISBN: 978-0-12- 374092-2. dirección: [http://www.cesarkallas.net/arquivos/faculdade- pos/TP319](http://www.cesarkallas.net/arquivos/faculdade-pos/TP319-redes-opticas/Optical-Networks-3nd.pdf) [redes-opticas/Optical-Networks-3nd.pdf.](http://www.cesarkallas.net/arquivos/faculdade-pos/TP319-redes-opticas/Optical-Networks-3nd.pdf)
- [14] N. Kahlon y G. Kaur, "Various Dispersion Compensation Techniques for Optical Sys*tem: A Survey"*, en, mayo de 2014. dirección: [https://citeseerx.ist.psu.edu/viewdoc/](https://citeseerx.ist.psu.edu/viewdoc/download?doi=10.1.1.942.6711&rep=rep1&type=pdf) [download?doi=10.1.1.942.6711&rep=rep1&type=pdf.](https://citeseerx.ist.psu.edu/viewdoc/download?doi=10.1.1.942.6711&rep=rep1&type=pdf)
- [15] K. Kaur y B. Kaur, *"Dispersion Compensation Techniques: A Review"*, en, nov. de 2016.
- [16] C. Gimeno Gasca, «Cmos continuous-time adaptive equalizers for high-speed serial links,» es, http://purl.org/dc/dcmitype/Text, Universidad de Zaragoza, 2014. dirección: <https://dialnet.unirioja.es/servlet/tesis?codigo=203650> (visitado 22-02-2023).
- [17] A. C. Singer, N. R. Shanbhag y H.-m. Bae, *Electronic Dispersion Compensation*, Conference Name: IEEE Signal Processing Magazine, nov. de 2008.
- [18] D. F. Melo, J. A. R. Toledo y A. T. Tovar, *Análisis de Desempeño de Diferentes Técnicas de Compensación Ópticas y Electrónicas para la CD en Redes WDM*, es, Number: 11, 2012. dirección: [https://revistas.ucp.edu.co/index.php/entrecienciaeingenieria/](https://revistas.ucp.edu.co/index.php/entrecienciaeingenieria/article/view/680) [article/view/680](https://revistas.ucp.edu.co/index.php/entrecienciaeingenieria/article/view/680) (visitado 29-07-2022).
- [19] X. Yi, F. Buchali, W. Chen y W. Shieh, *Adaptation algorithms for receiver based electronic dispersion equalization*, jul. de 2006.
- [20] *"Feed-Forward Equalization"*, jul. de 2018. dirección: [http://blog.teledynelecroy.com/](http://blog.teledynelecroy.com/2018/07/feed-forward-equalization.html) [2018/07/feed-forward-equalization.html](http://blog.teledynelecroy.com/2018/07/feed-forward-equalization.html) (visitado 05-08-2022).
- [21] D.-H. Tuan, *"Principles of Digital Communications"*, en. Rice University, oct. de 2007. dirección: [https://cnx.org/contents/BzNzlwcY@7.9:xqfdTpnk@4/Decision-Feedback-](https://cnx.org/contents/BzNzlwcY@7.9:xqfdTpnk@4/Decision-Feedback-Equalizer)[Equalizer.](https://cnx.org/contents/BzNzlwcY@7.9:xqfdTpnk@4/Decision-Feedback-Equalizer)
- [22] M. Hirano, S. Hagihara, F. Ohkubo, Y. Koyano y T. Sasaki, «DCF Module with Low Insertion Loss, Small Residual Dispersion, and Low PMD,» EN, en *Optical Fiber Communication Conference and National Fiber Optic Engineers Conference (2009), paper OWN5*, Optica Publishing Group, mar. de 2009, OWN5. DOI: [10.1364/OFC.2009.](https://doi.org/10.1364/OFC.2009.OWN5) [OWN5.](https://doi.org/10.1364/OFC.2009.OWN5) dirección: <https://opg.optica.org/abstract.cfm?uri=OFC-2009-OWN5> (visitado 24-02-2023).
- [23] L. Grüner-Nielsen, S. N. Knudsen, B. Edvold y col., «"Dispersion Compensating Fibers",» en, *Optical Fiber Technology*, vol. 6, n.º 2, págs. 164-180, abr. de 2000, ISSN: 1068-5200. DOI: [10.1006/ofte.1999.0324.](https://doi.org/10.1006/ofte.1999.0324) dirección: [https://www.sciencedirect.com/](https://www.sciencedirect.com/science/article/pii/S1068520099903243) [science/article/pii/S1068520099903243](https://www.sciencedirect.com/science/article/pii/S1068520099903243) (visitado 09-08-2022).
- [24] THORLABS, *"DISPERSION COMPENSATING FIBER"*, en, oct. de 2017. dirección: [https://www.thorlabs.com/catalogpages/obsolete/2017/DCF38.pdf.](https://www.thorlabs.com/catalogpages/obsolete/2017/DCF38.pdf)
- [25] *¿Qué es una red de Bragg en fibra? | FBG | Sensores*, es, dic. de 2018. dirección: [https : / / www. hbm . com / es / 4596 / que - es - una - red - de - bragg - en - fibra/](https://www.hbm.com/es/4596/que-es-una-red-de-bragg-en-fibra/) (visitado 11-08-2022).
- [26] TeraXion, *What Is a Fiber Bragg Grating?* en. dirección: [https://www.teraxion.com/en/](https://www.teraxion.com/en/company/fiberbragggrating/) [company/fiberbragggrating/](https://www.teraxion.com/en/company/fiberbragggrating/) (visitado 11-08-2022).
- [27] M. Sumetsky y B. Eggleton, «Fiber Bragg gratings for dispersion compensation in optical communication systems,» en, *J Optic Comm Rep*, vol. 2, n.º 3, págs. 256-278, sep. de 2005, ISSN: 1619-8638. DOI: [10.1007/s10297-004-0026-9.](https://doi.org/10.1007/s10297-004-0026-9) dirección: [https:](https://doi.org/10.1007/s10297-004-0026-9) [//doi.org/10.1007/s10297-004-0026-9](https://doi.org/10.1007/s10297-004-0026-9) (visitado 11-08-2022).
- [28] S. Ranathive, K. V. Kumar, A. N. Z. Rashed, M. S. F. Tabbour y T. V. P. Sundararajan, «Performance Signature of Optical Fiber Communications Dispersion Compensation Techniques for the Control of Dispersion Management,» en, *Journal of Optical Communications*, vol. 43, n.º 4, págs. 611-623, oct. de 2022, Publisher: De Gruyter, ISSN: 2191-6322. DOI: [10.1515/joc- 2019- 0021.](https://doi.org/10.1515/joc-2019-0021) dirección: [https://www.degruyter.com/](https://www.degruyter.com/document/doi/10.1515/joc-2019-0021/html?lang=de) [document/doi/10.1515/joc-2019-0021/html?lang=de](https://www.degruyter.com/document/doi/10.1515/joc-2019-0021/html?lang=de) (visitado 24-02-2023).
- [29] N. Ansari y J. Zhang, Media Access Control and Resource Allocation for Next Gene*ration Passive Optical Networks.* en. Springer, 2013, ISBN: 978-1-4614-3938-7. dirección: [https://www.researchgate.net/publication/316806418\\_Media\\_Access\\_Control\\_](https://www.researchgate.net/publication/316806418_Media_Access_Control_and_Resource_Allocation) and Resource Allocation.
- [30] B. Jaumard y R. Chowdhury, «.An efficient optimization scheme for WDM/TDM PON network planning",» en, *Computer Communications*, vol. 36, págs. 1539-1551, nov. de 2012.
- [31] Huawei, *"GPON Fundamentals"*, en. dirección: [http://jm.telecoms.free.fr/QCM\\_Fibre/](http://jm.telecoms.free.fr/QCM_Fibre/GPON-Fundamentals_Huawei.pdf) [GPON-Fundamentals\\_Huawei.pdf.](http://jm.telecoms.free.fr/QCM_Fibre/GPON-Fundamentals_Huawei.pdf)
- [32] B. Hesse, *The emerging PON technologies accelerating worldwide gigabit deployment*, es, Section: Blog, nov. de 2021. dirección: [https://www.broadband-forum.org/](https://www.broadband-forum.org/the-emerging-pon-technologies-accelerating-worldwide-gigabit-deployment) [the-emerging-pon-technologies-accelerating-worldwide-gigabit-deployment](https://www.broadband-forum.org/the-emerging-pon-technologies-accelerating-worldwide-gigabit-deployment) (visitado 19-09-2022).
- [33] J. Rini y R. Vidya, «"Performance Evaluation of Unidirectional TDM PON and WDM PON",» en, *International Journal of Science and Research (IJSR)*, vol. 4, n.º 2, pág. 4, feb. de 2015, ISSN: 2319-7064. dirección: [https://www.ijsr.net/archive/v4i2/](https://www.ijsr.net/archive/v4i2/SUB151206.pdf) [SUB151206.pdf.](https://www.ijsr.net/archive/v4i2/SUB151206.pdf)
- [34] K. Qiu, X. Yi, J. Zhang, H. Zhang, M. Deng y C. Zhang, «"OFDM-PON Optical Fiber Access Technologies",» en, *Asia Communications and Photonics Conference and Exhibition (ACP)*, pág. 9, nov. de 2011. DOI: [10.1117/12.900839.](https://doi.org/10.1117/12.900839) dirección: [https:](https://ieeexplore.ieee.org/document/6210786) [//ieeexplore.ieee.org/document/6210786.](https://ieeexplore.ieee.org/document/6210786)
- [35] ITU-T, *G.9804.1: Higher Speed Passive Optical Networks- Requirements*, es, 2022. dirección: <https://www.itu.int/ITU-T/recommendations/rec.aspx?rec=14024> (visitado 09-12-2022).
- [36] ZTE, «White Paper on 50G-PON Technology,» en, pág. 26, dirección: [https://res](https://res-www.zte.com.cn/mediares/zte/Files/PDF/white_book/White_Paper_on_50G-PON_Technology_20201210_EN.pdf)www.zte.com.cn/mediares/zte/Files/PDF/white\_book/White\_Paper\_on\_50G-[PON\\_Technology\\_20201210\\_EN.pdf.](https://res-www.zte.com.cn/mediares/zte/Files/PDF/white_book/White_Paper_on_50G-PON_Technology_20201210_EN.pdf)
- [37] I. S. Association, *"IEEE 802.3ca IEEE Standard for Ethernet Amendment 9: Physical Layer Specifications and Management Parameters for 25 Gb/s and 50 Gb/s Passive Optical Networks"*, en, jul. de 2020. dirección: [https://ieeexplore.ieee.org/servlet/](https://ieeexplore.ieee.org/servlet/opac?punumber=9134998) [opac?punumber=9134998.](https://ieeexplore.ieee.org/servlet/opac?punumber=9134998)
- [38] ITU-T, *New ITU standards to boost Fibre to the Home from 10G to 50G*, en, jun. de 2021. dirección: [https://www.itu.int/hub/2021/06/new-itu-standards-to-boost-fibre-to](https://www.itu.int/hub/2021/06/new-itu-standards-to-boost-fibre-to-the-home-from-10g-to-50g/)[the-home-from-10g-to-50g/](https://www.itu.int/hub/2021/06/new-itu-standards-to-boost-fibre-to-the-home-from-10g-to-50g/) (visitado 04-12-2022).
- [39] —, G.9804.2 : Higher speed passive optical networks Common transmission con*vergence layer specification*, oct. de 2021. dirección: [https://www.itu.int/rec/T-REC-](https://www.itu.int/rec/T-REC-G.9804.2-202109-I/en)[G.9804.2-202109-I/en](https://www.itu.int/rec/T-REC-G.9804.2-202109-I/en) (visitado 24-02-2023).
- [40] V. Khosia, «A Comprehensive Review of Recent Advancement in Optical Communication Networks,» *INTERNATIONAL JOURNAL OF COMPUTER SCIENCES AND EN-GINEERING*, vol. 6, págs. 617-626, sep. de 2018. DOI: [10.26438/ijcse/v6i9.617626.](https://doi.org/10.26438/ijcse/v6i9.617626)
- [41] Synopsys, *OptSim para comunicación óptica | Soluciones fotónicas de Synopsis*, en, 2022. dirección: [https://www.synopsys.com/photonic-solutions/optsim/single-mode](https://www.synopsys.com/photonic-solutions/optsim/single-mode-network.html)[network.html](https://www.synopsys.com/photonic-solutions/optsim/single-mode-network.html) (visitado 18-10-2022).
- [42] S. Inc., *OptSim User Guide*, en, 2019.
- [43] Luna, *OVA 5000 Optical Vector Analyzer*, en. dirección: [https://lunainc.com/sites/](https://lunainc.com/sites/default/files/assets/files/resource-library/LUNA-Data-Sheet-OVA-5000-V2-1.pdf) [default/files/assets/files/resource- library/LUNA- Data- Sheet- OVA- 5000- V2- 1.pdf](https://lunainc.com/sites/default/files/assets/files/resource-library/LUNA-Data-Sheet-OVA-5000-V2-1.pdf) (visitado 19-10-2022).
- [44] MathWorks, *What Is MATLAB?* en, 2022. dirección: [https://www.mathworks.com/](https://www.mathworks.com/discovery/what-is-matlab.html) [discovery/what-is-matlab.html](https://www.mathworks.com/discovery/what-is-matlab.html) (visitado 19-10-2022).
- [45] ——, *Communications Toolbox*, es, 2022. dirección: [https : / / la . mathworks . com /](https://la.mathworks.com/products/communications.html) [products/communications.html](https://la.mathworks.com/products/communications.html) (visitado 19-10-2022).
- [46] H. Gupta, P. Gupta, P. Kumar, A. K. Gupta y P. Kumar Mathur, «Passive Optical Networks: Review and Road Ahead,» en *TENCON 2018 - 2018 IEEE Region 10 Conference*, ISSN: 2159-3450, oct. de 2018, págs. 0919-0924. DOI: [10.1109/TENCON.](https://doi.org/10.1109/TENCON.2018.8650204) [2018.8650204.](https://doi.org/10.1109/TENCON.2018.8650204) dirección: [https://ieeexplore.ieee.org/abstract/document/8650204.](https://ieeexplore.ieee.org/abstract/document/8650204)
- [47] ITU-T, *G.9804.3: 50-Gigabit-capable passive optical networks (50G-PON): Physical media dependent (PMD) layer specification*, es, sep. de 2021. dirección: [https://www.](https://www.itu.int/ITU-T/recommendations/rec.aspx?rec=14714) [itu.int/ITU-T/recommendations/rec.aspx?rec=14714](https://www.itu.int/ITU-T/recommendations/rec.aspx?rec=14714) (visitado 11-01-2023).
- [48] R. Gutiérrez-Castrejón, M. G. Saber, M. S. Alam y col., «Systematic Performance Comparison of (Duobinary)-PAM-2,4 Signaling under Light and Strong Opto-Electronic Bandwidth Conditions,» en, *Photonics*, vol. 8, n.º 3, pág. 81, mar. de 2021, Number: 3 Publisher: Multidisciplinary Digital Publishing Institute, ISSN: 2304-6732. DOI: [10.3390/photonics8030081.](https://doi.org/10.3390/photonics8030081) dirección: <https://www.mdpi.com/2304-6732/8/3/81> (visitado 24-02-2023).
- [49] K. Abed-Meraim, J. Ahmad, A. Aïssa-El-Bey y col., *Time-Frequency Signal Analysis and Processing: A Comprehensive Reference*, en, B. Boashash, ed. Oxford: Academic Press, ene. de 2016, ISBN: 978-0-12-398499-9. DOI: [10.1016/B978- 0- 12-](https://doi.org/10.1016/B978-0-12-398499-9.09982-9) [398499- 9.09982- 9.](https://doi.org/10.1016/B978-0-12-398499-9.09982-9) dirección: [https://www.sciencedirect.com/science/article/pii/](https://www.sciencedirect.com/science/article/pii/B9780123984999099829) [B9780123984999099829](https://www.sciencedirect.com/science/article/pii/B9780123984999099829) (visitado 25-02-2023).
- [50] M. Kong, Y. Chen, R. Sarwar, B. Sun, B. Cong y J. Xu, «Optical superimposition-based PAM-4 signal generation for visible light communication,» en *2017 16th Internatio-*

*nal Conference on Optical Communications and Networks (ICOCN)*, ago. de 2017, págs. 1-3. DOI: [10.1109/ICOCN.2017.8121223.](https://doi.org/10.1109/ICOCN.2017.8121223)

- [51] Thomas Koch e Ivan Kaminow, *Optical Fiber Telecommunications IIIA*, en, Primera. Academic Press, abr. de 1997, vol. 3A, ISBN: 0-12-395170-4. dirección: [https://www.](https://www.sciencedirect.com/science/article/pii/B9780080513164500114) [sciencedirect.com/science/article/pii/B9780080513164500114.](https://www.sciencedirect.com/science/article/pii/B9780080513164500114)
- [52] G. V. Arévalo, M. Villavicencio y G. Flores, «Experimental demonstration of a PAM-4 based 20 Gb/s PON using dispersion pre-compensation,» en *2019 XVIII Workshop on Information Processing and Control (RPIC)*, sep. de 2019, págs. 283-285. DOI: [10.1109/RPIC.2019.8882165.](https://doi.org/10.1109/RPIC.2019.8882165)
- [53] Synopsys Inc, *OptSim Models Reference: Volume I Sample Mode*, 2019.
- [54] Sinha Shaily, *FTTx and FTTh Meaning, Features and Types*, en, mayo de 2021. dirección: [https://www.stl.tech/blog/fttx-ftth-an-encyclopedic-breakdown-from-the](https://www.stl.tech/blog/fttx-ftth-an-encyclopedic-breakdown-from-the-experts-in-the-realm/)[experts-in-the-realm/](https://www.stl.tech/blog/fttx-ftth-an-encyclopedic-breakdown-from-the-experts-in-the-realm/) (visitado 04-02-2023).
- [55] ITU-T, *G.652 : Characteristics of a single-mode optical fibre and cable*, en, 2016. dirección: <https://www.itu.int/rec/T-REC-G.652-201611-I> (visitado 14-01-2023).
- [56] *Generalidades de la fibra óptica*. dirección: [http://www.sapiensman.com/tecnoficio/](http://www.sapiensman.com/tecnoficio/optica/fibra_optica_conceptos_2.php) [optica/fibra\\_optica\\_conceptos\\_2.php](http://www.sapiensman.com/tecnoficio/optica/fibra_optica_conceptos_2.php) (visitado 26-02-2023).
- [57] Admin, *Single Mode Fiber Comparison: G.652 vs G.655*, en-US, Section: Fiber Optic Cable, sep. de 2018. dirección: [https://www.fiber-optic-solutions.com/single-mode](https://www.fiber-optic-solutions.com/single-mode-fiber-difference.html)[fiber-difference.html](https://www.fiber-optic-solutions.com/single-mode-fiber-difference.html) (visitado 14-01-2023).
- [58] ITU-T, *G.655 : Characteristics of a non-zero dispersion-shifted single-mode optical fibre and cable*, en, mayo de 2010. dirección: [https://www.itu.int/rec/T-REC-G.655-](https://www.itu.int/rec/T-REC-G.655-200911-I) [200911-I](https://www.itu.int/rec/T-REC-G.655-200911-I) (visitado 14-01-2023).
- [59] *PIN Photodetector Characteristics for Optical Fiber Communication*. dirección: [http:](http://www.fiberoptics4sale.com/wordpress/pin-photodetector-characteristics-for-optical-fiber-communication/) [//www.fiberoptics4sale.com/wordpress/pin-photodetector-characteristics-for-optical](http://www.fiberoptics4sale.com/wordpress/pin-photodetector-characteristics-for-optical-fiber-communication/)[fiber-communication/](http://www.fiberoptics4sale.com/wordpress/pin-photodetector-characteristics-for-optical-fiber-communication/) (visitado 21-01-2023).
- [60] Artedinamico, *OPTOELECTRONICA*, Text, Archive Location: Colombia Publisher: equiposylaboratorio.com. dirección: [https : / / www. equiposylaboratorio. com / portal /](https://www.equiposylaboratorio.com/portal/articulo-ampliado/optoelectronica) [articulo-ampliado/optoelectronica](https://www.equiposylaboratorio.com/portal/articulo-ampliado/optoelectronica) (visitado 26-02-2023).
- [61] *What is forward error correction (FEC)? | Definition from TechTarget*, en, mayo de 2007. dirección: [https : / / www. techtarget . com / searchmobilecomputing / definition /](https://www.techtarget.com/searchmobilecomputing/definition/forward-error-correction) [forward-error-correction](https://www.techtarget.com/searchmobilecomputing/definition/forward-error-correction) (visitado 14-02-2023).

## **5 ANEXOS**

La documentación así como los archivos de simulación empleados para la realización del presente trabajo de titulación se encuentran en el siguiente repositorio:

[https://github.com/DayannaManosalvas/Proyecto-Titulacion-Red-PON-Esquemas-de-comp]( https://github.com/DayannaManosalvas/Proyecto-Titulacion-Red-PON-Esquemas-de-compensacion.git)ensacion.

[git]( https://github.com/DayannaManosalvas/Proyecto-Titulacion-Red-PON-Esquemas-de-compensacion.git)